**الجـمهورية الجزائرية الديمقراطية الشعبية République Algérienne démocratique et populaire** 

**وزارة التعليم الــعــالي و البحــث العــلمــي Ministère de l'enseignement supérieur et de la recherche scientifique**

> **جــامعة سعد دحلب البليدة Université SAAD DAHLAB de BLIDA**

> > **كلية التكنولوجيا Faculté de Technologie**

**قسم اإللكترونيـك Département d'Électronique**

## **Mémoire de Projet de Fin d'Études**

présenté par

Oudjer Nassima

&

Djouabi Bilal

pour l'obtention du diplôme de MASTER en Électronique option Système de vision et Robotique.

Thème

## **Etude et simulation de la**

## **commande MPPT basée sur**

## **l'approche P&O flou.**

Proposé par : MR: Bradai Rafik

Année Universitaire 2015-2016

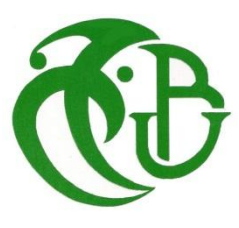

## *Dédicaces*

*A mes parents pour leurs amours et leurs soutiens. A mon âme sœur Hayet. A ma grande sœur Fella. A mes deux frères. A mon grand père ainsi que toute ma famille. Et aux meilleurs amis du monde*.

*Nassima*

*Je tiens d'abord à dédier ce travail aux deux personnes qui comptent le plus pour moi qui sont mes parents. Et aussi à mes très chers frères et sœurs. Ma famille a était et sera toujours mon premier soutien moral Aussi je dédie ce travail à mes amis et collègues de promos qui sont des personnes exceptionnelles.*

*Enfin je dédie ce travail à mon encadreur et mes professeurs qui m'ont bien entouré tout au long de mes études.* 

 *Bilal*

*Nous tenons tout d'abord à remercier Dieu le tout puissant et miséricordieux, qui nous a donné la force et la patience d'accomplir ce travail.*

*En second lieu, nous tenons à remercier Dr : Rafik Bradai qui a proposé et a dirigé ce travail.*

*On remercie également Mr : Rachid Boukenoui pour ses précieux conseils et son aide durant toute la période du travail.*

*Nos vifs remerciements vont également aux membres du jury pour l'intérêt qu'ils ont porté à ce Projet en acceptant de l'examiner et de l'enrichir par leurs propositions.*

*A nos parents pour leur compréhension et pour ce qu'ils ont enduré pour nous offrir le bonheur et la confiance, nous exprimons notre gratitude.*

*Enfin, on tient également à remercier toutes les personnes qui ont contribué de près ou de loin à la réalisation de ce travail.*

**ملخص:** يهدف هذا العمل إلى دراسة المبدأ الأساسي لطريقة تعقب نقطة الاستطاعة القصوى عن طريق المولد الكهروضوئي , لهذا فإننا نستخدم تقنية ذكية : مسيطر غامض، و الغرض الرئيسي لهذه التقنية هو التتبع التلقائي و الفوري أثناء التغيرات المناخية لنقطة االستطاعة العظمى"MPP " .

المشكل المطروح معالج بكامله في هذه المذكرة, الأنظمة الكهروضوئية, طرق تعظيم الاستطاعة, الخطوات المتبعة لتنفيذ المسيطر الغامض.

قام برنامج SIMULINK/MATLAB بتقنيد أداء الأجهزة.

**كلمات المفاتيح:** نقطة الاستطاعة القصوى, المولد الكهروضوئي, مسيطر غامض, الأنظمة الكهروضوئية, طرق تعظيم الاستطاعة .

**Résumé :** Ce travail s'intéresse à l'étude de la méthode de poursuite du point de puissance Maximale (MPPT) pour les générateurs photovoltaïques. Pour cela, nous allons utiliser une technique intelligente: commande floue. Le principal objectif de ces contrôleurs est d'extraire, pour des conditions de chargement et de données atmosphériques, la puissance maximale des modules photovoltaïques.

Le problème est abordé dans son intégralité dans ce memoire, techniques de maximisation de puissance, et l'élaboration d'un contrôleur flou.

Des simulations sous l'environnement MATLAB/SIMULINK ont été effectuées.

**Mots clés :** poursuite du point de puissance Maximale (MPPT), les générateurs photovoltaïques, commande floue, Systèmes photovoltaïques, techniques de maximisation de puissance.

**Abstract:** This work is interested in Power Point Maximum Tracking method (MPPT) for photovoltaic generators. For this, we use intelligent technique: fuzzy control. The main objective of these controls is to extract, for loading conditions and atmospheric data, the maximum power of photovoltaic modules.

In this memory, the problem is studied in its entirety, photovoltaic systems, power maximization techniques, elaboration of a fuzzy controller.

Simulations with MATLAB/SIMULINK have been realized.

**Keywords:** Power Point Maximum Tracking (MPPT), photovoltaic generators, fuzzy control, photovoltaic systems, power maximization techniques.

## **Listes des acronymes et abréviations**

 $E_{nh}$ : L'énergie de photon.

- *h* : Constante de PLANCK =  $(6.62x10^{-34}$ *J*/s).
- $f$ : Fréquence correspondant à la longueur d'onde λ.
- C : étant la vitesse de propagation de la lumière ( $3x10^8$  m/s).

PV : photovoltaïque.

I<sub>ph</sub>: photo-courant.

 $I_{sat}$ : courant de saturation dans la diode (A).

*K* : constante de Boltzmann (1,381x10<sup>-23</sup> J/K).

W<sub>c</sub>: Watt crête.

GPV : générateur photovoltaïque.

 $V_{\text{co}}$ : tension de circuit ouvert.

I<sub>cc</sub>: Courant de court-circuit.

 $V_{\text{pom}}$ : tension au point de puissance maximale.

I<sub>ppm</sub> : courant au point de puissance maximale.

Pmax : puissance maximale.

- I-V : Le courant en fonction de la tension.
- P-V : la puissance en fonction de la tension.

PPM : point de puissance maximum.

MPPT: maximum power point tracking.

DC-DC : continu-continu.

MCC/ moteur a courant continu.

DC-AC continu alternative.

PF : point de fonctionnement.

CS : convertisseur statique.

P&O: perturb and observe.

IncCond : incrémentation de la conductance.

Vpv : tension du panneau photovoltaïque.

P<sub>pv</sub>: puissance du panneau photovoltaïque.

D : rapport cyclique.

G : la conductance (G=I/V).

Max prod : maximum produit.

Somme prod : somme produit.

*e :* l'erreur.

*de* : la variation de l'erreur.

*Au* : la variation de l'action.

COG : centre de gravité (center of gravity).

NOCT : Normal Operating Cell Température.

STC : condition standards (25°C et 1000W/m<sup>2</sup>).

V<sub>out</sub> : tension a la sortie du convertisseur boost.

Rload : la résistance de charge.

Vin : ondulation sur la tension d'entrée du boost.

*f*<sup>s</sup> : fréquence de commutation.

ΔI<sup>L</sup> : Ondulation du courant inducteur.

CCM : fonctionnement en mode continue.

Q : la charge du condensateur.

Vref : la tension de référence*.*

## **Table des matières**

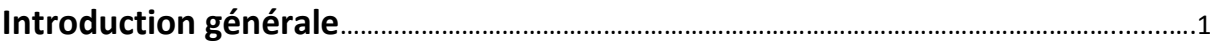

## **Chapitre 1 Systèmes photovoltaïques**

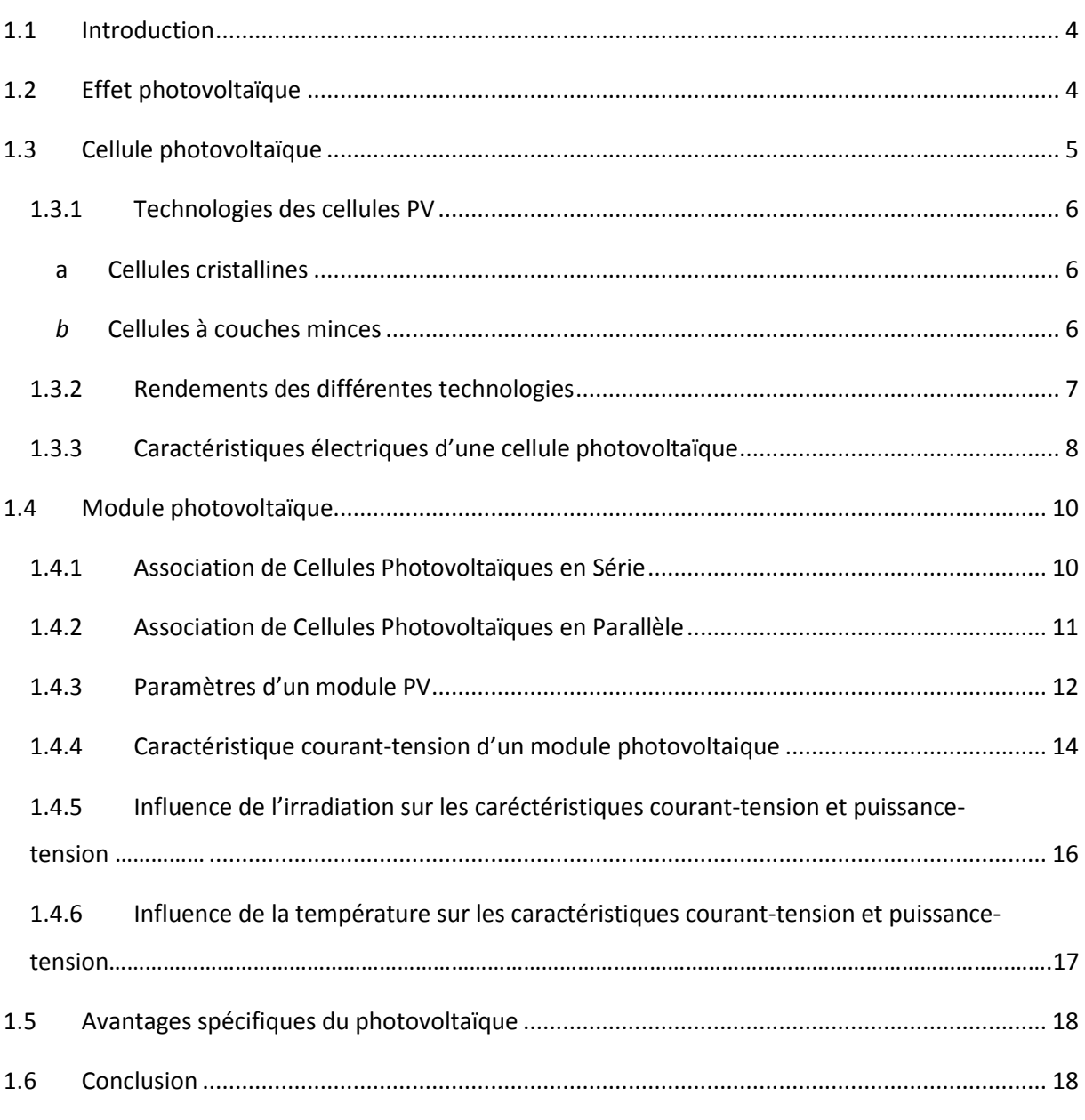

## **Chapitre 2 Techniques de maximisation de puissance**

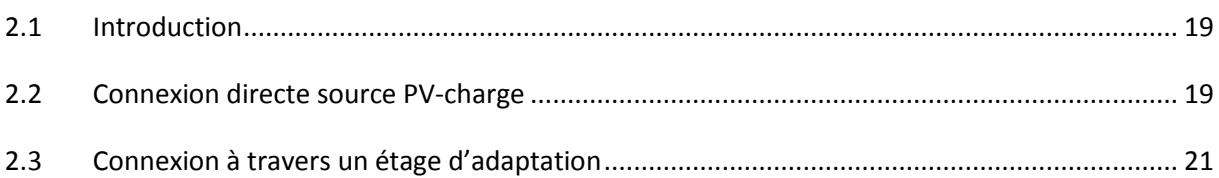

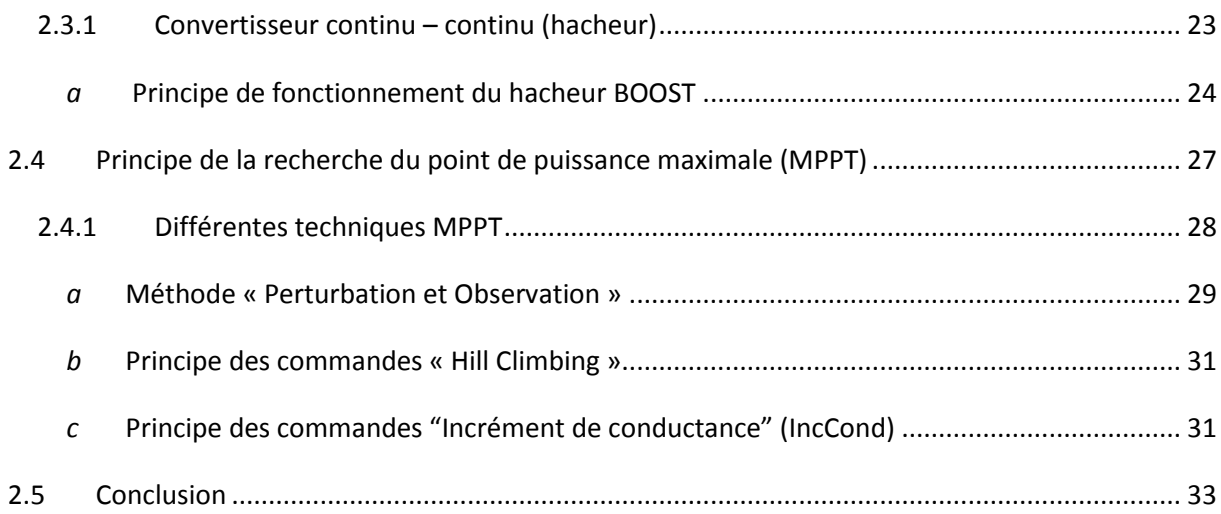

## Chapitre 3 Commande à base de logique floue

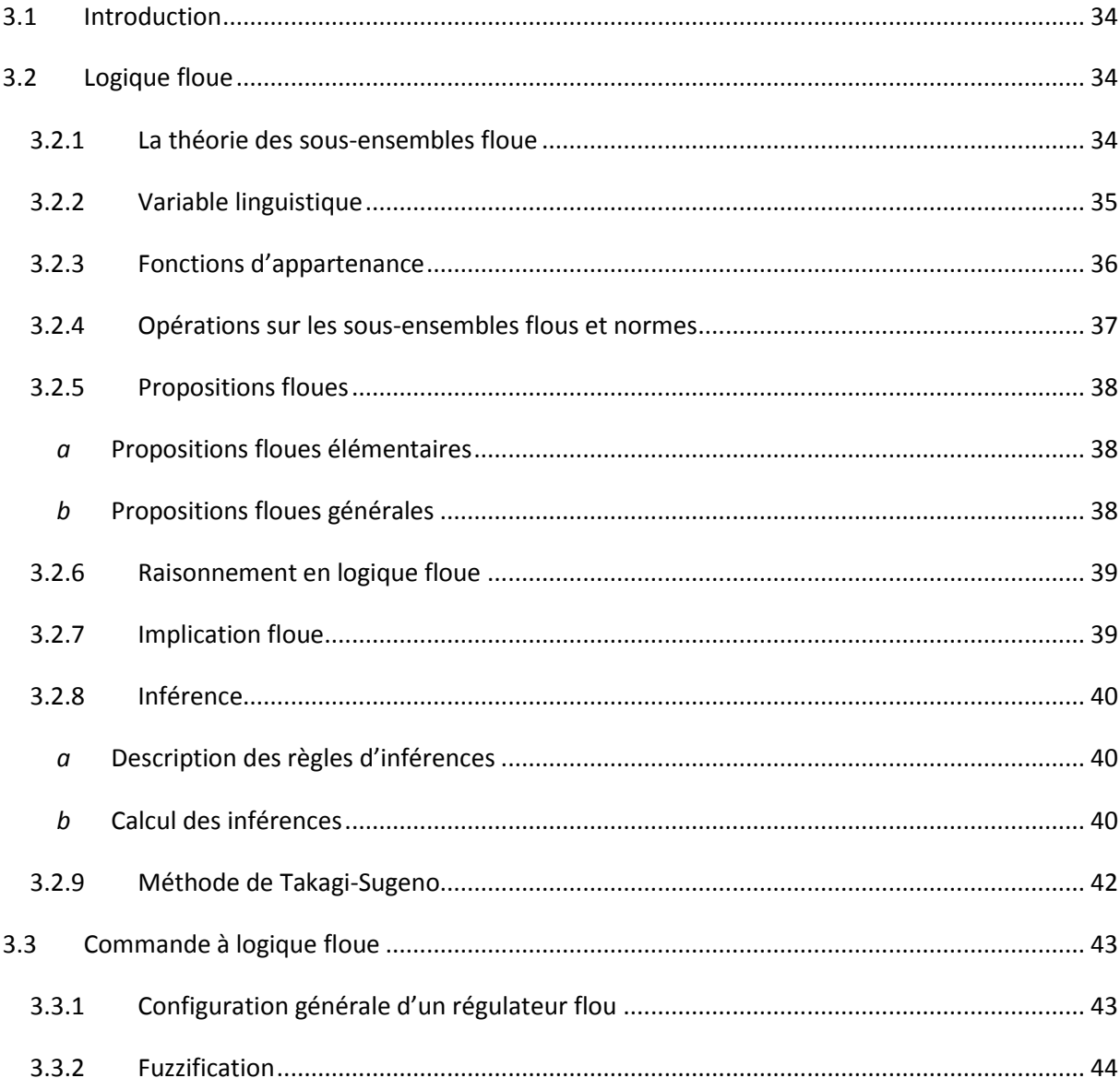

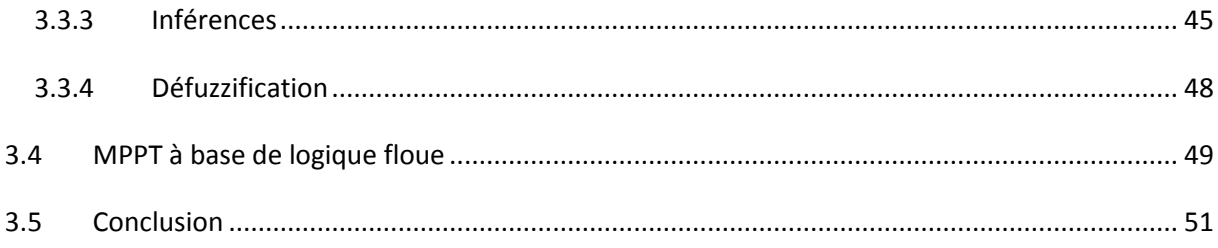

## Chapitre 4 simulation et évaluations des résultats

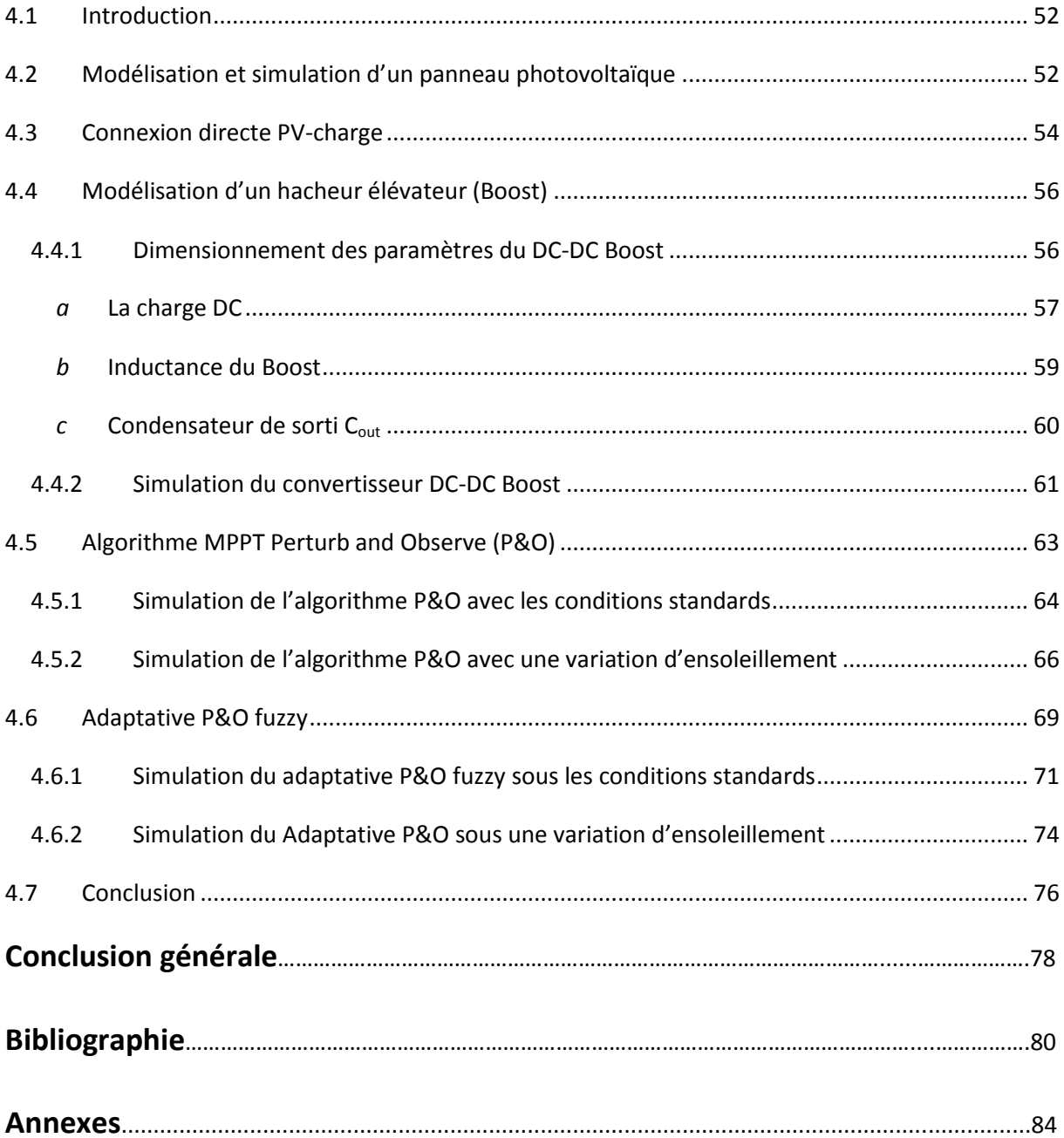

Dans ce travail on a essayé d'introduire une technique MPPT basée sur la logique floue appelé Adaptative P&O fuzzy. En effet la commande à base de la logique floue a connu un succès considérable dans la commande des systèmes non linéaires dont la commande par les méthodes conventionnelles est d'une efficacité limitée. Elle utilise les ensembles flous obtenus par partitionnement des plages de variations des entrées-sorties. Son élaboration est basée surtout sur la connaissance de l'expert humain sur le procédé.

Une étude comparative entre le MPPT floue proposé et un MPPT classique qui est le P&O a été faite. Mais avant d'aborder la problématique du MPPT, nous avons tout d'abord étudié le contexte et la problématique de l'énergie solaire photovoltaïque. Ceci s'est avéré nécessaire pour acquérir une connaissance pratique approfondie du comportement d'un générateur photovoltaïque.

La chaîne énergétique constituée du générateur photovoltaïque, de l'étage d'adaptation basé sur la techniques de poursuit de point de puissance maximal et la charge a été abordé dans sa globalité et développées dans l'environnement de simulation MATLAB/SIMULINK en utilisant la bibliothèque Simscape.

Les résultats montrent que le module PV avec circuit équivalent fournit une bonne assorti avec le module PV réel. Les simulations font des tests comparatifs entre les deux algorithmes MPPT en utilisant des conditions d'irradiations différentes.

Un dimensionnement du convertisseur DC-DC Boost utilisé dans la chaine de conversion photovoltaïque a été fait. L'étude par simulation effectuée a montré la validation du calcul théorique des éléments passifs constituant ce convertisseur.

La technique de la perturbation et observation (P&O) donne d'assez bons résultats, mais elle souffre de quelques inconvénients, le plus important est son manque d'efficacité dans des conditions de faibles irradiations.

78

L'MPPT intelligente devait donner une nette amélioration surtout en ce qui concerne le temps de réponse, la stabilité, ainsi que son efficacité dans des conditions de faibles irradiations. Cependant le résultat n'était pas satisfaisant.

## **Liste des tableaux**

## **CHAPITRE 1 Systèmes photovoltaïques**

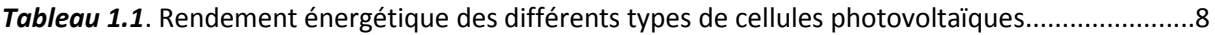

## **CHAPITRE 3 Commande à base de logique floue**

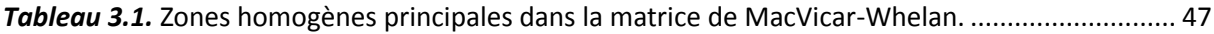

## **CHAPITRE 4 Simulation et évaluation des résultats**

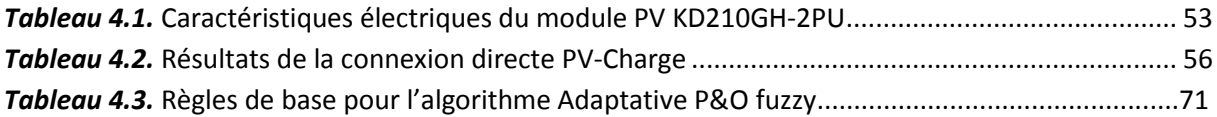

## **Liste des figures**

## **CHAPITRE 1 Système photovoltaïques**

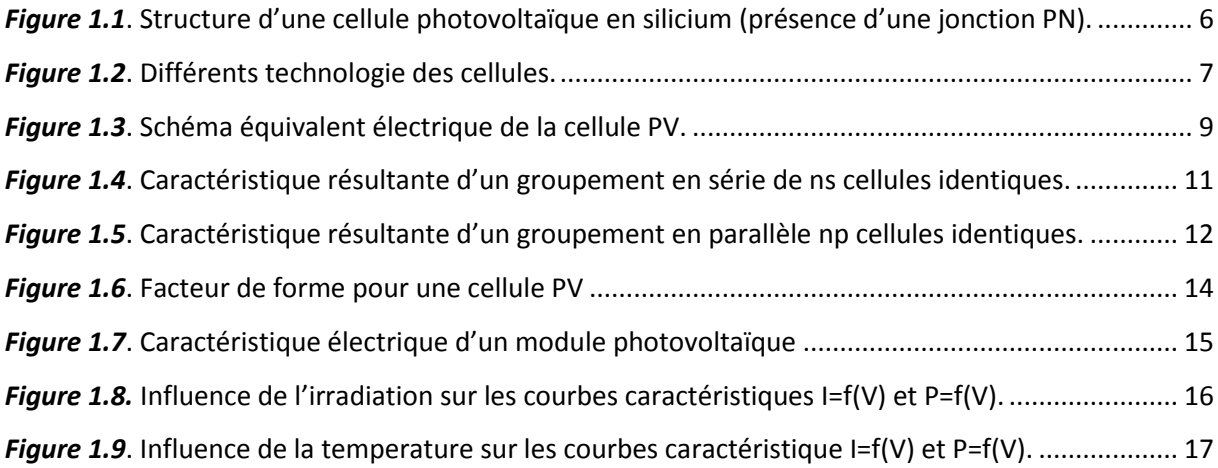

## **CHAPITRE 2 Techniques de maximisation de puissance**

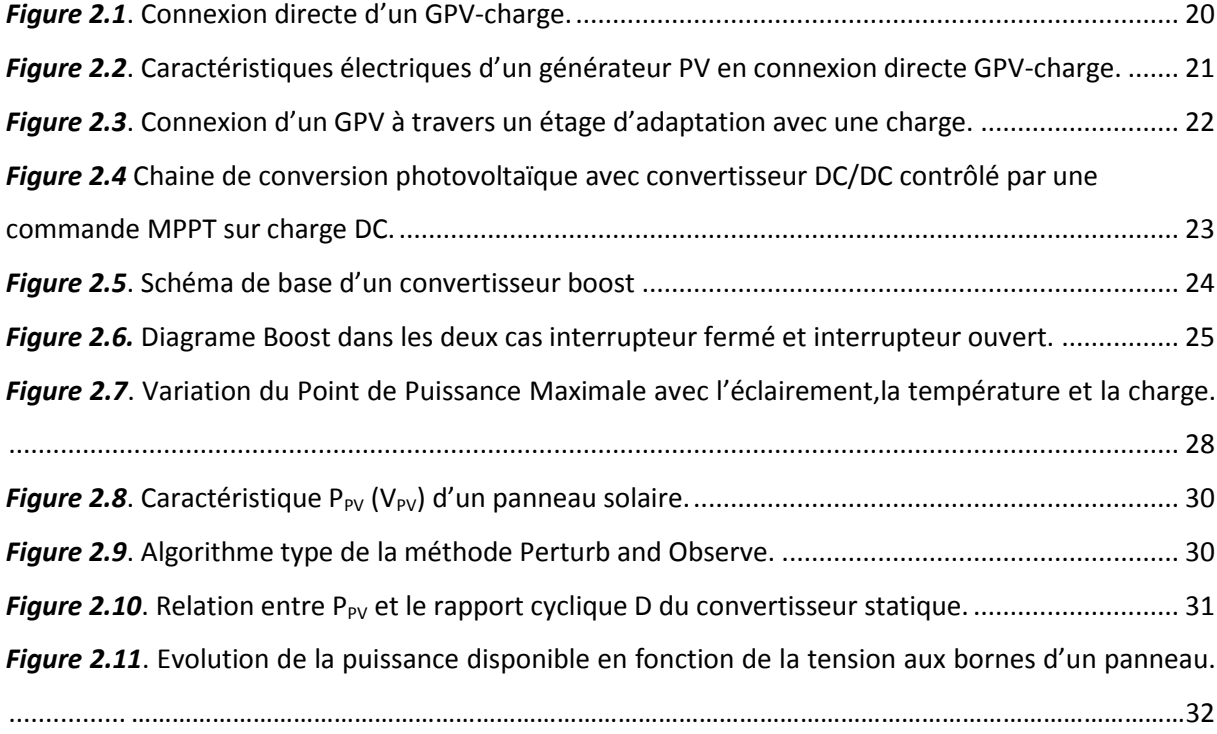

## **CHAPITRE 3 Commande à base de logique floue**

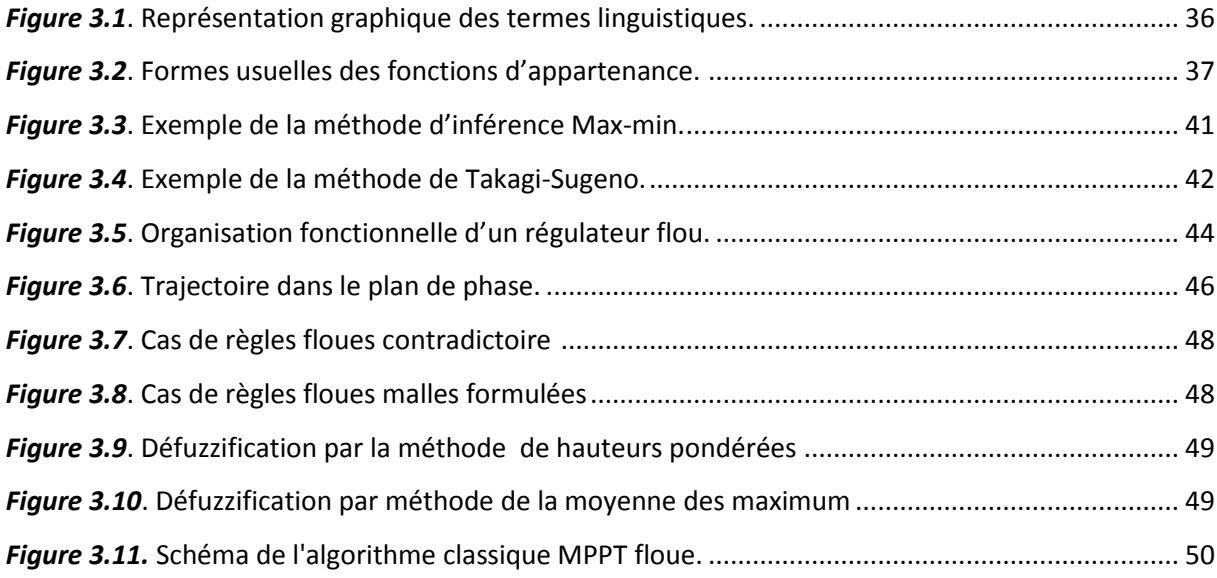

## **CHAPITRE 4 Simulation et évaluation des résultats**

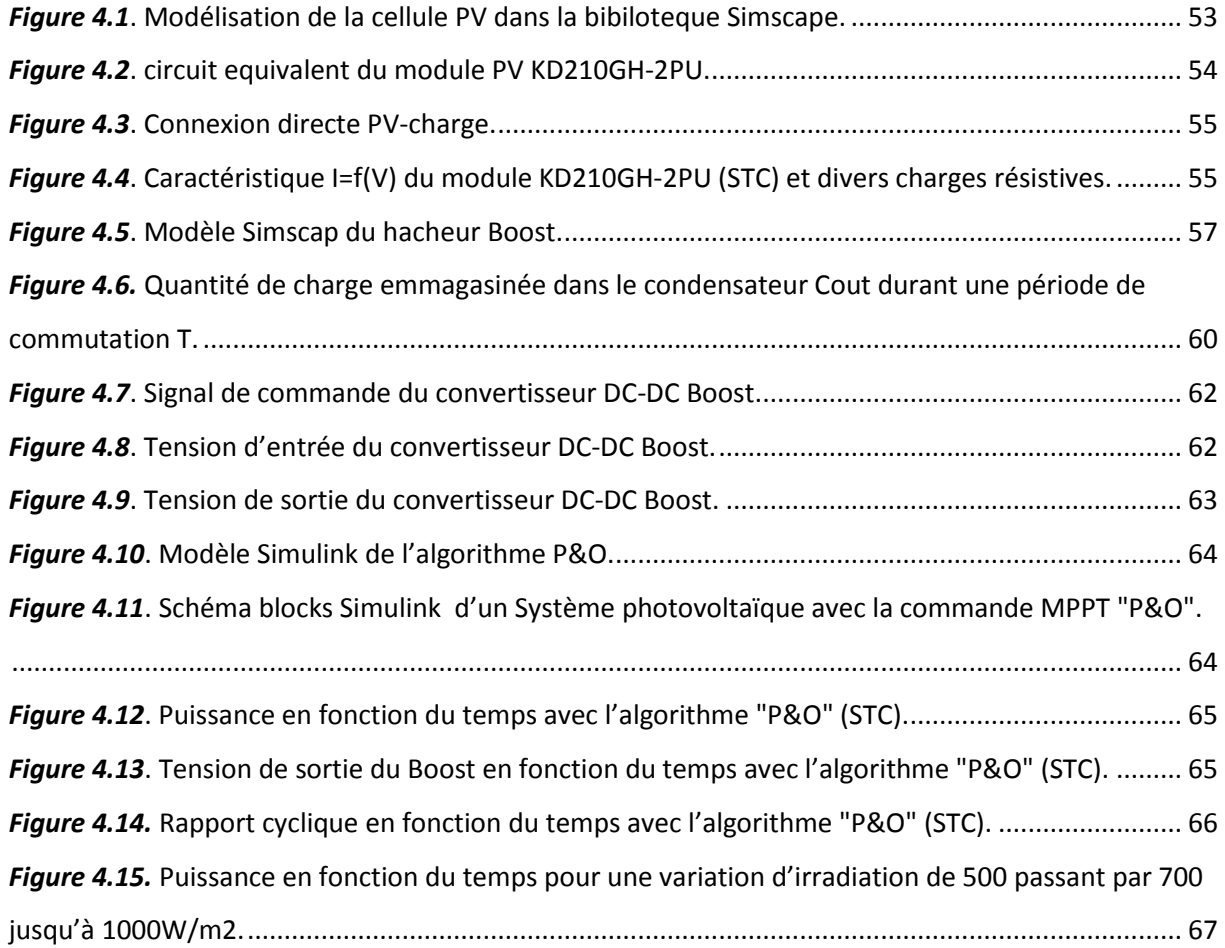

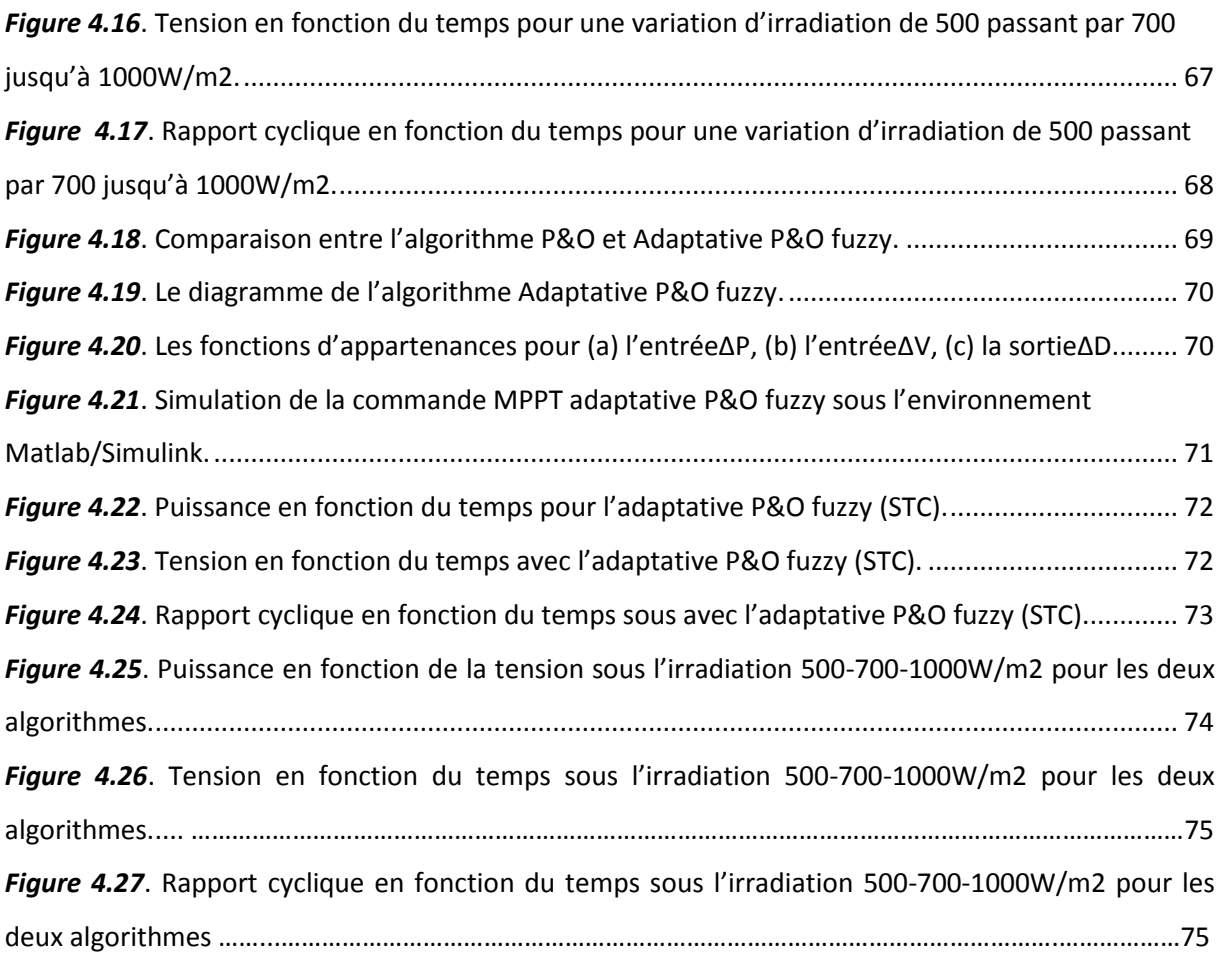

## CHAPITRE I

## Systèmes photovoltaiques

## CHAPITRE II

## Techniques de maximisation de puissance

## CHAPITRE III

## Commande à base de logique floue

# BIBLIOGRAPHIE

## INTRODUCTION GENERALE

## CONCLUSION GENÉRALE

## CHAPITRE IV

## Simulation et évaluation des résultats

## **1.1 Introduction**

Le rayonnement solaire représente une ressource d'énergie importante et renouvelable, elle est de loin la plus intéressante. C'est pourquoi durant les dernières décennies les chercheurs dans le domaine se sont intéressés à l'exploitation de cette énergie pour la mettre au profit de l'humanité.

La conversion de la lumière en électricité, appelée effet photovoltaïque, a été découverte par Antoine Becquerel en 1839, où pour la première fois l'énergie solaire fut transformée en énergie électrique. En 1880, l'américain Charles FRITTS mit au point les premières cellules solaires au sélénium [3]. Un siècle plu tard cette technologie fut développé dans les environs des années 50 grâce au domaine spatial qui a trouvé dans celle-ci le meilleur moyen d'assurer l'énergie requise pour de long séjour dans l'espace, puis elle a été encore plus développé et utiliser dans d'autres secteurs a partir des années 70.

Chaque cellule génère une petite quantité d'électricité. Assemblées en série et en parallèle, elles fournissent une tension et un courant électrique : on obtient ainsi des modules photovoltaïques qui sont particulièrement bien adaptés à la production décentralisée d'électricité et les sites isolés.

Dans ce chapitre nous allons présentés quelques notions de base sur l'effet photovoltaïque, les cellules photovoltaïques ainsi que les modules photovoltaïques et leur fonctionnement.

## **1.2 Effet photovoltaïque**

Le scientifique français, Antoine Becquerel a trouvé que certains matériaux pouvaient produire une petite quantité de courant sous l'effet de la lumière. Un élément essentiel dans la conversion photovoltaïque est l'énergie transmise par les photons. On définit un rayon de lumière solaire comme la superposition d'ondes électromagnétiques de fréquences différentes. C'est aussi un faisceau de photons dont l'énergie est liée à la longueur d'onde par la constante de PLANCK.

$$
E_{ph} = h \times f \tag{1.1}
$$

- $\bullet$   $E_{ph}$ : L'énergie de photon.
- *h* : constante de PLANCK =  $(6.62x10^{-34}$ *J/s*).
- $\bullet$  f: la fréquence correspondant a la longueur d'onde  $\lambda$

$$
\lambda = \frac{C}{f} \tag{1.2}
$$

• C : étant la vitesse de propagation de la lumière (3x10<sup>8</sup> m/s).

## **1.3 Cellule photovoltaïque**

La cellule photovoltaïque (PV), aussi appelée cellule solaire, constitue l'élément de base de la conversion photovoltaïque. Il s'agit d'un dispositif semi-conducteur qui transforme en énergie électrique l'énergie lumineuse fournie par une source d'énergie inépuisable, le soleil. Elle exploite les propriétés des matériaux semi-conducteurs [4].

Une cellule PV est réalisée à partir de deux couches de silicium, une dopée P (dopée au bore) et l'autre couche dopée N (dopée au phosphore) créant ainsi une jonction PN avec une barrière de potentiel. Lorsque les photons sont absorbés par le semi-conducteur, ils transmettent leur énergie aux atomes de la jonction PN de telle sorte que les électrons de ces atomes se libèrent et créent des électrons (charges N) et des trous (charges P). Ceci crée alors une différence de potentiel entre les deux couches. Cette différence de potentiel est mesurable (varier entre 0.3 V et 0.7 V en fonction du matériau utilisé) entre les connexions des bornes positives et négatives de la cellule. La figure 1.1 donne la structure, ainsi que le principe de fonctionnement d'une cellule PV.

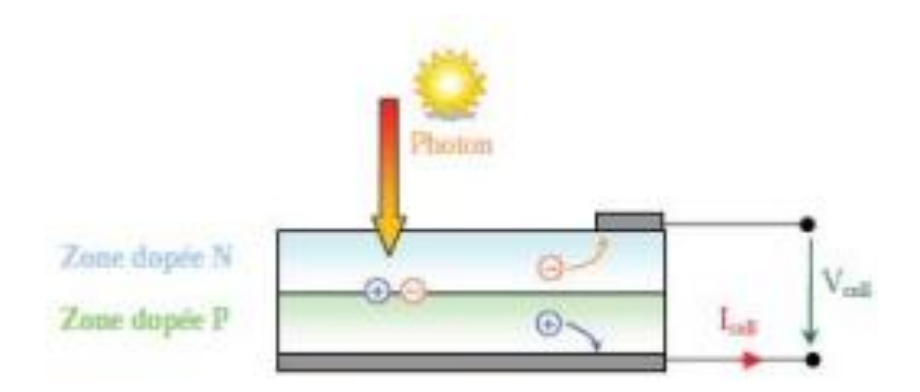

*Figure 1.1*. Structure d'une cellule photovoltaïque en silicium (présence d'une jonction PN) [5].

## **1.3.1 Technologies des cellules PV**

La structure et la composition des cellules PV constituent un élément très important dans leur rendement. En effet, les principales recherches se sont focalisées dans ce domaine. Les technologies des cellules solaires se sont développées de manière très diverses. On distingue en général les cellules cristallines et les cellules à couches minces.

## *a Cellules cristallines*

Les cellules en silicium mono et poly-cristallin représentent environ 94% du marché. On distingue deux types des cellules :

**La cellule monocristalline :** qui s'approche le plus du modèle théorique: cette cellule est effectivement composée d'un seul cristal divisé en deux couches, (Figure 1.2-a). Les cellules monocristallines permettent d'obtenir de hauts rendements, de l'ordre de 15 à 22 % [6].

**Les cellules poly-cristallines :** sont composées d'un agglomérat de cristaux, (Figure 1.2-b). Elles aussi proviennent du sciage de blocs de cristaux, mais ces blocs sont coulés et sont dès lors hétérogènes [6].

## *b Cellules à couches minces*

La technologie des couches minces a l'avantage de produire les cellules par un procédé de revêtement à grande surface peu onéreux. Elles sont plus minces et peuvent même être déposées sur des supports flexibles, (Figure 1.2-c).Par contre leur rendement est plus bas que celui des cellules cristallines. Divers matériaux semi-conducteurs entrent en ligne de compte pour cette technologie: le silicium amorphe et micro-morphe, le Cd-Te (tellurure de cadmium), le CIS (séléniure de cuivre et d'indium), parfois aussi le CIGS (séléniure de cuivre, indium et gallium). Les nanotechnologies (cellules à colorants) ne jouent pas encore un grand rôle [7].

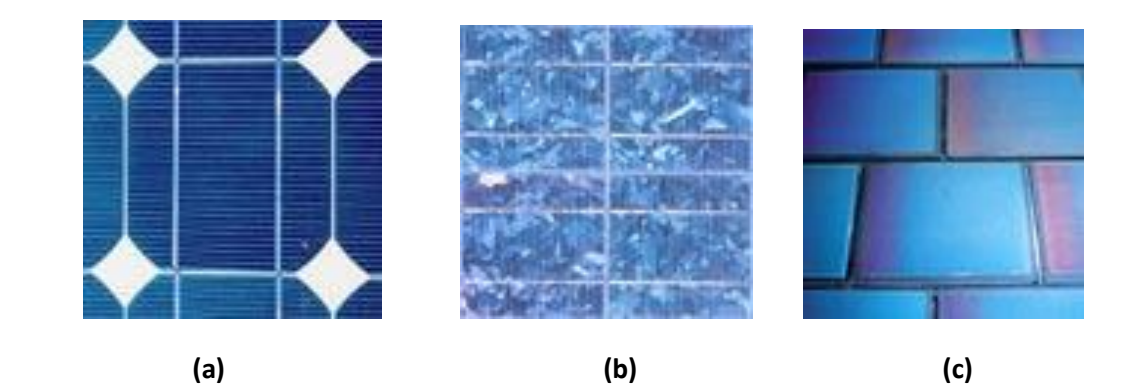

*Figure 1.2.* Différents technologie des cellules.

## **1.3.2 Rendements des différentes technologies**

Le tableau suivant résume les rendements des différentes technologies qui existent actuellement ainsi que leurs domaines d'applications [8].

Chaque technologie est destinée à un domaine d'exploitation précis, on remarque par exemple que les silicium cristallin et amorphe sont beaucoup plus exploités au grand publique de même pour les cellules à base de CIGS ou de CdTe, tandis que la technologie GaAs est destinée au domaine spatial et les systèmes de concentration solaire.

Nous constatons aussi que le rendement des cellules photovoltaïques diminue réellement, comparé à la théorie ou aux résultats obtenues en laboratoire, ce qui explique l'influence des conditions météorologiques qui va être abordé a la fin de ce chapitre.

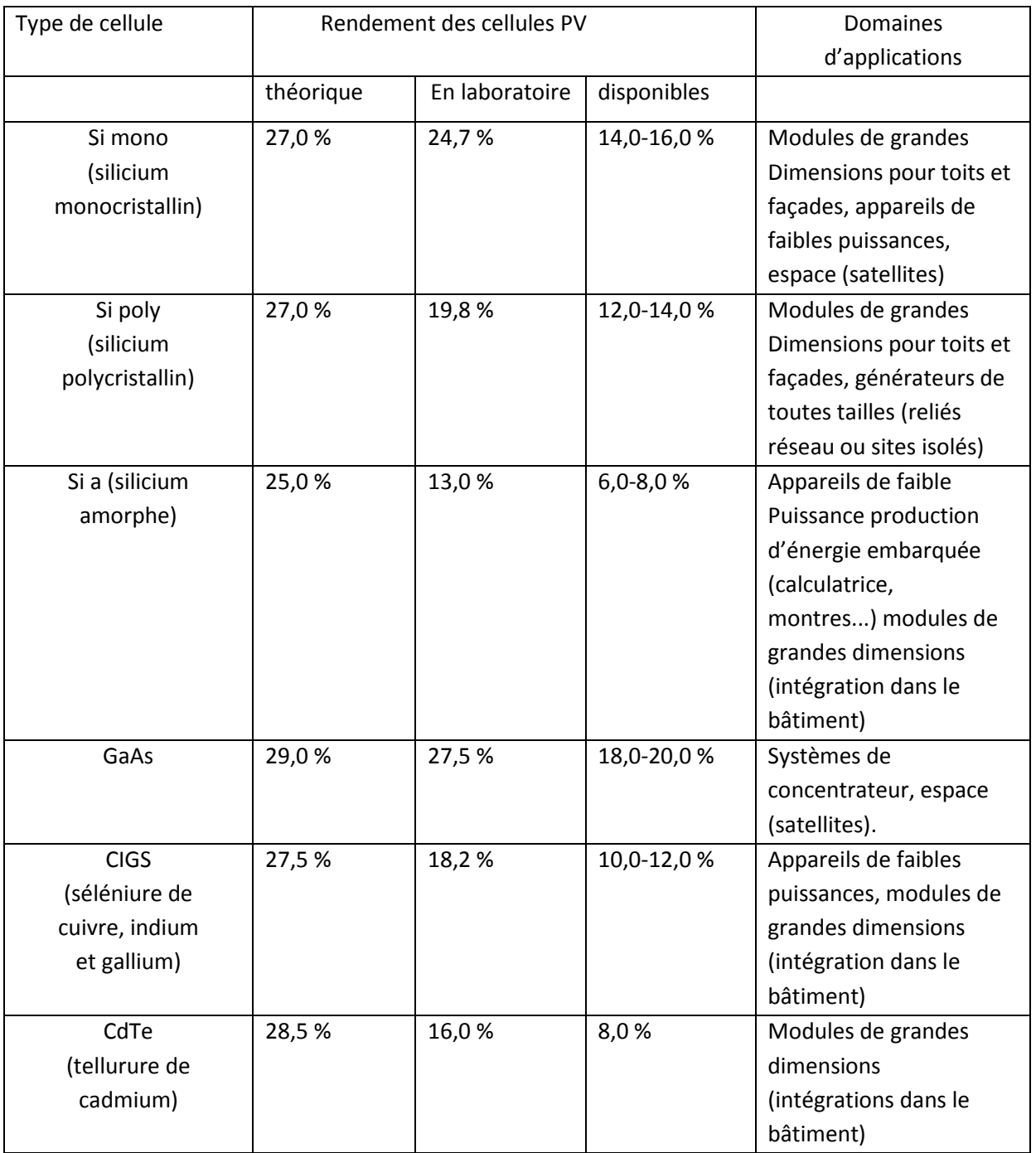

*Tableau 1.1.* Rendement énergétique des différents types de cellules photovoltaïques.

## **1.3.3 Caractéristiques électriques d'une cellule photovoltaïque**

La figure 1.3 présente le schéma équivalent d'une cellule photovoltaïque sous éclairement. Il correspond à un générateur de courant I<sub>ph</sub> monté en parallèle avec une diode. Deux résistances parasites sont introduites dans ce schéma.

Ces résistances ont une certaine influence sur la caractéristique I = f (V) de la cellule [9]:

• La résistance série (R<sub>s</sub>) est la résistance interne de la cellule elle dépend principalement de la résistance du semi-conducteur utilisé, de la résistance de contact des grilles collectrices et de la résistivité de ces grilles.

• La résistance shunt  $(R_p)$  est due à un courant de fuite au niveau de la jonction; elle dépend de la façon dont celle-ci a été réalisée.

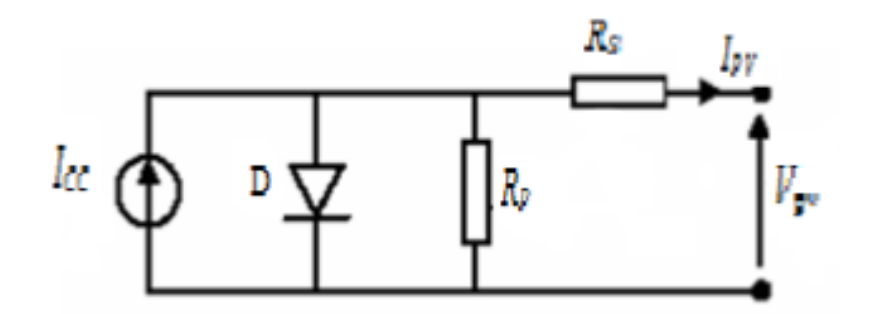

*Figure 1.3*. Schéma équivalent électrique de la cellule PV.

Le modèle mathématique pour la caractéristique courant-tension d'une cellule PV est donné par :

$$
Ipv = Iph - Isat \left[ exp \left( \frac{q. (Vpv + (Ipv * Rs))}{nKT} \right) - 1 \right] - \left( \frac{Vpv - Rs * Ipv}{Rp} \right) \tag{1.3}
$$

Où Isat est le courant de saturation dans la diode (A), *K* est la constante de Boltzmann (1,381x10-23 J/K), *T* est la température effective des cellules en Kelvin (K), *q* est la charge de l'électron (*q*=1,6x10<sup>-19</sup> C), *n* est le facteur d'idéalité de la jonction (1< *n* < 3), l<sub>ov</sub> est le courant fourni par la cellule lorsqu'elle fonctionne en générateur, V<sub>pv</sub> est la tension aux bornes de cette même cellule, I<sub>ph</sub> est le photo-courant de la cellule ou bien courant de (court circuit) dépendant de l'éclairement et de la température,  $R<sub>p</sub>$  est la résistance shunt caractérisant les courants de fuite de la jonction,  $R_s$  est la résistance série représentant les diverses résistances de contacts et de connexions [10].

## **1.4 Module photovoltaïque**

Un générateur photovoltaïque ou un module est constitué d'un ensemble de cellules photovoltaïques élémentaires montée en série ou en parallèle a fin d'obtenir des caractéristique désirées tels que la puissance, le courant de court-circuit ou la tension en circuit ouvert.

En effet, dans des conditions d'ensoleillement standard (1000W/m² ; 25°C ; AM1.5), la puissance maximale délivrée par une cellule silicium de 150 cm<sup>2</sup> est d'environ 2.3  $W_c$  sous une tension de 0.5V. Une cellule photovoltaïque élémentaire constitue donc un générateur électrique de faible puissance insuffisante en tant que telle pour la plupart des applications domestiques ou industrielles [11].

## **1.4.1 Association de Cellules Photovoltaïques en Série**

Dans un groupement en série, les cellules sont traversées par le même courant et la caractéristique résultante du groupement en série est obtenue par addition des tensions à courant donné.

Une association de n<sub>s</sub> cellules en série permet d'augmenter la tension du générateur photovoltaïque (GPV). Les cellules sont alors traversées par le même courant et la caractéristique résultant du groupement série est obtenue par addition des tensions

10

élémentaires de chaque cellule, (Figure 1.4). L'équation (1.4) résume les caractéristiques électriques d'une association série de  $n_s$  cellules [12].

$$
I_{\text{SCC}} = I_{\text{CC}} \text{ et } V_{\text{SCO}} = n_{\text{s}} V_{\text{CO}} \tag{1.4}
$$

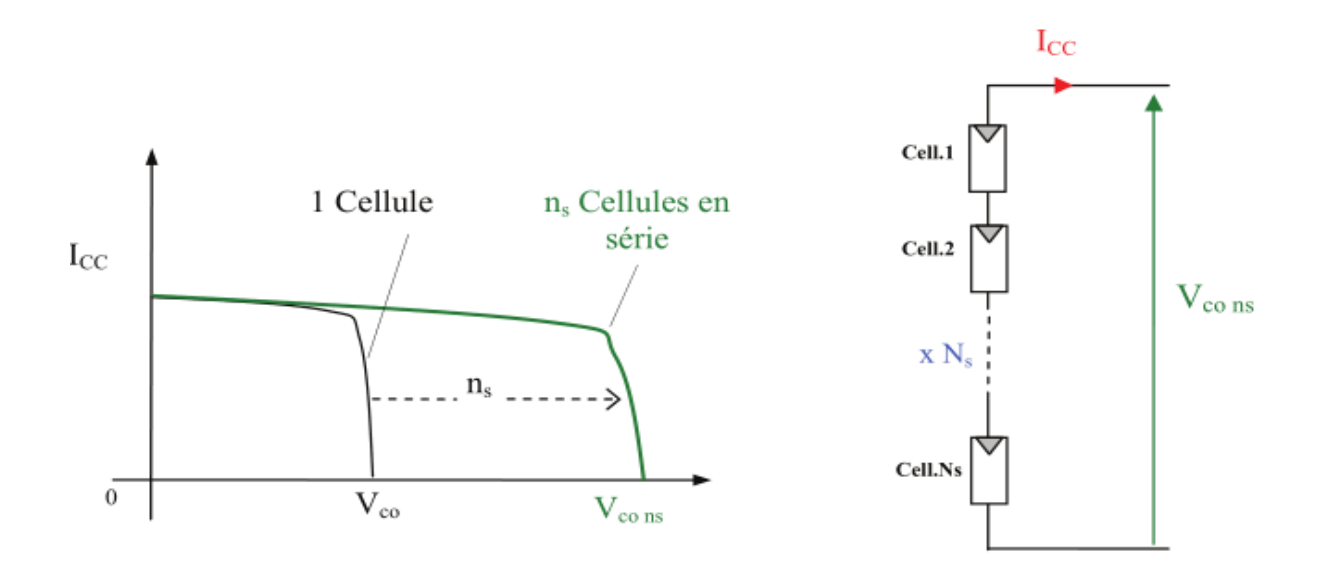

Figure 1.4. Caractéristique résultante d'un groupement en série de n<sub>s</sub> cellules identiques [12].

## **1.4.2 Association de Cellules Photovoltaïques en Parallèle**

Une association parallèle de  $n_P$  cellules est possible et permet d'accroître le courant de sortie du générateur ainsi créé. Dans un groupement de cellules identiques connectées en parallèle, les cellules sont soumises à la même tension et la caractéristique résultant du groupement est obtenue par addition des courants, (Figure 1.5). L'équation (1.5) résume à son tour les caractéristiques électriques d'une association parallèle de  $n_p$  cellules [12].

$$
I_{pcc} = n_p I_{cc} \text{ et } V_{pco} = V_{co} \tag{1.5}
$$

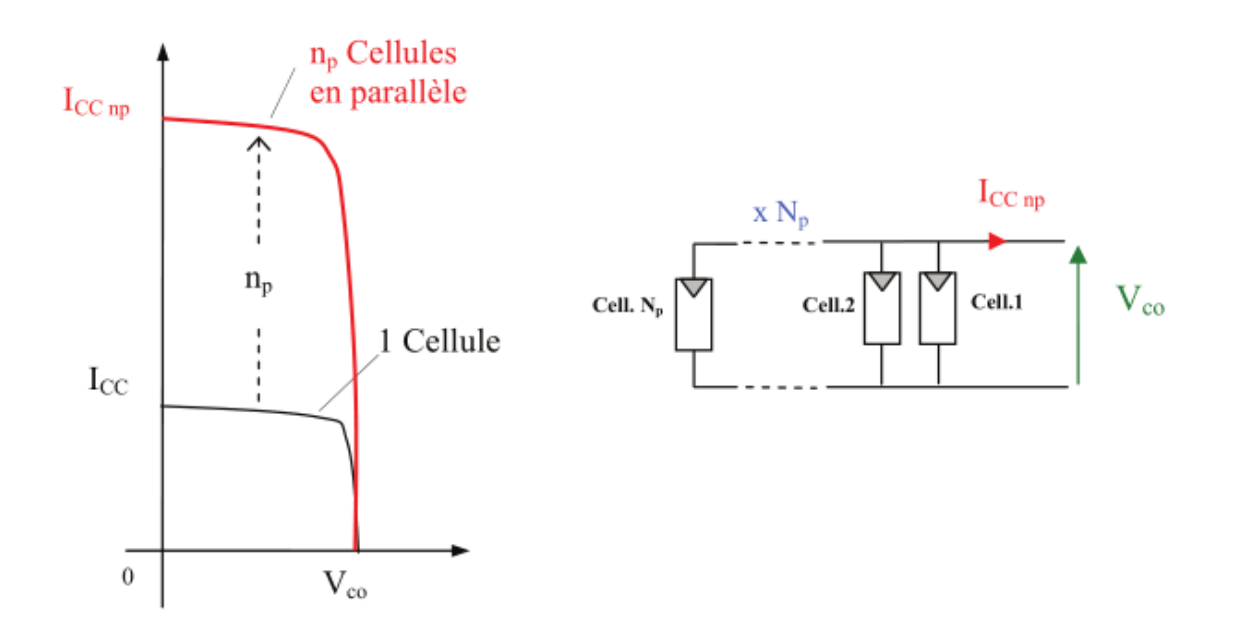

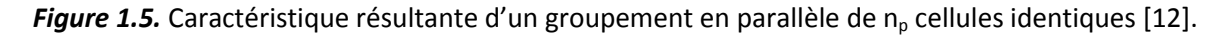

## **1.4.3 Paramètres d'un module PV**

Les paramètres essentiels d'un panneau PV sont **:**

## La tension en circuit ouvert V<sub>co</sub>

Si l'on place une photopile sous une source lumineuse constante, sans aucune charge à ses bornes, celle-ci va produire une tension continue d'environ 0,6 V, appelée tension en circuit ouvert  $V_{CO}$  ou à vide (elle varie légèrement avec la température et l'éclairement) [13].

## **Le courant en circuit ouvert Icc**

A l'inverse du cas précédent, si l'on place une photopile en court-circuit, elle va débiter un courant maximal à tension nulle. Ce courant est dit courant de court-circuit  $I_{CC}$  [13].

## **La puissance maximale**

L'objectif principal de l'utilisateur de générateur photovoltaïque est que l'énergie produite soit la plus optimale possible, c'est la puissance électrique maximale que peut fournir le module, qui est associé à une tension maximale  $V_{ppm}$  et à une intensité maximale  $I_{ppm}$ . Lorsqu'il est question de puissance maximale dans les conditions normalisées d'ensoleillement STC standard (25°C et un éclairement de 1000 W/m²), on parle alors de puissance crête, mesurée en watts-crête (W<sub>c</sub>) [13].

### **Le rendement**

Le rendement énergétique est défini comme étant le rapport entre la puissance maximale produite et la puissance du rayonnement solaire parvenant au module. Soit S la surface du module et E l'éclairement en W/m2, ce rendement a pour formule [13] :

$$
\eta = \frac{P_{\text{max}}}{S \times E} \tag{1.6}
$$

### **Le facteur de forme**

Le facteur de forme est un paramètre important souvent utilisé à partir de la caractéristique I(V) pour évaluer la qualité d'une cellule ou d'un générateur PV. Il est illustré sur la figure 1.6. Ce coefficient représente le rapport entre la puissance maximale que peut délivrer la cellule notée P<sub>max</sub> et la puissance formée par le rectangle  $I_{CC}$ <sup>\*</sup>V<sub>CO</sub>. Plus la valeur de ce facteur sera grande, plus la puissance exploitable le sera également.

Les meilleures cellules auront donc fait l'objet de révolution technologiques pour atteindre le plus possible les caractéristiques idéales [12].

$$
FF = \frac{P_{max}}{I_{cc}V_{co}} = \frac{I_{opt}V_{opt}}{I_{cc}V_{co}}
$$
(1.7)

Le facteur de forme pour une cellule de bonne qualité est supérieur à 0.7, Il diminue avec l'augmentation de la température.

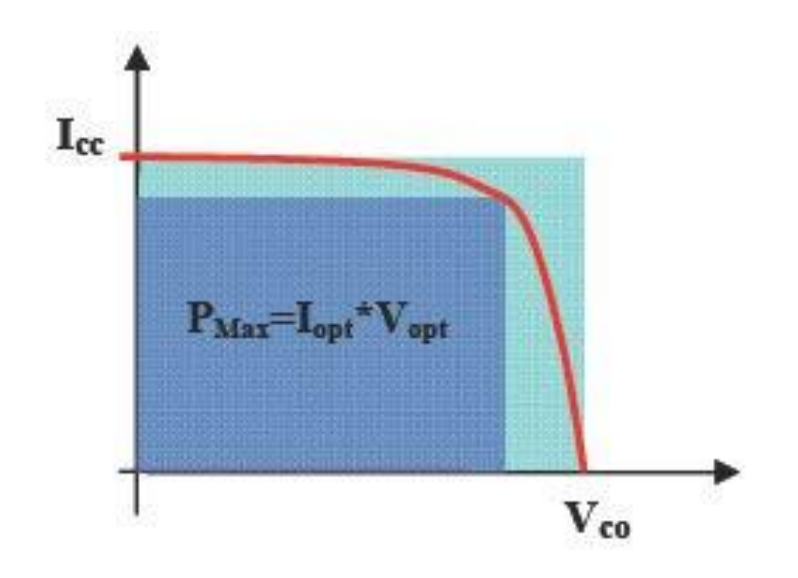

*Figure 1.6.* Facteur de forme pour une cellule PV.

## **1.4.4 Caractéristique courant-tension d'un module photovoltaique**

La figure 1.7 représente la courbe I=f(V) d'un panneau photovoltaïque typique dans des conditions de température et d'irradiation constante.

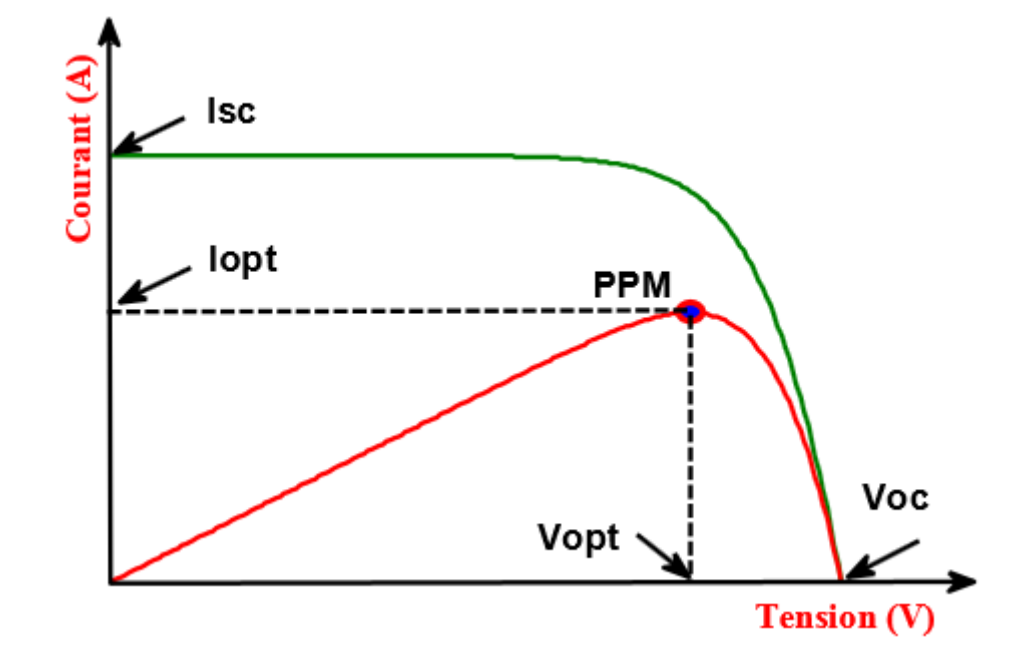

*Figure 1.7.* Caractéristique électrique d'un module photovoltaïque [14].

Il est difficile de donner un caractère source de tension ou source de courant à un panneau photovoltaïque sur toute l'étendue de la caractéristique courant-tension. Le panneau photovoltaïque est donc à considérer comme une source de puissance. On s'aperçoit alors de l'existence d'un point PPM ou la puissance se trouve être maximale. Il est sans doute intéressant de se placer sur ce point pour tirer le maximum d'énergie et ainsi exploiter au mieux la puissance crête installée, seule une charge dont la caractéristique passe par le point PPM permettra d'extraire la puissance maximale. Certains régulateurs solaires réalisent donc une adaptation d'impédance pour qu'à chaque instant on se trouve proche de ce point de puissance maximale, c'est ce que l'on appelle le Maximum Power Point Tracking (MPPT). Nous reviendrons par la suite sur cette technique.

## **1.4.5 Influence de l'irradiation sur les caréctéristiques courant-tension et puissance-tension**

La base des cellules photovoltaïques est une jonction PN, cette dernière réagit différemment selon l'énergie qu'elle reçoit. Plus elle reçoit d'énergie plus elle en restitue, mais toujours avec un coefficient de rendement très faible de l'ordre de 15%. La figure 1.8 représente les courbes I=f(V) et P=f(V) pour différentes niveau d'irradiation sur un module PV Kyocera KD210GH-2PU.

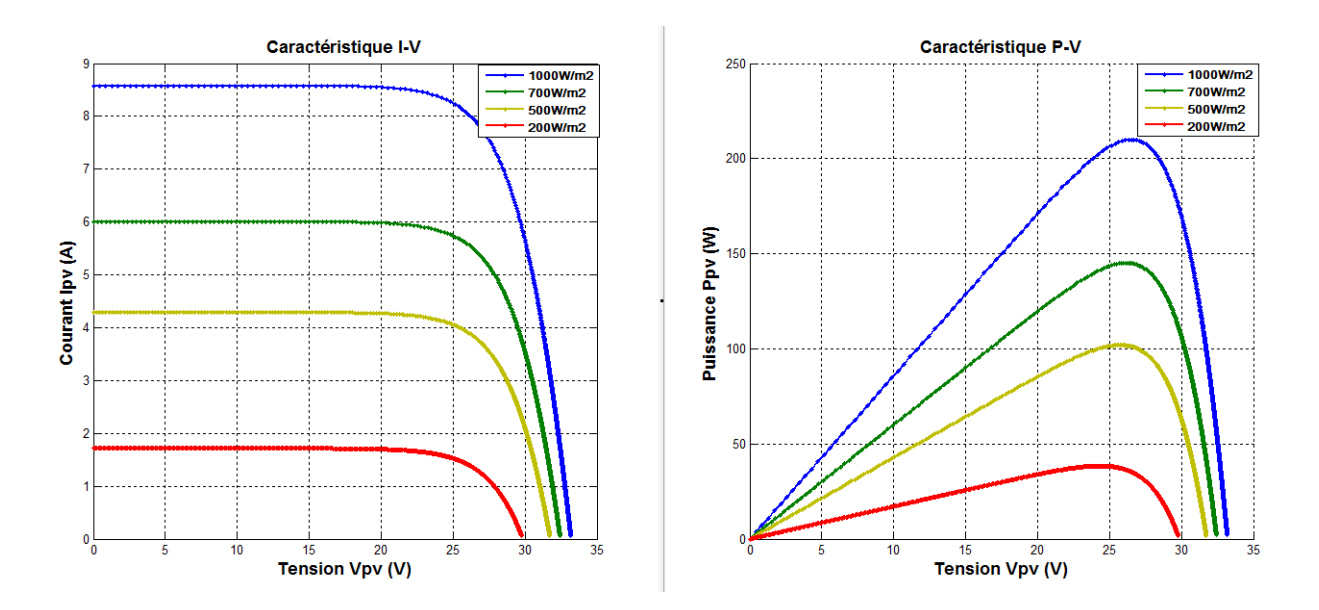

*Figure 1.8.* Influence de l'irradiation sur les courbes caractéristiques I=f(V) et P=f(V).

On remarque que la valeur du courant court-circuit est directement proportionnelle à l'intensité du rayonnement. Par contre, la tension en circuit ouvert ne varie pas dans les mêmes proportions, elle reste quasiment identique même à faible éclairement.

## **1.4.6 Influence de la température sur les caractéristiques courant-**

## **tension et puissance-tension**

Comme nous l'avons expliqué précédemment, la base des cellules photovoltaïques est une jonction PN. Ceci nous laisse envisager que son rendement variera selon la température de la jonction. La figure 1.9 représente les courbes I=f(V) et P=f(V) pour différentes températures de fonctionnement du panneau PV Kyocera KD210GH-2PU.

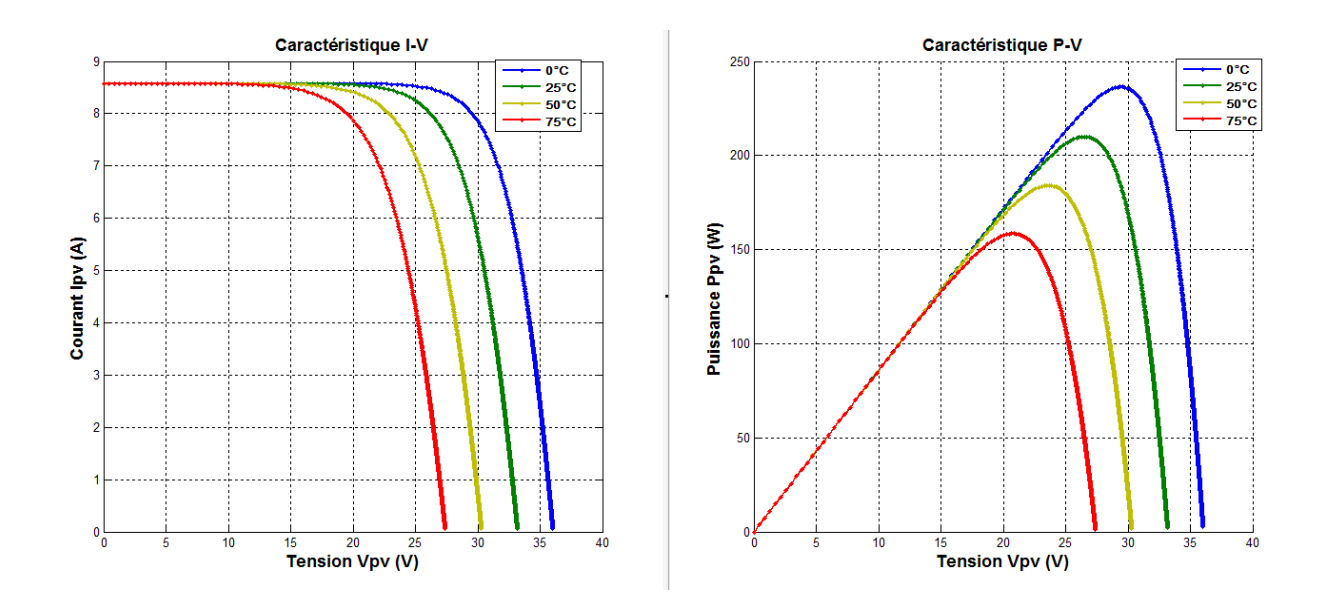

*Figure 1.9.* Influence de la temperature sur les courbes caractéristique I=f(V) et P=f(V).

On remarque que la température a une influence négligeable sur la valeur du courant de court-circuit. Par contre, la tension en circuit ouvert baisse assez fortement lorsque la température augmente, par conséquent la puissance extractible diminue.
## **1.5 Avantages spécifiques du photovoltaïque**

Par rapport aux autres sources renouvelables, le photovoltaïque offre des avantages particuliers :

- Il est exploitable pratiquement partout, la lumière du soleil étant disponible dans le monde entier.

- L'équipement de production peut presque toujours être installé à proximité du lieu de consommation, évitant ainsi les pertes en ligne.

- Il est totalement modulable et la taille des installations peut être facilement ajustée selon les besoins ou les moyens.

- Aucun mouvement, pas de pollution directe ou indirecte (facteurs atmosphériques ou liquides, produits de nettoyage, risque d'accident physique,...) aucun déchet, aucune perturbation pour l'environnement de proximité, c'est une énergie purement propre et écologique.

- La maintenance et les réparations sont réduites à presque rien pour la partie photovoltaïque et à peu de chose pour l'électronique associée.

## **1.6 Conclusion**

Dans ce chapitre nous avons abordé des généralité sur les systèmes photovoltaique, les cellules photovoltaique passant par le principe de conversion de l'energie solaire en éléctrécité. Nous avons aussi traité les differents types des ceullules et leur rendement, les modules photovoltaiques, les parametres de celui-ci ainsi que l'influence de l'irradiation et la température sur les caractéristiques courant-tension et puissance-tension.

## **2.1 Introduction**

Les caractéristiques électriques d'un GPV peuvent changer rapidement en fonction de l'irradiation solaire, de la température et à plus long terme du vieillissement des cellules.

De plus le point de fonctionnement peut se trouver plus ou moins éloigné du PPM, voir ne pas exister. Ceci se produit par exemple, lorsqu'une batterie connectée à un GPV, présente une tension de batterie systématiquement supérieure à la tension de circuit ouvert du générateur photovoltaïque (V<sub>oc</sub>). Alors, aucun transfert de puissance ne peut avoir lieu [18]. Ce qui nous amène à l'un des intérêts à introduire un étage d'adaptation.

Cette adaptation pourrait être réalisée par l'insertion d'un convertisseur DC-DC (hacheur) contrôlé par un mécanisme de poursuite «Maximum Power Point Tracking» (MPPT) ces techniques sont utilisées classiquement pour les boucles de contrôle en entrée et qui effectuent une recherche permanente du PPM.

Ce chapitre est dédié a l'étudie des différents modes de couplage direct et indirect.

Ainsi qu'a l'étude des convertisseurs BOOTS continu-continu. Enfin, quelques méthodes MPPT serons analysés.

## **2.2 Connexion directe source PV-charge**

La connexion directe du panneau solaire photovoltaïque à une charge reste actuellement le principe de fonctionnement le moins cher et le plus répandu, (Figure 2.1). Bien sûr, il faut s'assurer auparavant que la charge accepte bien la connexion directe au générateur de puissance continue qu'est le panneau solaire. En effet, le GPV est une source d'énergie continue qui ne peut être connectée à une charge alternative que via un étage d'adaptation de type onduleur.

L'inconvénient majeur de cette connexion est sa dépendance directe entre la puissance fournie par le générateur et la charge. En fait, la puissance fournie par le module photovoltaïque résulte de l'intersection entre la caractéristique I(V) du GPV et celle de la charge. Comme la caractéristique de la figure 2.2 le montre, la puissance transmise directement à une batterie ou une charge résistive de type lampe ou bien même un moteur (MCC), n'est pas toujours effectuée à la puissance maximale  $P_{MAX}$  (PPM = point de puissance maximale) que peut fournir le panneau solaire [12].

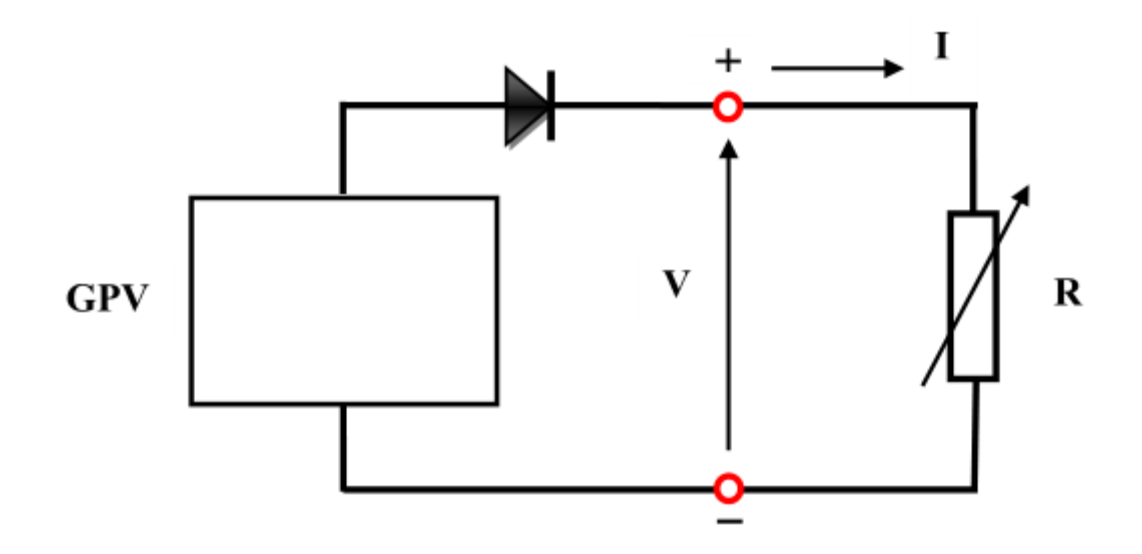

 *Figure 2.1.* Connexion directe d'un GPV-charge.

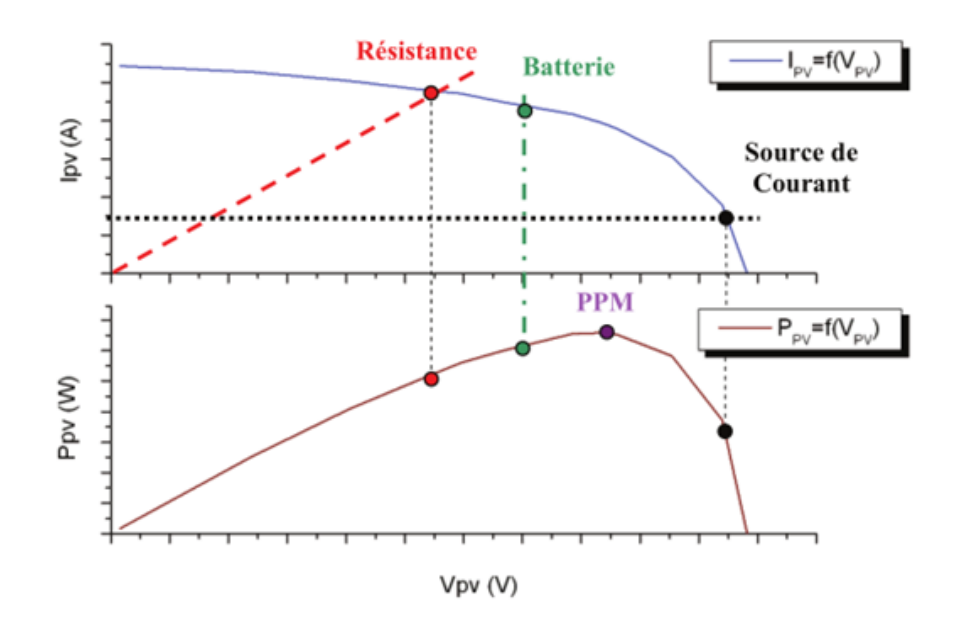

*Figure 2.2.* Caractéristiques électriques d'un générateur PV en connexion directe GPV-charge [12].

## **2.3 Connexion à travers un étage d'adaptation**

Les caractéristiques non-linéaires du module photovoltaïque et sa sensibilité aux conditions extérieures, comme l'éclairement et la température, induisent des pertes énergétiques. Pour augmenter la production d'un GPV, on trouve de plus en plus d'étages d'adaptation entre le panneau et la charge, cet étage joue le rôle d'interface entre les deux éléments en assurant, à travers une action de contrôle, le transfert du maximum de puissance fournie par le générateur pour qu'elle soit la plus proche possible de la puissance maximale disponible. Bien sûr, ces étages présentent un surcoût par rapport à la connexion directe qui ne nécessite qu'une simple diode, (Figure 2.3).

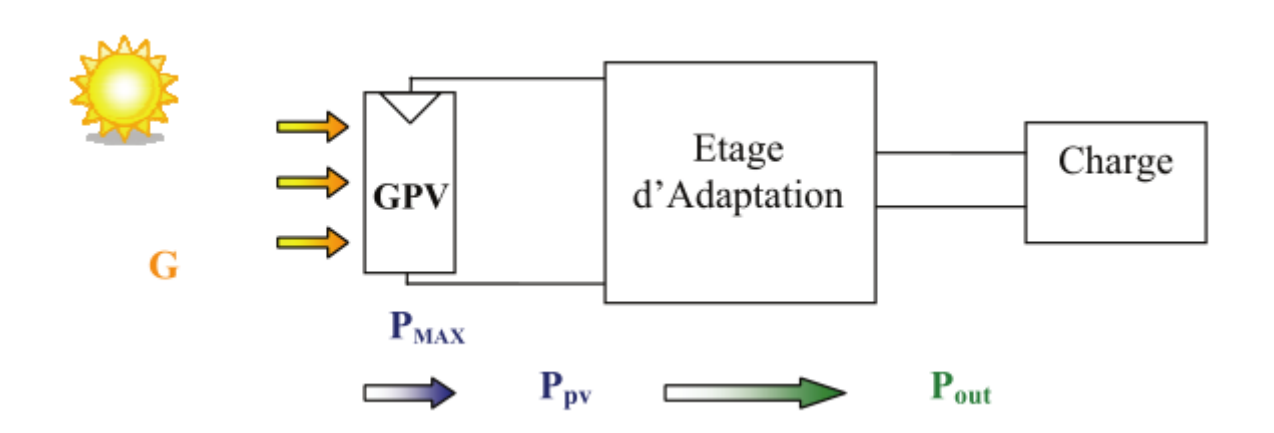

*Figure 2.3.* Connexion d'un GPV à travers un étage d'adaptation avec une charge [12].

Aujourd'hui, on peut trouver deux types d'étages d'adaptation électroniques distincts commercialisés. Le premier type permet de connecter le GPV à une charge continue telle qu'une batterie. Il fait appel à des convertisseurs DC-DC plus communément connus sous l'appellation d'hacheurs ou de régulateurs. Ce type d'architecture est la plupart du temps utilisé pour un fonctionnement en site isolé (hors réseau, off-grid en anglais). Cela permet de couvrir les besoins énergétiques d'une résidence ne disposant pas d'une connexion au réseau électrique public ou de satisfaire les critères d'augmentation d'autonomie dans les applications portables, les transports et le spatial [12].

Dans certains cas, il n'y a pas le choix car les caractéristiques de la charge ne sont pas compatibles avec la forme d'électricité produite par un GPV. C'est le cas de toutes les charges ayant besoin de tensions alternatives. Dans ce cas, on fait appel à un second type d'architecture permettant d'effectuer une conversion continu-alternatif (DC-AC). Ainsi, cette dernière permet d'injecter tout ou partie de l'énergie photovoltaïque produite dans un réseau de distribution [12].

Cet étage d'adaptation dispose d'une commande MPPT (Maximum Power Point Tracking) qui lui permet de rechercher le PPM que peut fournir un panneau solaire photovoltaïque. L'algorithme de recherche MPPT peut être plus ou moins complexe en fonction du type

22

d'implantation choisi et des performances recherchées. Cependant au final, tous les algorithmes performants doivent jouer sur la variation du rapport cyclique du convertisseur de puissance associé [12].

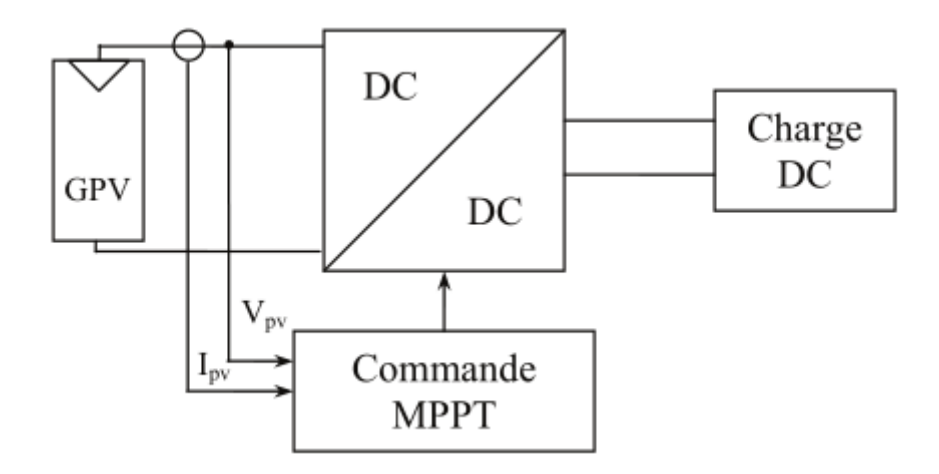

*Figure 2.4.* Chaine de conversion photovoltaïque avec convertisseur DC/DC contrôlé par une commande MPPT sur charge DC.

#### **2.3.1 Convertisseur continu – continu (hacheur)**

Le hacheur est un dispositif permettant d'obtenir une tension continue de valeur moyenne réglable à partir d'une source de tension continue constante (batterie d'accumulateurs ou bien pont redresseur-alimenté par le réseau de distribution). Si la tension délivrée en sortie est inférieure à la tension appliquée en entrée, le hacheur est dit dévolteur (Buck). Dans le cas contraire, il est dit survolteur (Boost), il existe aussi des hacheurs qui sont dévolteur-survolteur (Buck-Boost) en même temps.

Dans cette études, nous allons nous intéresser qu'au hacher survolteur (Boost), utilisé par la suite dans notre simulation.

#### *a Principe de fonctionnement du hacheur BOOST*

Le convertisseur survolteur peut être souvent trouvé dans la littérature sous le nom de hacheur boost ou hacheur parallèle. La figure 2.5 présente le schéma de principe du convertisseur survolteur. Son application typique est de convertir sa tension d'entrée en une tension de sortie Supérieure.

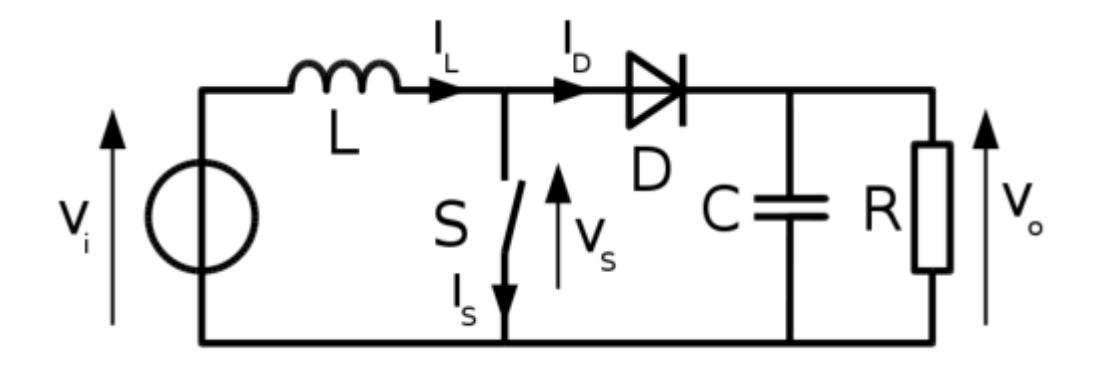

*Figure 2.5.* Schéma de base d'un convertisseur boost.

Déterminer le comportement réel de ce convertisseur, nécessite de connaître en détail son modèle mathématique. Pour cela nous devons faire la représentation du circuit équivalent par les deux états du commutateur et de tirer par la suite le modèle mathématique reliant les variables d'entrée/sortie. La figure 2.6 montre les schémas des circuits équivalents d'un convertisseur survolteur dans les deux cas : l'interrupteur fermé pendant DT, (Figure 2.6-a), et l'interrupteur ouvert pendant (1 − D)T, (Figure 2.6-b) .

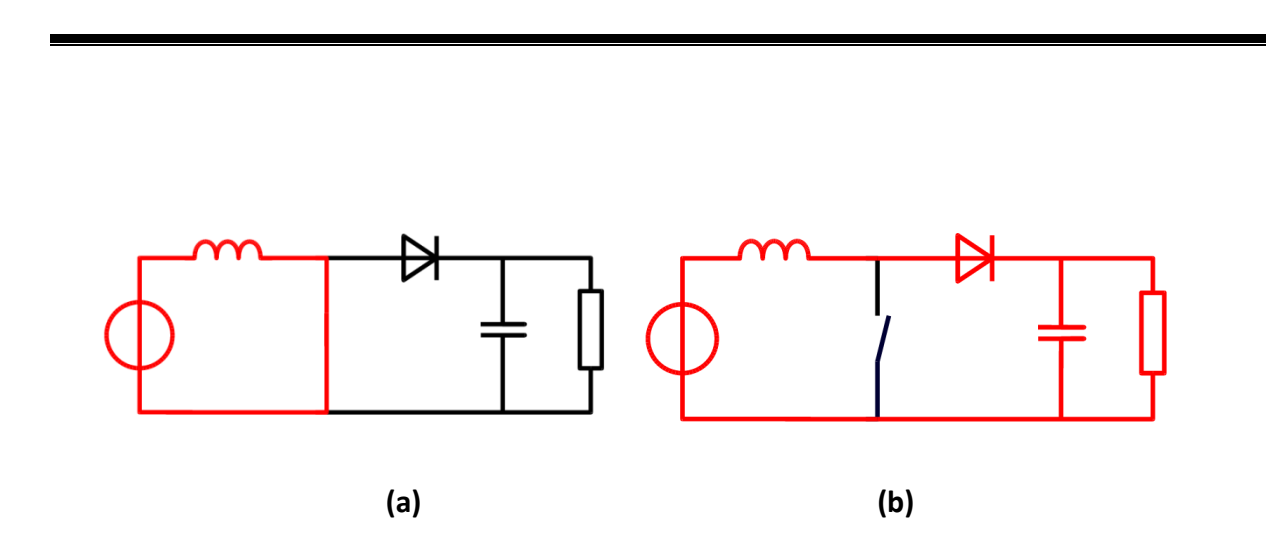

*Figure 2.6.* Diagramme Boost dans les deux cas interrupteur fermé et interrupteur ouvert.

Le principe de fonctionnement d'un convertisseur boost est divisé en deux phases distinctes selon l'état de l'interrupteur S:

Lorsque l'interrupteur S est fermé (état passant), le courant dans l'inductance va augmenter, et une énergie sous forme d'énergie magnétique est stockée. La diode est donc bloquée, et la charge sera déconnectée [15].

L'expression de  $V_i$  est donc :

$$
V_i(t) = L \frac{di_L}{dt} \tag{2.1}
$$

A la fin de l'état passant, le courant I L a augmenté de la valeur ΔI<sub>Lon</sub> exprimée par :

$$
\Delta I_{Lon} = \int_0^{D.T} dI_L = \int_0^{D.T} \frac{V_L dt}{L} = \frac{V_L D.T}{L}
$$
 (2.2)

D est le rapport cyclique qui représente la fraction de la période T lorsque l'interrupteur S est passant, 0<D<1.

Lorsque l'interrupteur est ouvert, l'inductance est alors en série avec le générateur et sa tension va s'ajouter à celle du générateur : c'est l'effet survolteur. L'énergie cumulée dans l'inductance va être donc transférée vers la capacité [15].

L'expression de Vi est alors:

$$
V_i(t) - V_o(t) = L \frac{di_L}{dt}
$$
 (2.3)

La variation de I<sub>L</sub> durant l'état bloqué sera donc égale à:

$$
\Delta I_{Loff} = \int_0^{(1-D)T} dI_L = \int_0^{(1-D)T} \frac{(V_i - V_0) \, dt}{L} = \frac{(V_i - V_0)(1-D) \, T}{L} \tag{2.4}
$$

La quantité d'énergie emmagasinée dans chacun de ces composants est la même au début et à la fin d'un cycle de fonctionnement. Par conséquent, le courant I L est le même au début et à la fin de chaque cycle de commutation [15]. Ce qui permet d'écrire:

$$
\Delta I_{Loff} + \Delta I_{Lon} = \frac{V_L D.T}{L} + \frac{(V_l - V_0)(1 - D).T}{L} = 0
$$
\n(2.5)

Le rapport entre Vi et Vo sera donc:

$$
\frac{V_0}{V_i} = \frac{1}{(1-D)}\tag{2.6}
$$

## **2.4 Principe de la recherche du point de puissance maximale (MPPT)**

Un MPPT, de l'anglais (Maximum Power Point Tracker), est une commande associée à un étage d'adaptation (convertisseur continu-continu) permettant de faire fonctionner le générateur photovoltaïque de façon à produire en permanence le maximum de sa puissance [16,17]. La technique de contrôle permet alors de piloter le convertisseur statique reliant la charge, donc consiste à agir sur le rapport cyclique de manière automatique pour amener le générateur à sa valeur optimale de fonctionnement qu'elles que soient les instabilités météorologiques ou variations brutales de charges qui peuvent survenir à tout moment.

La figure 2.5 illustre trois cas de perturbations. Suivant le type de perturbation, le point de fonctionnement bascule du point de puissance maximal PPM vers un nouveau point PF de fonctionnement plus ou moins éloigné de l'optimum.

Comme la montre la figure 2.5-A, pour une puissance incidente (E1), la puissance optimale transférée à la charge est le point PPM1. Si la puissance incidente change (E2), alors ce point de puissance maximale est le point PPM2 et le point de fonctionnement du générateur PV est le point PF, (Figure. 2.5-A). Il suffit de réajuster la valeur du rapport cyclique pour converger vers le nouveau point de puissance maximum PPM2. Dans une moindre mesure, un cas de variation de point de fonctionnement peut se produire, lié aux variations de température de fonctionnement du GPV (cas B). Bien qu'il faut également agir au niveau de la commande. Il en sera de même que lorsque la charge change (cas C), on peut également constater une modification du point de fonctionnement qui peut retrouver une nouvelle position optimale grâce à l'action d'une commande. En résumé, le suivi du PPM est réalisé au moyen d'une commande spécifique nommée MPPT qui agit essentiellement sur le rapport cyclique du convertisseur statique (CS) pour rechercher et atteindre le PPM du GPV [18].

27

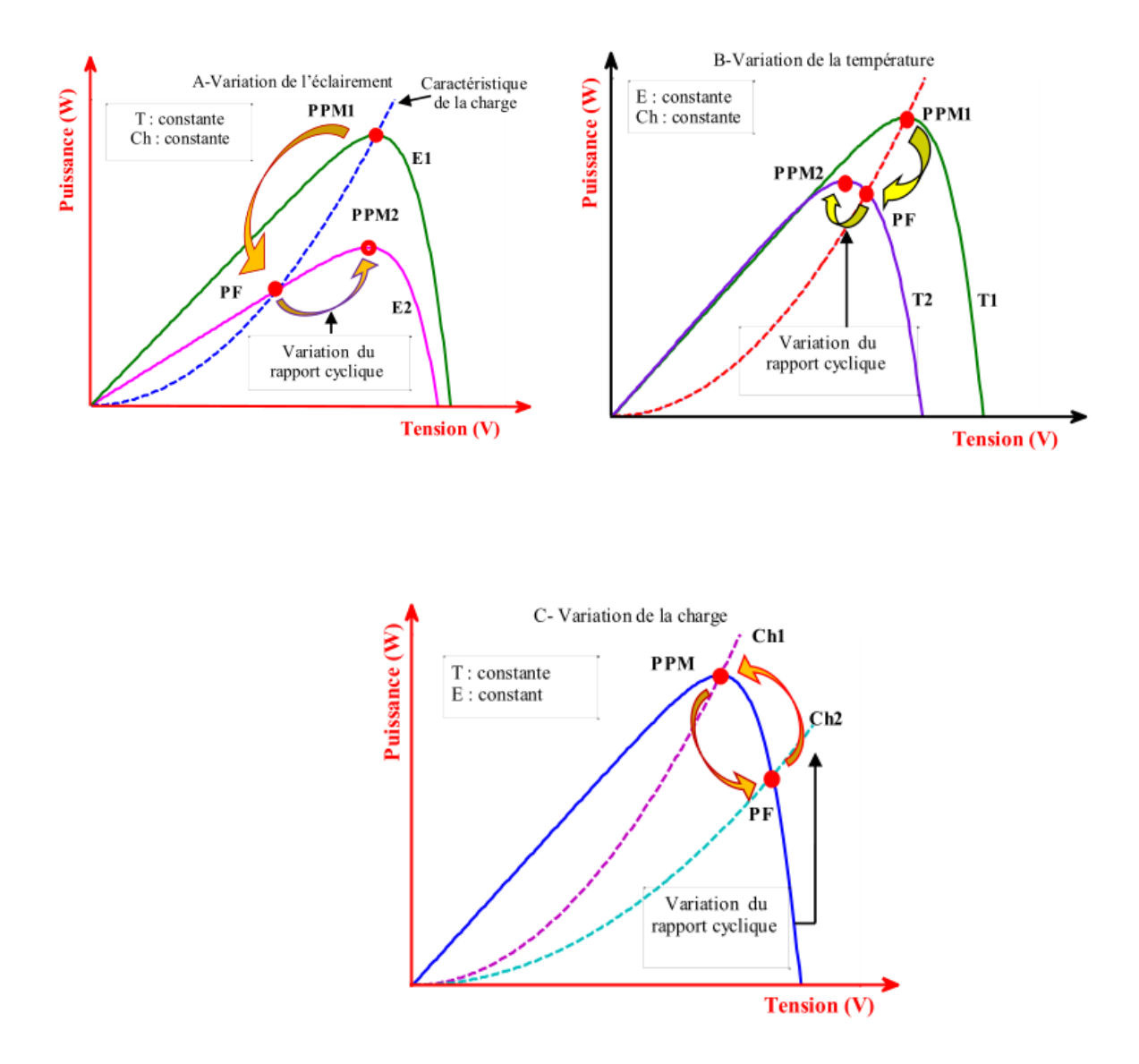

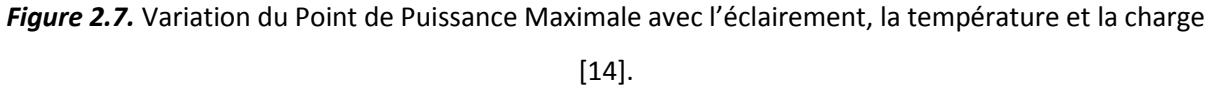

#### **2.4.1 Différentes techniques MPPT**

Dans la littérature, nous pouvons trouver différents types d'algorithmes effectuant la recherche du PPM [19,20]. Les trois méthodes les plus couramment rencontrées sont communément appelées respectivement Hill Climbing, Perturb & Observ (P&O) et l'incrément de conductance (IncCond). Pour une meilleure compréhension des performances de ces commandes, nous rappelons brièvement leurs différents principes dans les paragraphes suivants [18].

#### *a Méthode « Perturbation et Observation »*

Le principe des commandes MPPT de type P&O consiste à perturber la tension  $V_{PV}$  d'une faible amplitude autour de sa valeur initiale et d'analyser le comportement de la variation de puissance P<sub>PV</sub> qui en résulte .Ainsi, comme l'illustre la figure 2.6, on peut déduire que si une incrémentation positive de la tension  $V_{PV}$  engendre un accroissement de la puissance P<sub>PV</sub>, cela signifie que le point de fonctionnement se trouve à gauche du PPM. Si au contraire, la puissance décroît, cela implique que le système a dépassé le PPM. Un raisonnement similaire peut être effectué lorsque la tension décroît. A partir de ces diverses analyses sur les conséquences d'une variation de tension sur la caractéristique  $P_{PV}(V_{PV})$ , il est alors facile de situer le point de fonctionnement par rapport au PPM, et de faire converger ce dernier vers le maximum de puissance à travers un ordre de commande approprié. En résumé, si suite à une perturbation de tension, la puissance PV augmente, la direction de perturbation est maintenue. Dans le cas contraire, elle est inversée pour reprendre la convergence vers le nouveau PPM.

En résumé, si suite à une perturbation de tension, la puissance PV augmente, la direction de perturbation est maintenue. Dans le cas contraire, elle est inversée pour reprendre la convergence vers le nouveau PPM [18].

29

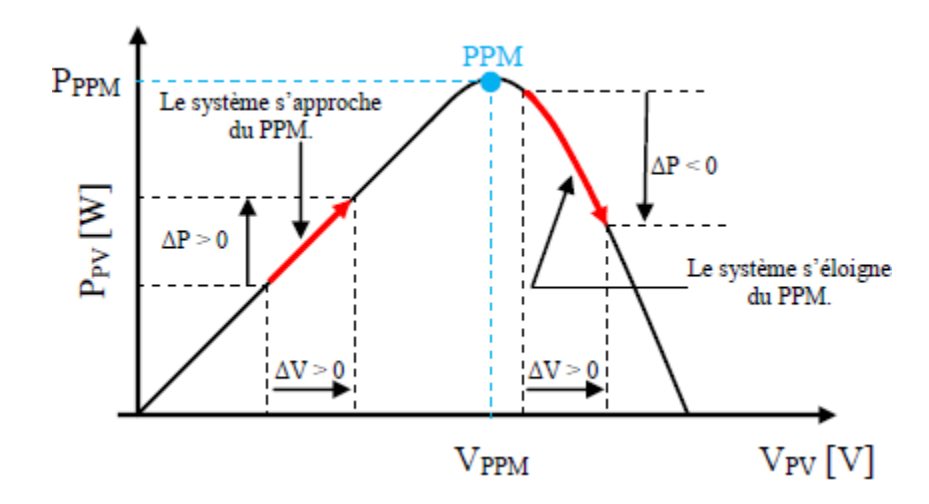

Figure 2.8. Caractéristique P<sub>PV</sub> (V<sub>PV</sub>) d'un panneau solaire.

La figure 2.7 représente l'algorithme classique associé à une commande MPPT de type P&O, où l'évolution de la puissance est analysée après chaque perturbation de tension.

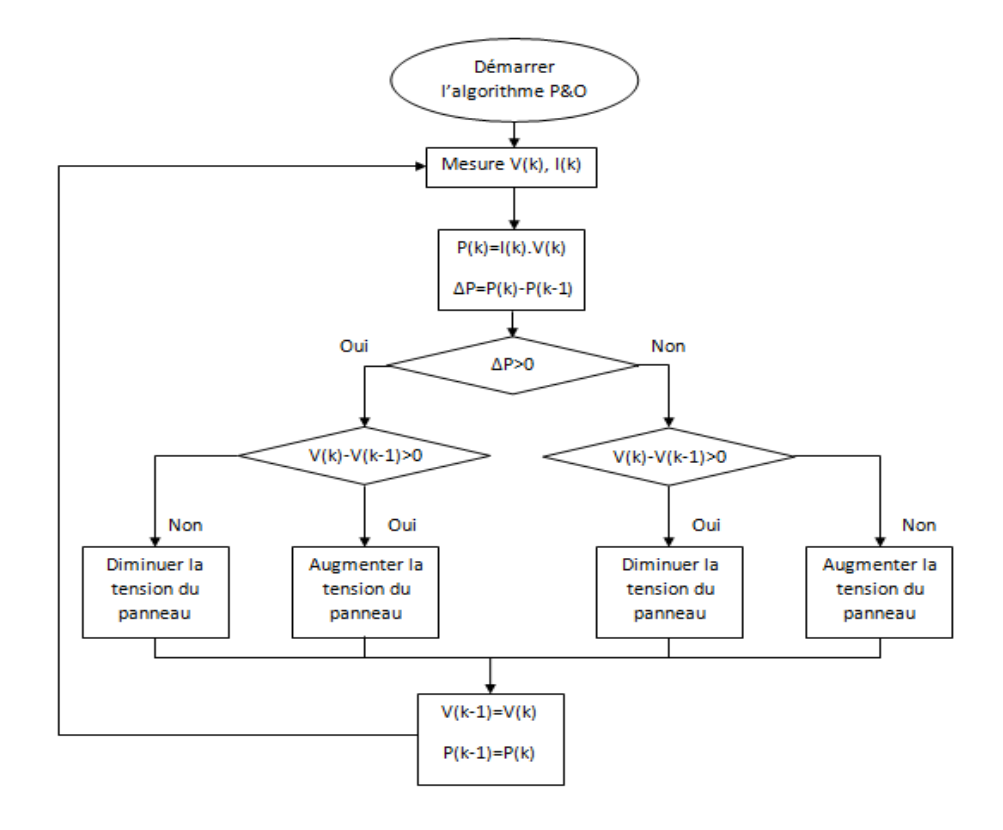

*Figure 2.9.* Algorithme type de la méthode Perturb and Observe.

#### *b Principe des commandes « Hill Climbing »*

La technique de contrôle nommée Hill Climbing consiste à faire monter le point de fonctionnement le long de la caractéristique du générateur présentant un maximum.

Pour cela, deux pentes sont possibles. La recherche s'arrête théoriquement quand le point de puissance maximal est atteint. Cette méthode est basée sur la relation entre la puissance du panneau et la valeur du rapport cyclique appliqué au CS.

Mathématiquement, le PPM est atteinte lorsque dP<sub>pv</sub>/d<sub>α</sub> est forcé à zéro par la commande, comme le montre la figure 2.8 [18].

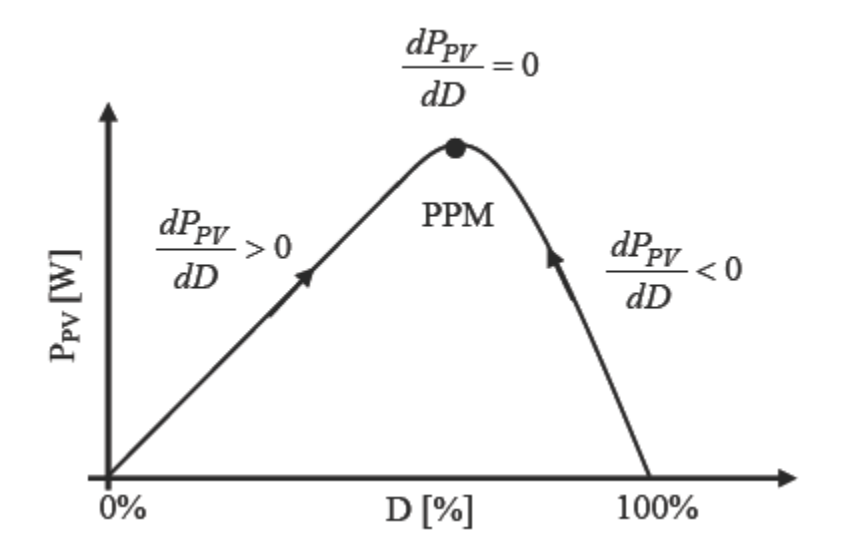

**Figure 2.10.** Relation entre  $P_{PV}$  et le rapport cyclique D du convertisseur statique.

#### *c Principe des commandes "Incrément de conductance" (IncCond)*

Nous allons dans cette méthode nous intéresser directement aux variations de la puissance en fonction de la tension. La conductance est une grandeur physique relativement connue : il s'agit du quotient de l'intensité par la tension (G=I/V). La conductance incrémentielle est

beaucoup plus rarement définie, il s'agit du quotient de la variation, entre deux instants, de l'intensité par celle de la tension (ΔG = dI/dV) [18][21].

En comparant la conductance G à la conductance incrémentielle ΔG, nous allons chercher le maximum de la courbe (Figure 2.9) en cherchant le point d'annulation de la dérivée de la puissance [21]. Nous déduisons facilement les actions à faire dans les différent cas sur le schéma P=f(V).

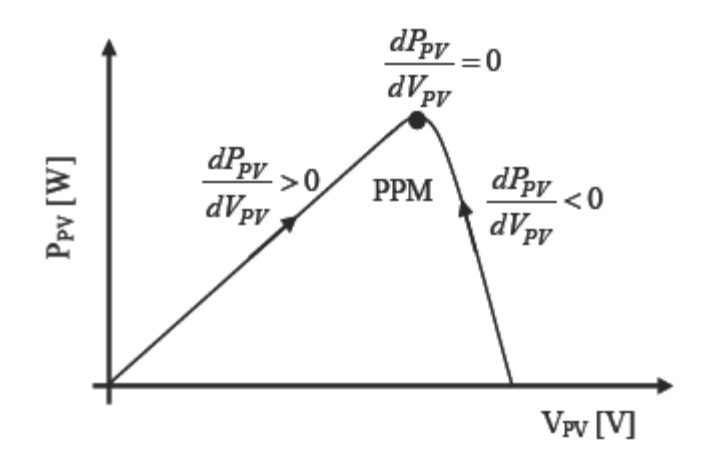

*Figure 2.11.* Evolution de la puissance disponible en fonction de la tension aux bornes d'un panneau.

Il existe encore d'autres algorithmes qui peuvent être utilisés dans la recherche du Point de Puissance Maximale. Nous pouvons par exemple citer les méthodes basées sur des relations de proportionnalité (Mesure de V<sub>OC</sub>, Mesure de I<sub>CC</sub>), et les commandes MPPT basées sur l'intelligence artificiel [18]. Ainsi que les commandes MPPT basées sur le principe de la logique floue, qui fera l'objet de notre étude dans le chapitre suivant.

## **2.5 Conclusion**

Dans ce chapitre nous avons abordé les deux modes de connexion avec une charge, le directe et l'indirecte via un étage d'adaptation,.

Nous avons rappelé brièvement la problématique de la recherche du PPM, ainsi que quelques méthodes MPPT basées sur la contre réaction de puissance, comme l'algorithme de la perturbation et observation, Hill Climbing et la méthode d'incrémentation de l'inductance.

Le chapitre suivant sera consacré à l'étude de la MPPT basée sur la logique floue.

## **3.1 Introduction**

Une des caractéristiques du raisonnement humain est qu'il est généralement fondé sur des données imprécises ou même incomplètes. En effet, les connaissances dont nous disposons sur un système quelconque sont généralement incertaines ou vagues, soit parce que nous avons un doute sur leur validité ou alors nous éprouvons une difficulté à les exprimer clairement. De ce fait on a eu besoin d'un nouveau type de raisonnement qui se rapproche plus de celui-ci et qu'on peut traiter d'une façon mathématique rigoureuse.

Le professeur Lotfi Zadeh de l'université de Berkeley (Californie) fut le premier à avoir effectué des travaux sur la logique floue en 1965, il a ainsi introduit une théorie qui présente une extension de la logique classique (booléenne), et permet la modélisation des imperfections des données et se rapproche dans une certaine mesure de la flexibilité du raisonnement humain. Quelques années plu-tard cette théorie fut appliquée à des problèmes de réglage et de commande.

Récemment, la commande par logique floue a été utilisée dans les systèmes de poursuite du point maximum de puissance MPPT, cette commande offre l'avantage d'être une commande robuste et relativement simple à élaborer et elle ne nécessite pas la connaissance exacte du modèle à réguler.

Afin d'introduire la méthode du contrôleur floue optimisé, on va commencer par donné quelque notions de base sur la logique floue, puis les différentes étapes de la conception d'un régulateur flou et on finira par aborder la méthode MPPT a base de logique floue.

## **3.2 Logique floue**

## **3.2.1 La théorie des sous-ensembles floue**

Dans la théorie des sous-ensembles flous, basée sur la logique floue, le degré d'appartenance est une fonction qui peut prendre des valeurs réelles comprises entre 0 et 1. Contrairement aux grandeurs Booléennes qui prennent comme valeur 0 ou 1.

Ceci peut être traduit par la formulation mathématique suivante :

Soit X un ensemble de référence ou encore appelé Univers de discours [22,23,24].

Pour une variable x on définit un ensemble classique A de X par le degré d'appartenance  $\mu_A$ , telle que :

$$
\mu_A: X \longrightarrow [0,1]
$$
\n
$$
X \mapsto \mu_A \tag{3.1}
$$

Pour une variable floue x on définit l'ensemble flou A de X par le degré d'appartenance [25,26,27,24], telle que :

$$
\mu_A: X \longrightarrow [0,1] \tag{3.2}
$$
\n
$$
x \mapsto \mu_A
$$

L'ensemble numérique des valeurs réelles que prend la variable floue x est appelé univers de discours, et *A*(x) est le degré d'appartenance de l'élément x à l'ensemble flou A.

De cela, on définit un sous-ensemble flou A de l'univers de discours comme étant l'ensemble des éléments ayants la propriété  $\mu_A(x)$ . On peut ainsi avoir plusieurs fonctions d'appartenances, chacune caractérise un sous-ensemble flou. L'association de ces sousensembles flous sur l'univers de discours donne l'ensemble flou de la variable flou x [25,26,28,29].

On utilise généralement le terme ensemble flou au lieu de sous-ensemble flou, par abus de langage, conformément a la traduction du terme « fuzzy set ».

#### **3.2.2 Variable linguistique**

Une variable linguistique est représentée par un triplet *(V, X, TV)* dans lequel *V* est une variable (la vitesse, la température …) définie sur un ensemble de référence *X (ses valeurs peuvent être n'importe quel élément de X).* On note *T<sup>V</sup>* (A1*,* A2*,.*.*.*) un ensemble, fini ou infini, des sous-ensembles floue de X , qui sont utilisés pour caractériser V .Afin de permettre un

traitement numérique, il est indispensable de les soumettre à une définition à l'aide de fonctions d'appartenance.

Par exemple, si la vitesse est interprétée comme une variable linguistique, alors son ensemble de termes T<sub>vitesse</sub>= {lente, moyenne, rapide...} où chaque terme est caractérisé par un ensemble flou.

Ces termes peuvent être définis comme des ensembles flous dont les fonctions d'appartenance sont montrées sur la figure 3.1.

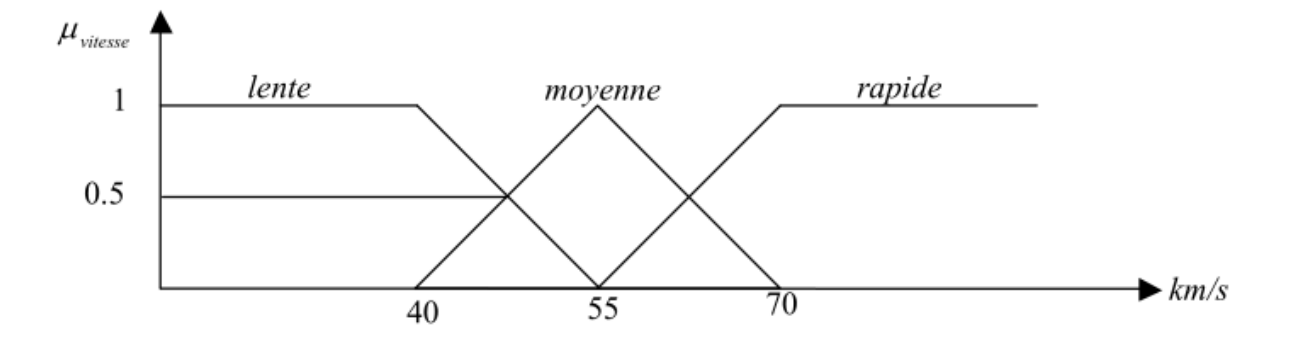

*Figure 3.1*. Représentation graphique des termes linguistiques.

#### **3.2.3 Fonctions d'appartenance**

Le plus souvent les fonctions d'appartenance sont décrites par des formes triangulaires ou trapézoïdales vu leurs simplicité [28] (Figure 3.2). Cependant, il existe d'autres formes, dont les plus connues, sont présentées par des fonctions gaussiennes ou par combinaison de ces fonctions [30].

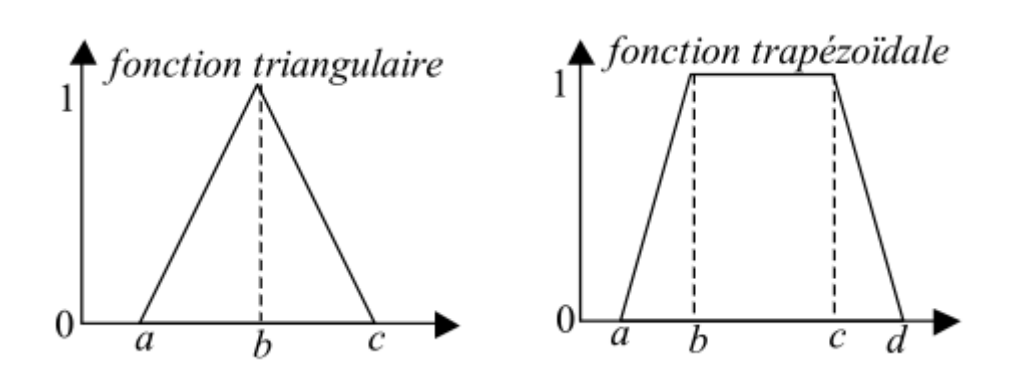

 *Figure 3.2*. Formes usuelles des fonctions d'appartenance.

#### **3.2.4 Opérations sur les sous-ensembles flous et normes**

Les opérations sur les sous-ensembles flous, sont définis afin de savoir, si on peut construire un sous-ensemble flou défini par les degrés avec lesquels  $\mu_A$  n'est pas satisfaite ou si on peut concevoir un sous-ensemble flou défini par les degrés avec lesquels deux propriétés sont satisfaites simultanément. Comme dans la théorie des ensembles classique, on définit l'égalité, l'inclusion, l'intersection, l'union des ensembles flous, ainsi que le complément d'un ensemble flou. Ces relations sont traduites respectivement par les opérateurs ''= '',  $''\subset$  ", "et", "ou" et "non".

On définit deux ensembles flous A, B, et l'élément flou x de l'univers de discours :

$$
A = B \iff \mu_A = \mu_B \tag{3.3}
$$

$$
A \subseteq B \Leftrightarrow \mu_A \le \mu_B \tag{3.4}
$$

$$
x \text{ apparentient } \dot{a} \text{ } A \text{ et } \dot{a} \text{ } B \Leftrightarrow x \in A \cap B \Leftrightarrow \mu_{A \cap B}(x)
$$
\n
$$
(3.5)
$$

#### x appartient à A ou à B $\Leftrightarrow$  x  $\in$  A $\cup$ B $\Leftrightarrow$  $\mu_{A\cup B}(x)$  (3.6)

x apparentient au complément de A 
$$
\Leftrightarrow
$$
 x  $\in$  A<sup>c</sup>  $\Leftrightarrow$   $\mu$ <sub>a</sub><sup>c</sup>(x)  $\Leftrightarrow$  (3.7)

L'intersection de deux ensembles flous peut être réalisée par une norme triangulaire (tnorme) noté "T". Et l'union est réalisée par une conorme triangulaire (t-conorme) notée

 $"L"$  [22,25,28].

L'opérateur "et" correspond à l'intersection de deux ensembles flous A et B peut être réalisé par des t-norme telle que :

$$
\circ \quad \text{La fonction "Min" : } \mu_{A \cap B}(x) = T(\mu_A, \mu_B) = \text{Min}(\mu_A, \mu_B) \tag{3.8}
$$

$$
\circ \quad \text{La fonction arithmeticique "product": } \mu_{A \cap B}(x) = T(\mu_A, \mu_B) = \mu_A \times \mu_B \tag{3.9}
$$

L'opérateur "ou" correspond à l'union de deux ensembles flous A et B peut être réalisé par :

$$
\circ \quad \text{La fonction} \quad \text{"Max"} : \mu_{A \cup B}(x) = \perp (\mu_A, \mu_B) = \text{Max}(\mu_A, \mu_B) \tag{3.10}
$$

 $\circ$  La fonction arithmétique "somme" :  $\mu_{A\cup B}(x) = \perp (\mu_A, \mu_B) = \mu_A + \mu_B - \mu_A \mu_B$  (3.11)

L'opérateur "non" est réalisé par négation :  $\mu_A^c(x) = 1 - \mu_A(x)$  (3.12)

#### **3.2.5 Propositions floues**

#### *a Propositions floues élémentaires*

Une proposition floue élémentaire est définie à partir d'une variable linguistique (V, X, Tv) par la qualification "V est A", pour une caractérisation floue A, appartenant à  $T_v$ .

#### *b Propositions floues générales*

Une proposition floue générale est obtenue par la composition de propositions floues élémentaires "V est A", "W est B" … pour des variables linguistiques V, W … .

Plus généralement, on peut construire des propositions floues par conjonction, disjonction ou implication, par exemple de la forme "si V est A et W est B alors U est C " (si la taille est moyenne et le prix est peu cher, alors l'achat est conseillé).

#### **3.2.6 Raisonnement en logique floue**

Avec l'unique schéma de raisonnement (Si les conditions sont remplies, Alors la conclusion est validée) et les trois opérateurs Et, Ou et Non, nous pouvons déjà prendre un grand nombre de décisions logiques Nous produisons aussi une nouvelle information (une décision) à partir d'informations anciennes.

Le raisonnement flou fait appel à trois notions et étapes fondamentales :

- l'implication floue.

- l'inférence floue.

- l'agrégation des règles.

#### **3.2.7 Implication floue**

Soit la variable floue x de l'ensemble flou A défini sur l'univers de discours X. Et soit la variable floue y, appartenant à l'ensemble flou B défini sur l'univers de discours Y.

L'implication floue entre deux propositions élémentaires "x est A" et "x est B" défini par la règle R "si x est A **alors** y est B", est une proposition floue de la variable (x, y), dont la valeur de vérité est donnée par la fonction d'appartenance  $\mu_R$ :

$$
\mu_R(x, y) = \phi\left(\mu_A(x), \mu_B(y)\right) \tag{3.13}
$$

pour une fonction  $\phi$  de [0, 1]  $\times$  [0, 1]  $\rightarrow$  [0, 1].

Plusieurs approches ont été adoptées pour la généralisation de l'implication floue [28]. Traditionnellement en commande floue, la règle R est modélisée en lui attribuant la sémantique "si x est A **et** y est B", ce ci revient à représenter la règle par une t-norme triangulaire telle que :

$$
\mu_R(x, y) = \min (\mu_A(x), \mu_B(y)) \quad \text{Mamdani} \tag{3.14}
$$

$$
\mu_R(x, y) = \mu_A(x) \times \mu_B(y)
$$
 Larsen (3.15)

#### **3.2.8 Inférence**

Puisque notre étude s'étalera sur la commande floue où l'observation est généralement précise et spécifique, et que l'opérateur du modus ponens généralisé ne joue aucun rôle dans ce cas [28], nous préférons de ne pas rentrée dans les détailles de ce dernier.

#### *a Description des règles d'inférences*

Les règles d'inférences peuvent être exprimées de différentes façons, à savoir par descriptions linguistiques et symboliques, ainsi que par matrice et tableaux d'inférence [31]. La description de ces règles par matrice est généralement la plus utilisée, pour sa simplicité, ainsi elle présente une facilitée d'établissement des inférences. Il arrive que toutes les cases du tableau ne soient pas complète, on parle alors des règles d'inférences incomplètes.

#### *b Calcul des inférences*

A fin de mettre en évidence le traitement des inférences, nous citons les plus connues.

#### *A. Méthode d'inférence Max-min (ou de Mamdani)*

Cette méthode est la première à être proposée. Elle est très simple à mettre en place. L'opérateur "ET" est réalisé par la fonction "Min", l'opérateur de conclusion de chaque règle " Alors" par la fonction "Min" et l'opérateur de liaison "Ou" par la fonction "Max".

Comme exemple pour les fonctions d'appartenance, nous présentons les variations de la température d'un moteur [32] , avec les ensembles flous "élevé", "moyen" et "faible".

La figure 3.3 montre un exemple de représentation graphique de cette méthode. La température est "élevée" avec un degré d'appartenance de 0.7, et "moyenne" avec un degré de 0.3. la vitesse est "faible" avec un degré d'appartenance de 1 [33].

L'application de chaque règle, revient à la réalisation de la première étape décrite au paragraphe précèdent où l'ensemble flou résultant de la première règle est décrie par :  $\forall$  u∈U  $\mu$ <sub>G'</sub>(u) = min(min(0.7,0.3), $\mu$ <sub>G</sub>(u)). Avec la deuxième règle, on procède de la même

40

façon. La synthèse des ensembles flous résultants de chaque règle, revient au maximum de tous ces ensembles [33].

#### *B. Méthode d'inférence Max-prod*

La différence de cette méthode par rapport à la précédente réside au fait, que l'opérateur de conclusion "Alors" est réalisé par la fonction arithmétique "produit". Dans ce cas l'ensemble flou résultant de la première règle, est décrit par :  $\forall u \in U$   $\mu_G(u) = \min(\mu_E(T_1), \mu_F(V_1)) \times \mu_G(u)$ .

#### *C. Méthode d'inférence Somme-prod*

Dans cette méthode, l'opérateur "ET", ainsi que l'opérateur de conclusion de chaque règle "Alors" sont réalisés par la fonction "produit" et l'opérateur de liaison "Ou" par la moyenne des ensembles flous résultants de chaque règle.

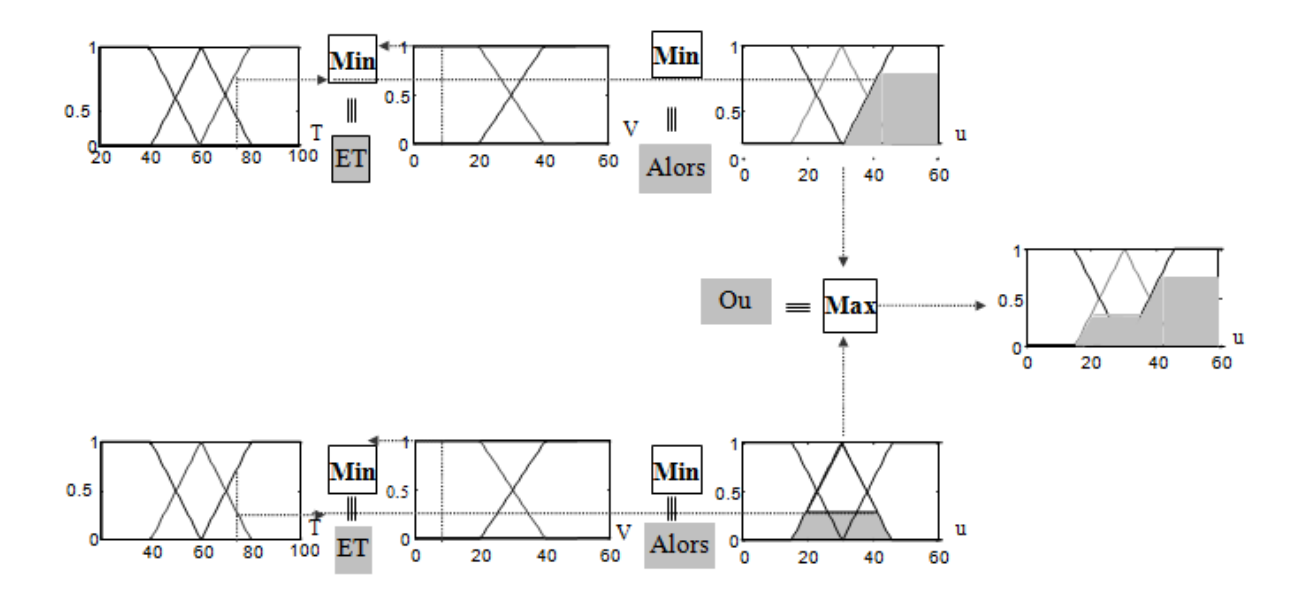

*Figure 3.3*. Exemple de la méthode d'inférence Max-min [33].

Des études comparatives ont été effectuées par [31], montrent que, le choix de la méthode n'influe pas sur les résultats, Néanmoins, la méthode Max-min est la plus utilisée à cause de sa simplicité.

#### **3.2.9 Méthode de Takagi-Sugeno**

Cette méthode apparue en 1983, est une approche complémentaire différente de celle déjà étudier, du fait que la conclusion des règles est supposée être une fonction des descriptions des variables d'entrées et les règles sont de la forme [28,29]:

R1 : Si Test E et V est F Alors 
$$
u_1=f_1(T,V)
$$
 (3.16)

R2 : Si Test M **et** V est F Alors 
$$
u_2=f_2(T,V)
$$
 (3.17)

Les fonctions *f1, f2…*sont généralement linéaires et quelquefois constantes. L'action non floue déduite de l'utilisation de ces règles est alors obtenue par interpolation (Figure 3.4) :

$$
U = \alpha_1 f_1(T_1, V_1) + \alpha_2 f_2(T_1, V_1) / (\alpha_1 + \alpha_2).
$$
 (3.18)

$$
\text{Avec: } \alpha_1 = \min(\mu_E(T_1), \mu_F(V_1)), \alpha_2 = (\mu_E(T_1), \mu_F(V_1)) \tag{3.19}
$$

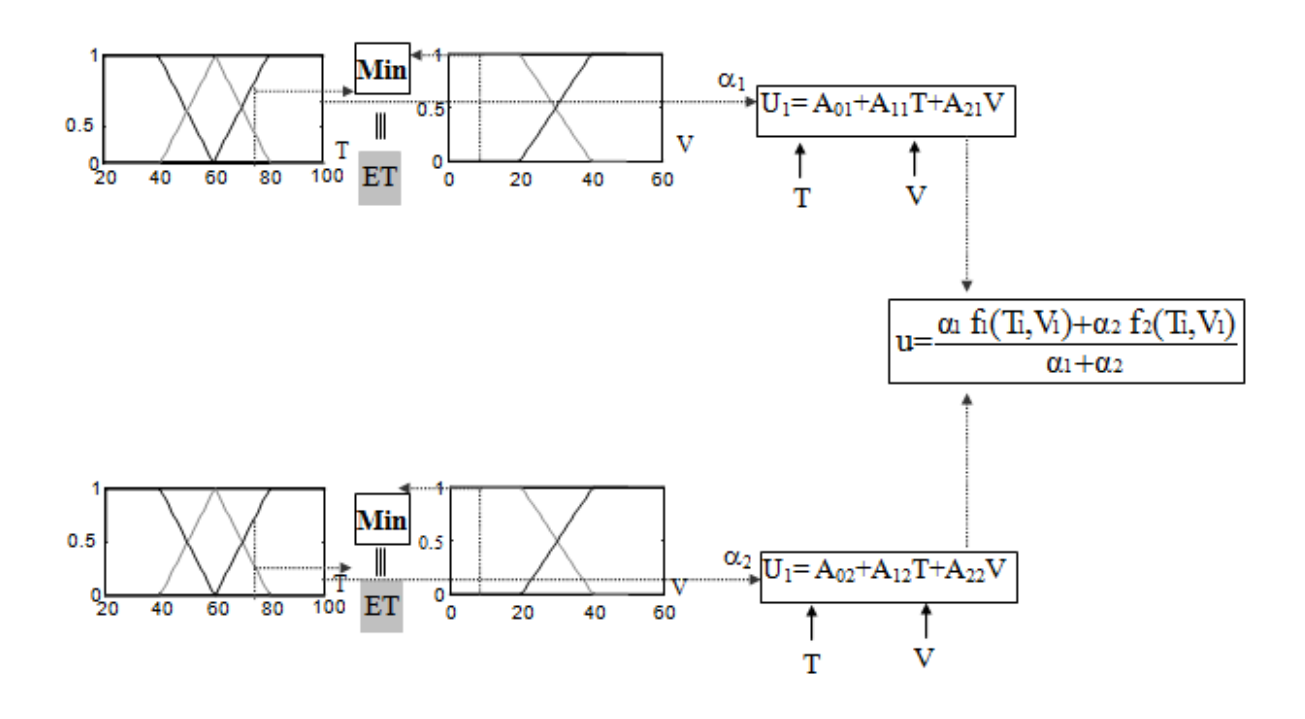

*Figure 3.4*. Exemple de la méthode de Takagi-Sugeno [33].

## **3.3 Commande à logique floue**

Dans le domaine de la commande, la première application de la logique floue a été réalisée par Mamdani en 1974. En 1987 les Japonais on mit en œuvre la première application utilisant le principe de la logique floue dans le métro de Sendai, et depuis l'utilisation de techniques de commande floue ne cesse d'accroitre.

A l'instar d'un régulateur traditionnel, un régulateur flou convertit des grandeurs d'entrée en grandeurs de sortie qui agissent ensuite sur le processus ou le système réglé, plusieurs grandeurs d'entrée et de sortie sont reliées les unes aux autres de sorte que des systèmes complexes peuvent être régulés facilement, Mais on se rend vite compte que cette technique exige aussi une connaissance approfondie de l'installation à régler, ainsi qu'une robuste expérience professionnelle.

Après avoir énoncé les concepts de base et les termes linguistiques utilisés en logique floue, nous présentons la structure d'un contrôleur flou.

## **3.3.1 Configuration générale d'un régulateur flou**

Un contrôleur flou sous sa forme générale remplace le contrôleur classique dans une boucle de réglage, il est considéré comme étant un système expert .Ce contrôleur est constitué de de quatre blocs principaux (Figure 3.5) :

- Un module d'interface avec le flou (ou fuzzification), qui effectue la conversion de l'entrée numérique observé en grandeur floue.
- $\triangleright$  Une base de connaissances floue. contenant les termes utiliser ainsi que les règles d'inférences.
- Un module d'interface non flou (défuzzification).Permettant la transformation floue en une information déterminée
- Un module de raisonnement flou (moteur d'inférence).

Chacun de ces blocs fera l'objet d'un développement détaillé.

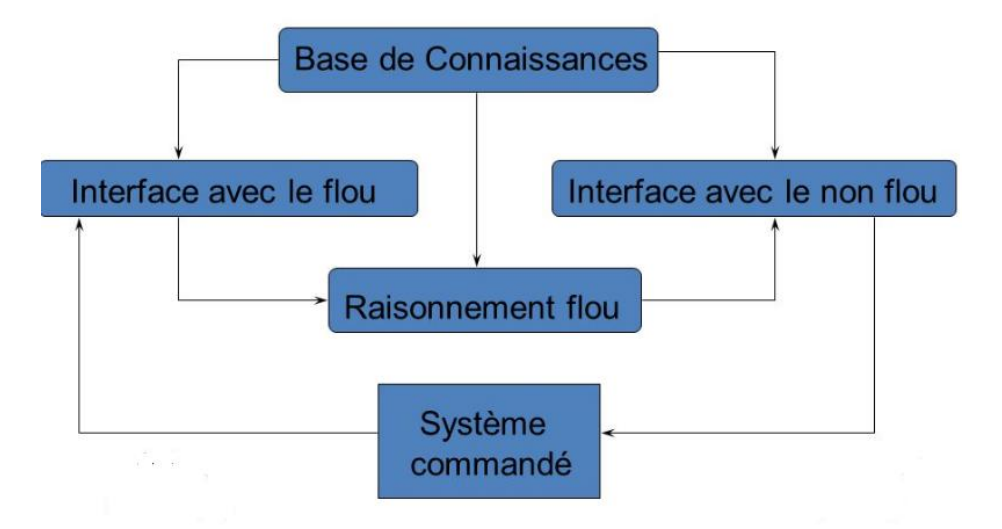

*Figure 3.5*. Organisation fonctionnelle d'un régulateur flou.

Le schéma de base d'un contrôleur flou repose sur la structure d'un régulateur classique à la différence que l'on va retenir la forme incrémentale. Cette dernière donne en sortie, non pas la grandeur de commande à appliquer au processus mais plutôt l'incrément de cette grandeur.

#### **3.3.2 Fuzzification**

La fuzzification proprement dite, consiste à transformer les variables réelles d'entrées en variables linguistiques, avec au préalable une normalisation. Cette transformation est obtenue en construisant des fonctions d'appartenances pour chaque variable d'entrée. Cependant, selon la finesse désirée pour spécifier les règles, nous somme amené à considérer plus ou moins de valeurs linguistiques [22,31,27] , sachant qu'une subdivision très fine de l'univers de discours, de plus de sept ensembles flous n'apporte aucune amélioration du comportement du système à régler [31].

Pour le choix de la forme des fonctions d'appartenances caractérisant les variables linguistiques, il est préférable d'utiliser des fonctions d'appartenances quasi linéaires du fait

44 and 2012 and 2014 and 2014 and 2014 and 2014 and 2014 and 2014 and 2014 and 2014 and 2014 and 2014 and 201

qu'elles sont simples à réaliser [22,31]. Nous utilisons dans ce cas, des fonctions de formes triangulaires et trapézoïdales. Ces fonctions sont choisies de façon symétrique, du fait que l'erreur et sa dérivée peuvent prendre aussi bien des valeurs positives que négatives.

#### **3.3.3 Inférences**

Après fuzzification, une deuxième étape très importante doit être effectuée. Cette étape consiste à déterminer les règles d'inférence qui spécifient comment calculer la valeur linguistique de la variation d'action  $\Delta u_n(k)$ , en fonction des valeurs linguistiques d'entrées  $e_n(k)$ ,  $\Delta e_n(k)$ .

Pour construire la matrice d'inférence une analyse quantitative du processus doit être effectuée. Cette analyse repose sur une analyse dans le plan de phase de la trajectoire de la référence (que l'on souhaite donner au système) [22].

La figure 3.6 représente la trajectoire dans le plan de phase de la variation de l'erreur en fonction de l'erreur, ainsi que l'effet de l'action de commande sur le système. Cependant, une action dans un sens ou dans l'autre provoque le déplacement de la trajectoire dans les directions indiquées par les flèches. Nous avons mentionné avec flèches rouges les directions conduisant à une convergence, et en pointillés celles qui conduisent à une divergence.

Sur la base de ces connaissances, les spécialistes ont élaboré les différentes règles d'inférences, pour obtenir les meilleures performances. La matrice d'inférence proposée par MacVicar-Whelan est l'une des meilleurs exemples des modèles de bases [29]. Elle a été développée afin de compléter celle proposée par Mamdani. Cette matrice est basée sur l'analyse dans le plan de phase, ainsi que sur les trois règles principales suivantes :

- Si l'erreur est zéro et sa dérivée est zéro, alors, garder le présent cadre de commande
- Si l'erreur tend vers zéro avec un taux satisfaisant, alors garder le présent cadre de commande
- Si l'erreur n'est pas autocorrective, alors l'action de commande n'est pas zéro et elle dépend du signe et d'amplitude de  $e(k)$  et  $\Delta e(k)$ .

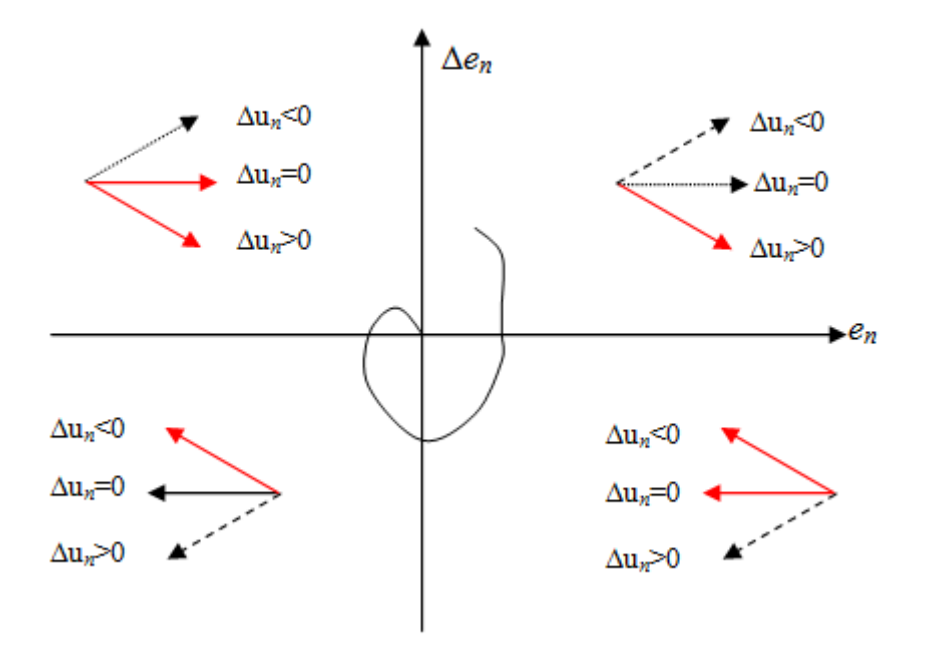

 *Figure 3.6*. Trajectoire dans le plan de phase [33].

| Zone 4        |           |           |               |           |           |           | Zone 1    |           |           |
|---------------|-----------|-----------|---------------|-----------|-----------|-----------|-----------|-----------|-----------|
| $\Delta u(k)$ |           |           | $\Delta e(k)$ |           |           |           |           |           |           |
|               |           | ΝG        | ΝM            | NΡ        | ΝZ        | PZ        | PP        | <b>PM</b> | PG        |
|               | <b>NG</b> | <b>NG</b> | NG            | NG        | <b>NG</b> | <b>NG</b> | NM        | <b>NP</b> | NZ.       |
|               | ΝM        | <b>NG</b> | ΝG            | <b>NM</b> | <b>NM</b> | <b>NM</b> | <b>NP</b> | <b>NZ</b> | <b>PP</b> |
|               | <b>NP</b> | <b>NG</b> | <b>NM</b>     | <b>NP</b> | <b>NP</b> | <b>NP</b> | ΝZ        | <b>PP</b> | <b>PM</b> |
| e(k)          | ΝZ.       | <b>NM</b> | <b>NM</b>     | <b>NP</b> | <b>ΝZ</b> | <b>PZ</b> | <b>PP</b> | <b>PM</b> | <b>PM</b> |
|               | PZ        | ΝM        | <b>NM</b>     | <b>NP</b> | NZ        | PZ        | PP        | <b>PM</b> | <b>PM</b> |
|               | PP        | <b>NM</b> | <b>NP</b>     | PZ.       | PR        | PP        | PP        | <b>PM</b> | PG        |
|               | PM        | <b>NP</b> | <b>PZ</b>     | <b>PP</b> | PM        | <b>PM</b> | <b>PM</b> | .PG       | PG        |
|               | PG        | PZ.       | <b>PP</b>     | <b>PM</b> | PG        | PG        | PG        | PG        | PG        |
|               |           |           |               |           |           |           |           |           |           |
| Zone 2        |           |           |               |           |           | Zone 5    |           |           | Zone 3    |

*Tableau 3.1*. Zones homogènes principales dans la matrice de MacVicar-Whelan [33].

Le tableau.3.1 présente la matrice d'inférence proposée par MacVicar-Whelan, les matrices d'inférences les plus connues appliquées au régulateur par logique floue, peuvent être obtenues à partir de cette matrice. Dans ce cas l'univers de discours définissant l'erreur, sa

dérivée et l'action de commande sont réparties sur huit sous-ensembles flous. Sur cette matrice, nous pouvons identifier cinq zones différentes. Les règles de la zone 1 et 2, caractérisent le cas où *e(k)* et Δ*e(k)* sont de signes opposés (quadrant 2 et 4 voir figure 3.6), les règles de la zone 3 et 4 caractérisent le cas où e(k) et Δe(k) sont de mêmes signes (quadrant 1 et 3), les règles de la zone 5 caractérisent le cas où l'amplitude de l'erreur et de sa dérivée est relativement petite.

Après avoir déterminé les règles d'inférences, nous devons effectuer une interprétation mathématiquement. Comme on la déjà constaté, plusieurs méthodes ont été adoptées pour l'agrégation des règles d'inférences, ce qui donne par conséquent, différentes manières de réaliser les régulateurs flous. Les plus connu sont ceux de Mamdani et de Sugeno. La méthode de Mamdani ayant comme conclusion symbolique (floue), présente l'inconvénient d'avoir la nécessité de passer par l'étape de défuzzification pour obtenir la valeur réelle de la commande, et l'avantage d'être intuitive et bien adaptée au raisonnement humain. La méthode de Sugeno présente l'avantage d'être bien adapter aux systèmes linéaires et aux systèmes dont la dynamique est bien connue. Comme elle garanti une continuité de la surface de la production [31], d'autre part, elle présente l'inconvénient d'avoir recours à une analyse mathématique.

Ceci nous conduit à utiliser la méthode de Mamdani permettant une vérification directe des conséquences des règles d'inférences. Si par exemple, la sortie est caractérisée par l'apparition de plus d'un maximum, cela révèle l'existence d'au moins deux règles contradictoires (voir figure 3.7). Ou si on se retrouve avec une grande zone plate, cela révèle que les règles, dans leur ensemble, sont malles formulées (voir figure 3.8) [22].

47

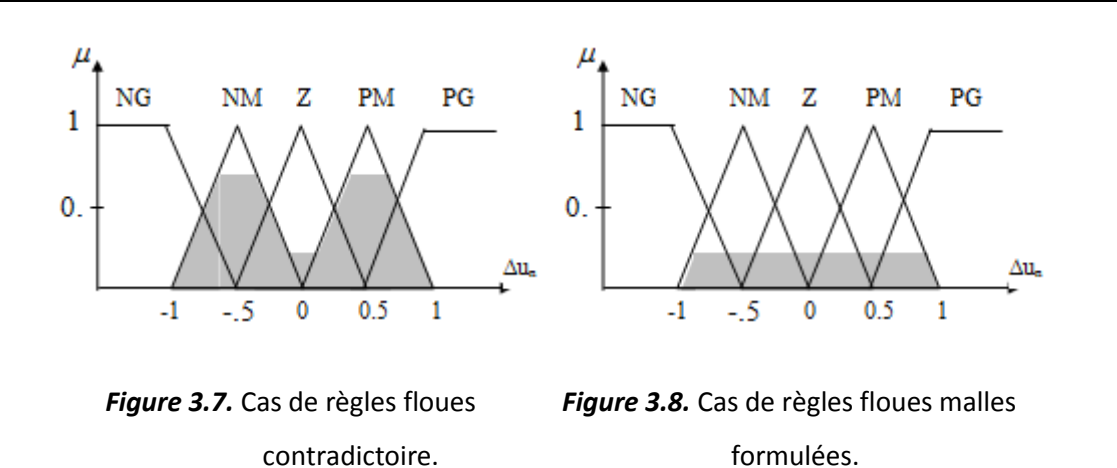

## **3.3.4 Défuzzification**

Enfin, la dernière étape du régulateur flou est la conversion de la grandeur linguistique  $\Delta u_n$ résultante de l'agrégation, en grandeur de commande précise. Plusieurs approches existent pour réaliser cette conversion [22,34,29]. Les plus utilisées sont la méthode du centre de gravité, la méthode des hauteurs pondérées et la méthode de la moyenne des maximums.

#### *A. Méthode du centre de gravité*

Cette méthode (COG en anglais) est la plus utilisée, elle est considérée comme la méthode la plus précise. La grandeur de sortie du régulateur correspond l'abscisse du centre de gravité de la fonction d'appartenance résultante  $\mu_{\text{res}}$ .

$$
\Delta u_n(k) = \frac{\int_{u_{\text{max}}^{u_{\text{max}}}}^{u_{\text{max}}}}{\int_{x=u_{\text{min}}}} \mu_{res}(x) dx
$$
\n(3.20)

#### *B. Méthode des hauteurs pondérées*

Cette méthode n'est qu'un cas particulier de la méthode précédente, elle est utilisée dans le cas ou les fonctions d'appartenances de la variable de sortie ne recouvrent pas.

$$
\Delta u_n(k) = \frac{\sum_{i=1}^n x \mu_{ri}(x)}{\sum_{i=1}^n \mu_{ri}(x)}
$$
\n(3.21)

Où, *n* représente le nombre de sous-ensembles flous de la variable de sortie (voir figure 3.9).

#### *C. Méthode de la moyenne des maximums*

Cette méthode est très simple. La valeur numérique de la grandeur de sortie est égal à la moyenne des abscisses des valeurs maximales de la fonction d'appartenance résultante.

$$
\Delta u_n(k) = \frac{1}{m} \sum_{x_i \in g} x_i
$$
\n(3.22)

Où, g est l'ensemble des valeurs maximales et m représente le cardinal de g.(voir figure 3.10) L'inconvénient majeur de cette méthode réside dans le cas du changement de la dominance d'une fonction d'appartenance à une autre. Effectivement ce changement s'accompagne par un saut brusque de la grandeur de sortie.

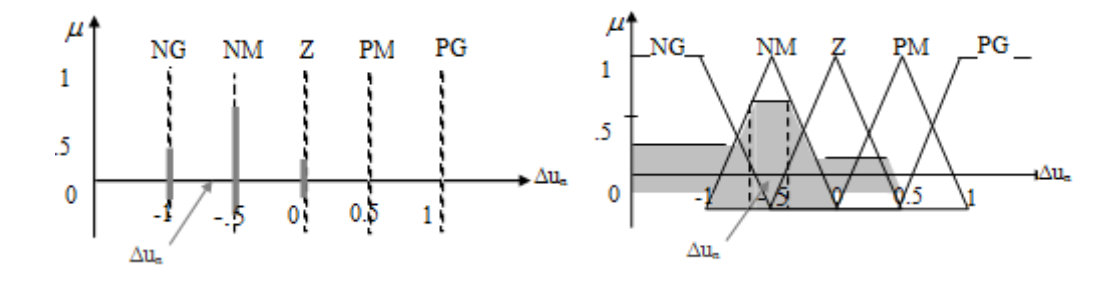

 *Figure 3.9.* Défuzzification par la méthode *Figure3.10.* Défuzzification par méthode de la

des hauteurs pondérées. moveurs moyenne des maximum.

## **3.4 MPPT à base de logique floue**

Les commandes basées sur la logique floue sont de plus en plus populaires grâce à l'évolution des microcontrôleurs [35]. L'avantage de ces techniques est qu'elles peuvent fonctionner avec des valeurs d'entrées peu précises et qu'elles n'ont pas besoin de modèle

mathématique de grande précision. La logique floue est une des méthodes de contrôle les plus puissants. De plus, elles peuvent traiter des non linéarités.

Cette fonctionnalité du contrôleur flou démontre son efficacité et le rend parmi les meilleurs dispositifs de suivi PPM.

Le contrôleur de flou MPPT proposée comporte deux variables entrées et une sortie (voir figure 3.11.) Les deux entrées sont l'erreur E, et la variation d'erreur CE et une variable de sortie ΔD (variation du rapport cyclique). La valeur de la variable de sortie, qui pilote le convertisseur statique pour rechercher le PPM, est déterminée à l'aide d'une table de vérité et de l'évolution des paramètres d'entrée [36].

Les paramètres d'entrées E et ΔE sont liées aux équations suivantes :

$$
E(j) = \frac{P_{pv}(j) - P_{pv}(j-1)}{V_{pv}(j) - V_{pv}(j-1)}
$$
\n(3.23)

$$
\Delta E(j) = E(j) - E(j-1) \tag{3.24}
$$

 $P_{nv}(j)$  et  $V_{nv}(j)$  sont respectivement: la puissance et la tension du générateur photovoltaïque.

A partir de l'entrée  $E(j)$  on peut savoir la position du point de fonctionnement pour la charge à l'instant j par rapport au point de puissance maximale.

La valeur de l'entrée CE(j) exprime la direction de déplacement de ce point

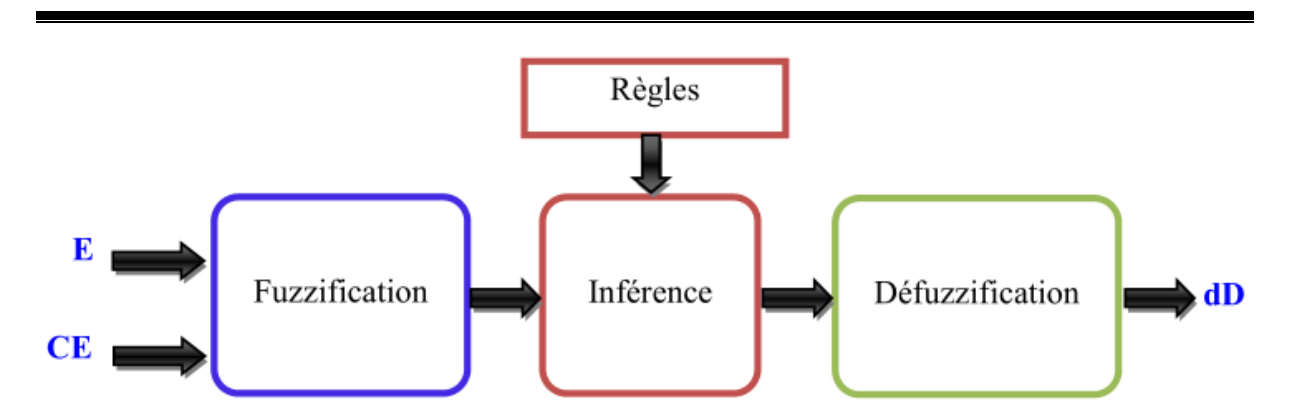

*Figure 3.11.* Schéma de l'algorithme classique MPPT floue.

## **3.5 Conclusion**

La logique floue s'est imposé dans divers domaine notamment celui de l'électronique, du contrôle et de l'automatisation, en effet elle permet la modélisation et le traitement rigoureux d'informations imprécises, incertaines et subjectives, et donc une théorie tout a fait adaptée au problème de l'optimisation que nous somme en train de traiter ici. Dans ce chapitre nous nous somme intéressé aux concepts de la commande en logique flou à fin de comprendre et concevoir un contrôleur MPPT flou dans le chapitre suivant.

## **4.1 Introduction**

Le point de fonctionnement du module PV est l'intersection de sa caractéristique I=f(V) de PV et la caractéristique I=f(V) de la charge, quand un module PV est directement couplé à une charge. En d'autres termes, l'impédance de la charge dicte la condition de fonctionnement du module de PV.

Dans ce chapitre on discutera l'utilisation d'un convertisseur DC-DC en tant que moyen de MPPT, les détails de l'algorithme perturbe and observe ainsi qu'une nouvelle technique qui consiste à associer celui-ci avec un contrôleur floue appelée « Adaptative perturb and observe fuzzy » et la comparaison entre les deux techniques après modélisation et simulation dans l'environnement Matlab/Simulink.

## **4.2 Modélisation et simulation d'un panneau photovoltaïque**

Pour réaliser cette simulation l'environnement Matlab/ Simscape a été utilisé. Celui-ci permet de créer rapidement des modèles de systèmes physiques dans l'environnement Simulink. Grâce à Simscape, on peut créer des modèles de composants physiques en s'appuyant sur des connexions physiques qui s'intègrent directement dans des diagrammes de blocs et autres paradigmes de modélisation.

Le choix du panneau s'est fixé sur le KYOCERA KD210GH-2PU qui est un module photovoltaïque de haute puissance composé de 54 cellules en silicium polycristallin connectées en série pour produire une puissance maximale de 210 Watt [42].

 $52$ 

Les caractéristiques électriques de ce module photovoltaïque sont données dans le tableau suivant :

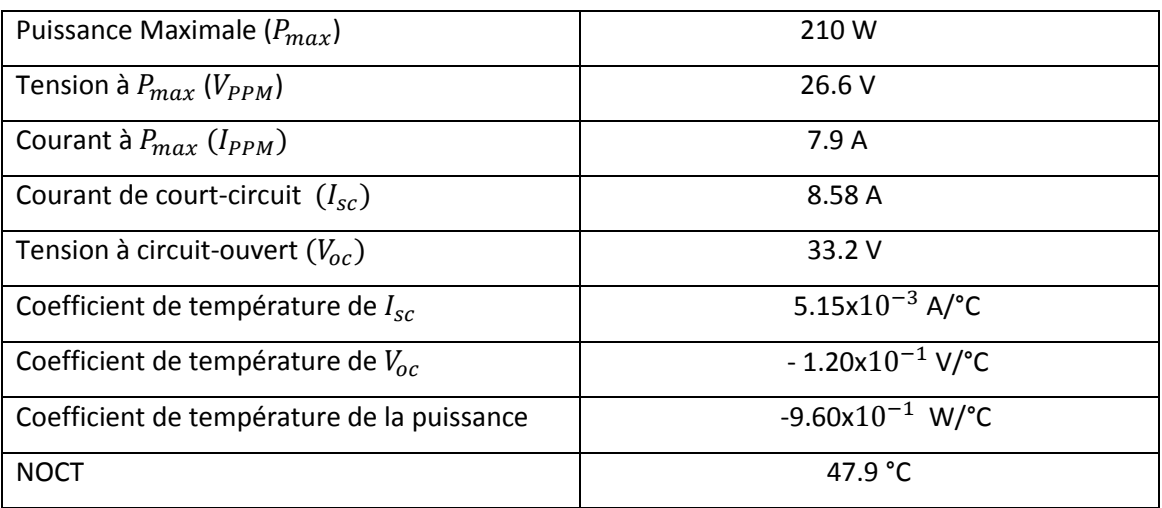

*Tableau 4.1* Caractéristiques électriques du module PV KD210GH-2PU [42].

L'irradiation standard, internationalement acceptée, pour mesurer la réponse des panneaux photovoltaïques est une intensité rayonnante de 1000 W/m<sup>2</sup> et une température de 25 °C.

La figure 4.1 représente la modélisation de la cellule solaire utilisée pour notre simulation, celle-ci est incluse dans la bibliothèque Simscape :

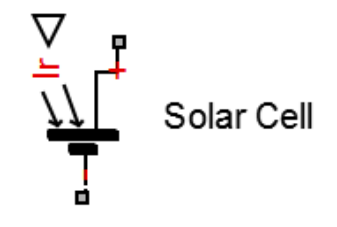

*Figure 4.1* Modélisation de la cellule PV dans la bibiloteque Simscape.

Le modèle du module photovoltaïque ayant 54 cellules photovoltaïque série est représenté sur la figure 4.2.
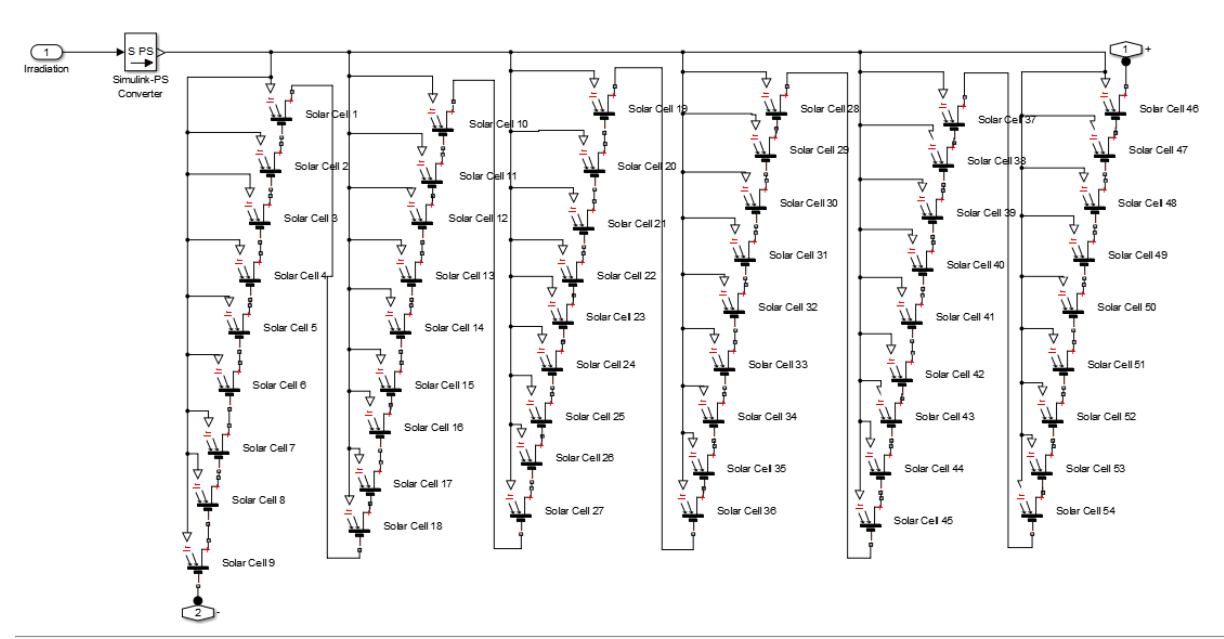

*Figure 4.2* : circuit equivalent du module PV KD210GH-2PU.

Les paramètres de la cellule photovoltaique sont bien précisés selon les caractéristiques éléctriques du module photovoltaique KD210GH-2PU et ils ont été spécifiées dans le block paramètres.

# **4.3 Connexion directe PV-charge**

Le panneau photovoltaïque a été connecté directement avec une résistance variable (Figure 4.3) dont la valeur est contrôlée par un signal physique (signal rampe). Ceci a permis de tracer les caractéristiques I=f(V) du panneau PV et celles de plusieurs charges résistives, (Figure 4.4). Ainsi que le tableau 4.2.

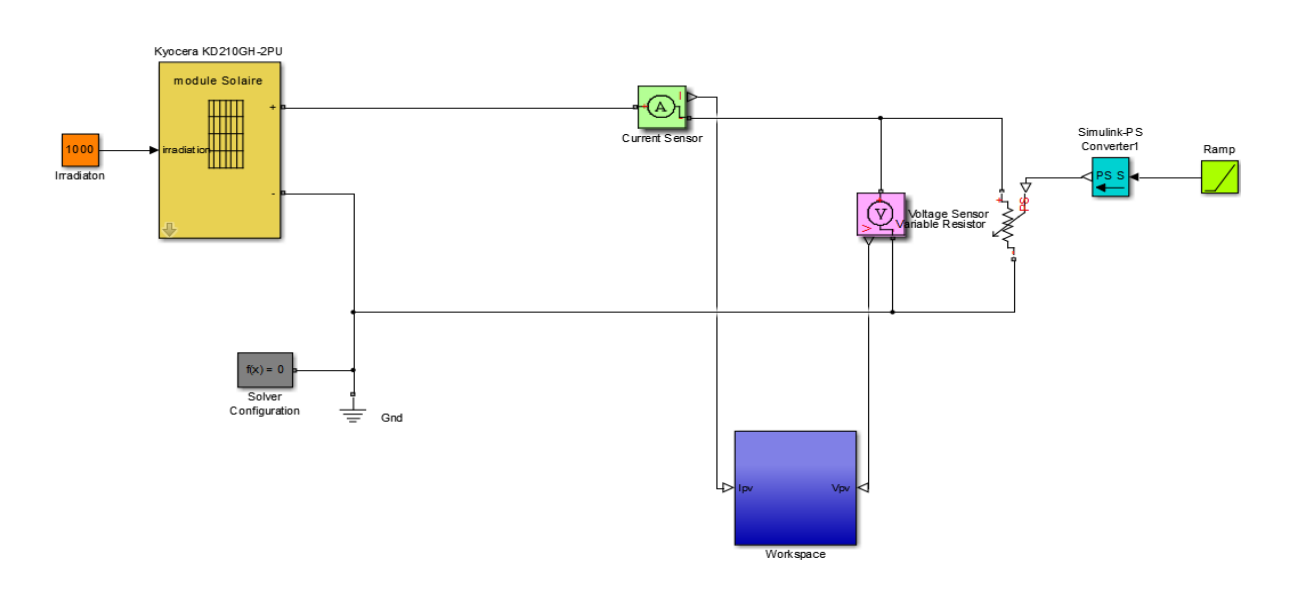

 **Figue 4.3** Connexion directe PV-charge.

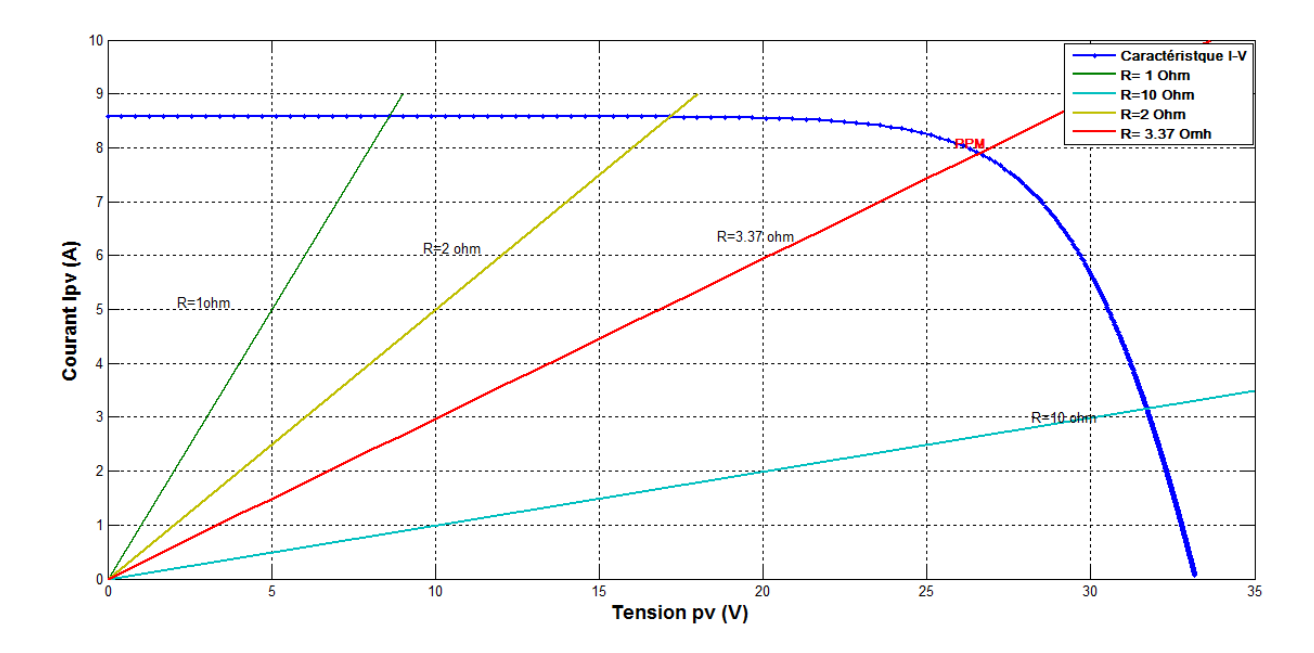

Figure 4.4. Caractéristique I=f(V) du module KD210GH-2PU (STC) et divers charges résistives.

| Resistance<br>de | Tension<br>point<br>de<br>au | point de<br>Courant au     | Puissance au point de    |
|------------------|------------------------------|----------------------------|--------------------------|
| charge           | fonctionnement $V_{PF}(V)$   | fonctionnement $I_{PF}(A)$ | fonctionnement           |
| $R(\Omega)$      |                              |                            | $V_{PF}^*I_{PF}$ (Watt). |
| 1                | 8.58                         | 8.58                       | 73.61                    |
| $\overline{2}$   | 17.144                       | 8.572                      | 146.95                   |
| 3.37             | 26.6                         | 7.9                        | 210                      |
| 10               | 31.7                         | 3.17                       | 100.49                   |

 *Tableau 4.2.* Résultats de la connexion directe PV-Charge.

Les résultats obtenus, confirme le fait que la caractéristique I-V du panneau photovoltaïque est non linéaire, et il existe un point de puissance maximal PPM dans lequel le module photovoltaïque fonctionne à sa puissance maximale.

Une charge résistive a une caractéristique droite avec une pente 1/R ce qui conclu que l'impédance de la charge dicte la condition de fonctionnement du module de PV.

# **4.4 Modélisation d'un hacheur élévateur (Boost)**

### **4.4.1 Dimensionnement des paramètres du DC-DC Boost**

La structure d'un hacheur Boost est constituer d'une inductance, une diode, un condensateur de sorti et une charge à la sortie.

Ce hacheur Boost peut être modélisé à partir de la bibliothèque Simscap qui contient tous les éléments électriques nécessaires, le modèle Simscape du hacheur boost idéal est donné sur la figure 4.5.

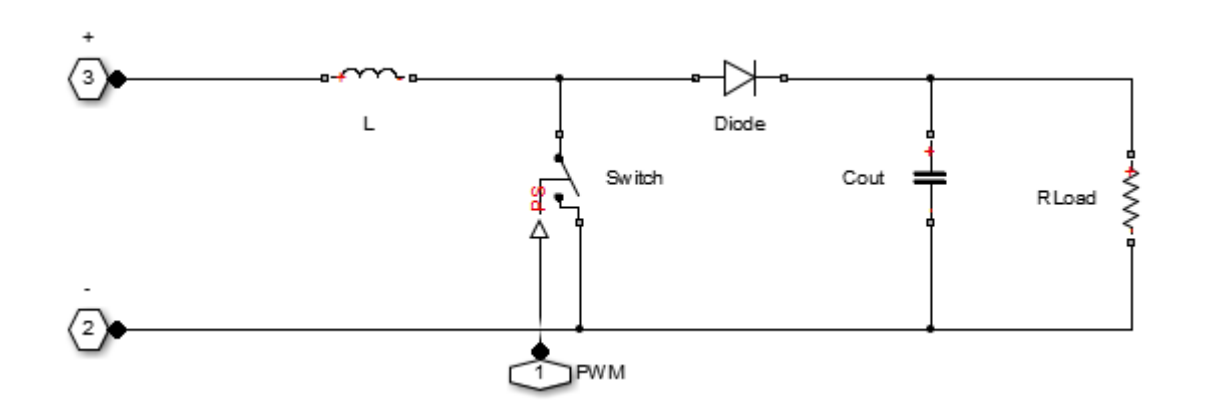

*Figure 4.5.* Modèle Simscap du hacheur Boost.

#### *a La charge DC :*

Dans le but de maintenir la tension de sortie V<sub>out</sub> dans un état constant, la charge DC (la résistance R<sub>Load</sub>) qu'on a l'intension de connecter à la sortie du convertisseur doit être capable de consommer toute la puissance générée par le panneau photovoltaïque. Ceci est équivalent à dire que sa valeur (en Ohms) doit impérativement satisfaire l'inégalité suivante:

$$
(V_{out})^2/R_{load} > P_{max}.\tag{4.1}
$$

Ce qui est équivalent à :

$$
R_{\text{load}} < (V_{\text{out}}^2 / P_{\text{max}})
$$
 (4.2)

Avec P<sub>max</sub> : Puissance maximale que peut fournir le panneau photovoltaïque utilisé  $\approx$  210 W. Données électriques et tolérances admissibles pour le convertisseur:

*ΔVin*= 1% x *Vin\_max*= 0.332 V (Ondulation sur la tension d'entrée).

*Vout* = [0, *Vout\_max*], (*Vout\_max* peut varier selon la valeur instantanée de *D*).

Deux variables interdépendant *RLoad* et *D* font toujours surface à chaque fois qu'on essai de fixer les données requises à l'abord du problème de dimensionnement de notre convertisseur DC/DC. Suite à cela, On a procédé à un tâtonnement pour fixer Rload, et D.

Nous avons opté pour le choix suivant :

 $R_{Load}$ = 5 Ω. choix en concordance avec l'inégalité (4.1)

### *La Limites du rapport cyclique :*

Afin de trouver le MPP dans différentes situations, un grand espace de recherche est nécessaire.

Ainsi, les limites choisies du rapport cyclique sont :

$$
\mathsf{D}\texttt{=}\ [\mathsf{D}_{\textsf{min}}\,,\, \mathsf{D}_{\textsf{max}}]\texttt{=}\ [\mathsf{0},\,\mathsf{0.4}]
$$

 $V_{\text{outmin}} = \frac{V}{4}$  $\frac{V_{\text{in\_min}}}{1 - D_{\text{min}}} = \frac{0}{1 - 1}$  $\frac{0}{1-0}$  = 0V.

$$
V_{\text{out\_max}} = \frac{V_{\text{in\_max}}}{1 - D_{\text{max}}} = \frac{26.6}{1 - 0.4} = 44.33 \text{V}.
$$

 $V_{out}$  = [V<sub>out\_min</sub>,  $V_{out}$ <sub>max</sub>]  $\approx$  [0, 44.33V].

Pour le reste des constantes, nous avons également comme données requises:

- $\bullet$   $\Delta V_{\text{out}}$  2 V (Ondulation sur la tension de sortie).
- *fs*=40 kHz.
- $\Delta_{IL}$  = 0.5 A (Ondulation du courant inducteur, caractérisant la limite d'ensoleillement pour un mode de fonctionnement en mode continue CCM)

La valeur limite du courant d'entrée du convertisseur est celle dictée par le courant du courtcircuit du panneau sous un ensoleillement maximal :

$$
I_{CC} = 8.58 \text{ A}.
$$

Le courant nominal d'entrée, dans des conditions d'ensoleillement maximal (1000W/m²) est:

$$
I_{\rm mpp} = 7.9 \, \text{A}
$$

La fréquence de découpage des convertisseurs DC/DC, joue un rôle important dans la détermination des performances globales de ce type de convertisseurs. La fixation de cette fréquence de commutation est généralement déterminée par les exigences d'efficacité et de rendement du fait que les pertes de commutation peuvent être minimisées en opérant à des fréquences de commutation relativement faible. Des fréquences typiques de commutation se situent dans la gamme de 1kHz à 1 MHz, en fonction de la vitesse des dispositifs semiconducteurs [37].

Pour ce qui est de notre application nous avons choisi d'opéré avec la fréquence de 40Khz.

### *b Inductance du Boost :*

Quand le générateur photovoltaïque alimente une charge résistive par l'intermédiaire d'un convertisseur Boost, l'inductance de ce dernier est indiquée en suivant les deux conditions complémentaires données ci-dessous :

$$
L \ge \max\left(\frac{(1-D)^2.D.R_{Load}}{2.f_s}\right) \tag{4.3}
$$

$$
L \ge L_{min} = \frac{V_{PV}.D}{\Delta l_L.f_s} \tag{4.4}
$$

Prenant la valeur du rapport cyclique dans lequel la première condition est à sa valeur maximale, et la remplacer en deuxième condition par  $V_{pv} = V_{pv_{max}}$ , la valeur de l'inductance minimum est :

$$
L_{min} = \frac{33.2 \times 1 \div 3}{0.5 \times 40000} = 0.55 mH
$$

Nous avons fini par opter pour une valeur de : L= 68mH.

### *c Condensateur de sorti Cout*

La charge *Q* du condensateur évolue au cours du temps. Lors de l'opération de charge, *Q* augmente. Ce débit de charge correspond à l'intensité de courant *i.*

$$
i_C = \frac{dQ}{dt} \tag{4.5}
$$

Et conformément au principe d'équilibre de charge, l'intégrale du courant du condensateur au cours d'une période de commutation est nulle.

Et puisque l'intégrale représente l'aire dans ce cas le secteur carré, qui est indiqué dans la figure 4.6 est la charge ∆Q pour l'équation (4.5) [38].

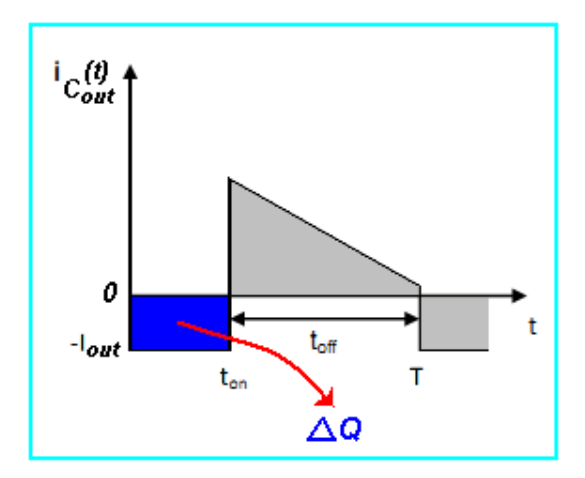

*Figure 4.6.* Quantité de charge emmagasinée dans le condensateur *Cout* durant une période de commutation *T*.

Donc un simple calcul d'aire (∆Q le secteur carré) nous donnera :

$$
\Delta Q = D. T. I_{out} \tag{4.6}
$$

En plus, la relation charge-tension est donnée par :

$$
\Delta Q = C_{in} \Delta V_{in} \tag{4.7}
$$

Ceci nous conduira enfin à*:*

$$
C_{out} \geq \frac{D.I_{out}}{\Delta V_{out}.f_s} = \frac{D.(1-D)I_{in}}{\Delta V_{out}.f_s} = \frac{D.(1-D)I_{PV\_max}}{\Delta V_{out}.f_s}
$$
(4.8)

D'après les données numériques du problème, nous avons:

 $D = 0.4$  ,  $I_{pv \, max} = 8.58$ A et  $\Delta V_{out} = 2V$  ce qui donne:

$$
C_{out} \geq 25.75 \mu F
$$

Nous avons fini par opter pour la valeur de :  $C_{out} = 47 \mu F$ 

### **4.4.2 Simulation du convertisseur DC-DC Boost**

Les résultats de simulation du fonctionnement du booste en conduction continu sont montrés dans les figures ci-dessous (Figure 4.7, 4.8, 4.9). Elles représentent l'évolution des tensions d'entrée et de sortie boost en fonction du temps.

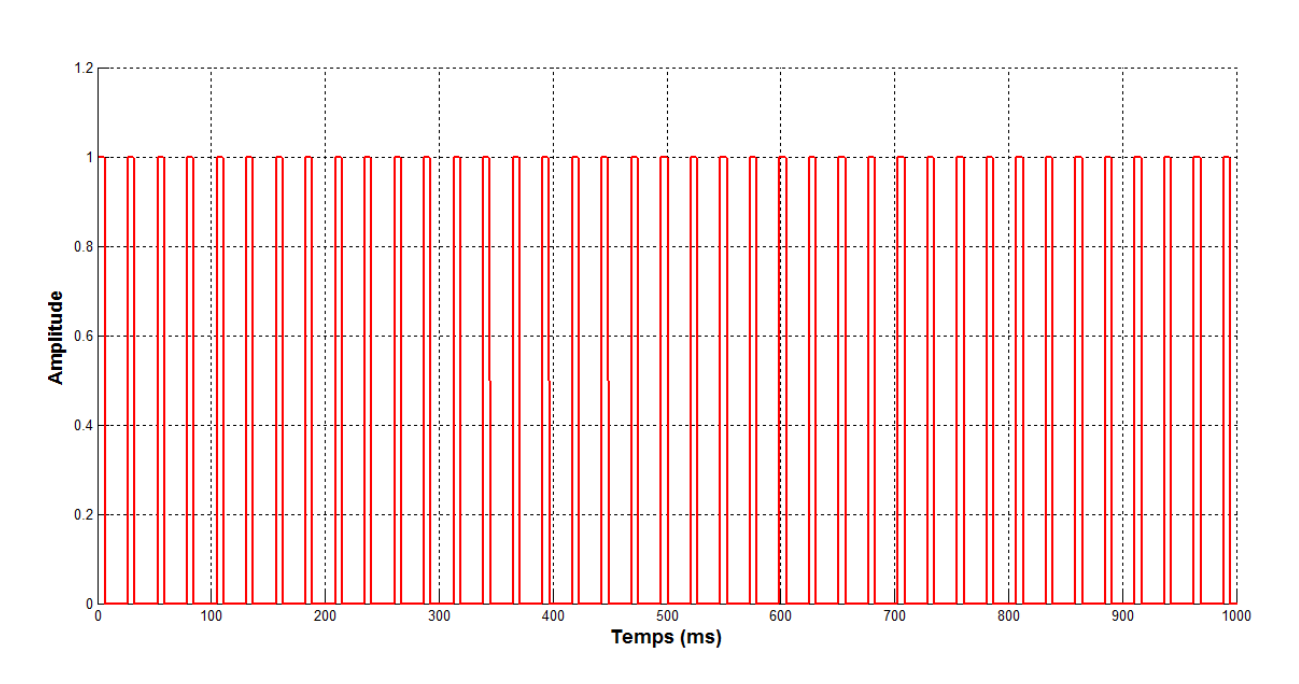

 *Figure 4.7.* Signal de commande du convertisseur DC-DC Boost.

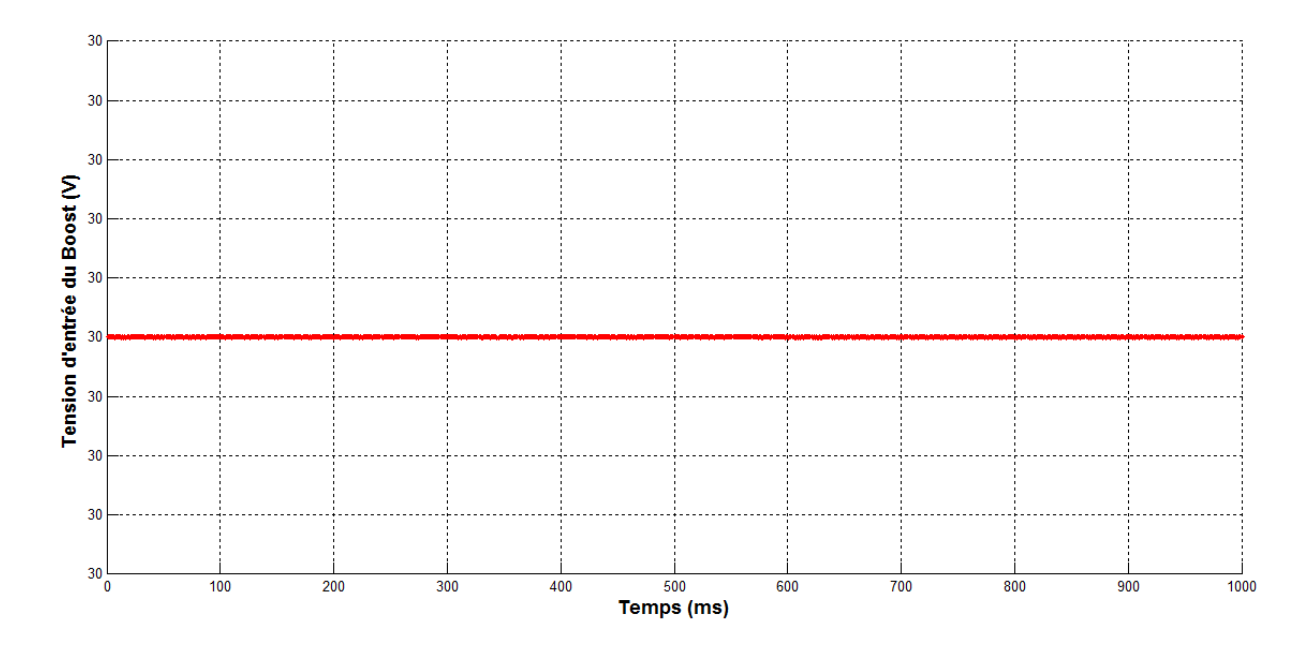

*Figure 4.8.* Tension d'entrée du convertisseur DC-DC Boost.

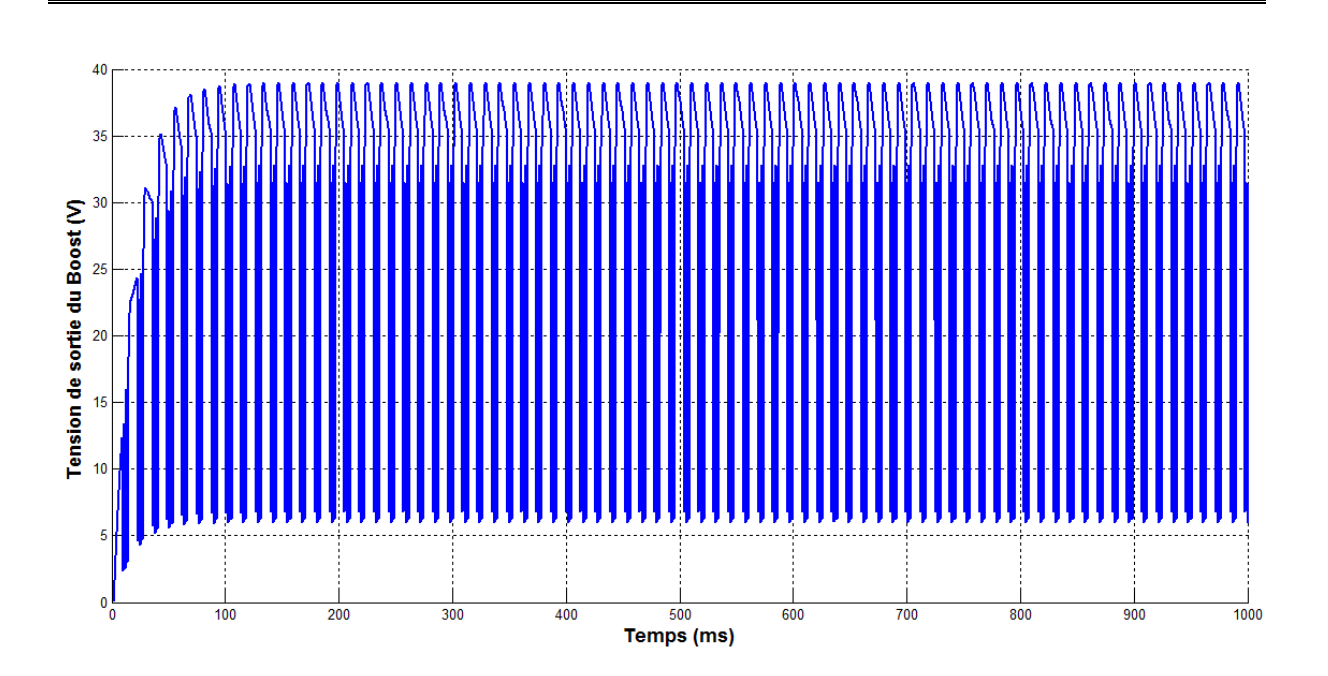

*Figure 4.9.* Tension de sortie du convertisseur DC-DC Boost.

## **4.5 Algorithme MPPT Perturb and Observe (P&O)**

C'est l'algorithme de poursuite du point de puissance maximale (MPPT) le plus utilisé, et comme son nom l'indique il est basé sur la perturbation du système par l'augmentation ou la diminution de Vref ou en agissant directement sur le rapport cyclique du convertisseur DC-DC, puis l'observation de l'effet sur la puissance de sortie en vue d'une éventuelle correction de ce rapport cyclique.

Si la valeur de la puissance actuelle P(k) du générateur est supérieure à la valeur précédente P(k-1) alors on garde la même direction de perturbation précédente sinon on inverse la perturbation du cycle précédent [39] [40].

L'organigramme de l'algorithme " Perturb and observe" (P&O) a été représenté dans la figure 2.7. Le modèle Simulink de l'algorithme est donné par la figure 4.10.

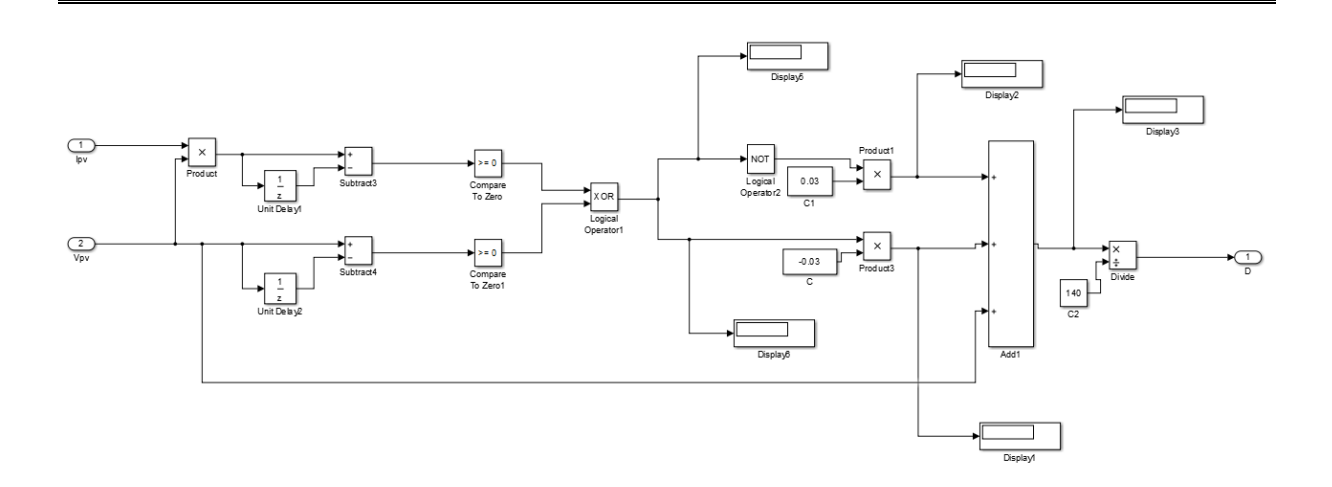

*Figure 4.10.* Modèle Simulink de l'algorithme P&O.

### **4.5.1 Simulation de l'algorithme P&O avec les conditions standards**

La simulation du système de la figure 4.10 représentée dans la figure 4.11, Nous a permis de tracer les graphes de la puissance en fonction du temps dans les conditions standards pour la figure 4.12, et la tension de sortie du Boost en fonction du temps pour la figure 4.13, ainsi que le rapport cyclique en fonction du temps pour la figure 4.14.

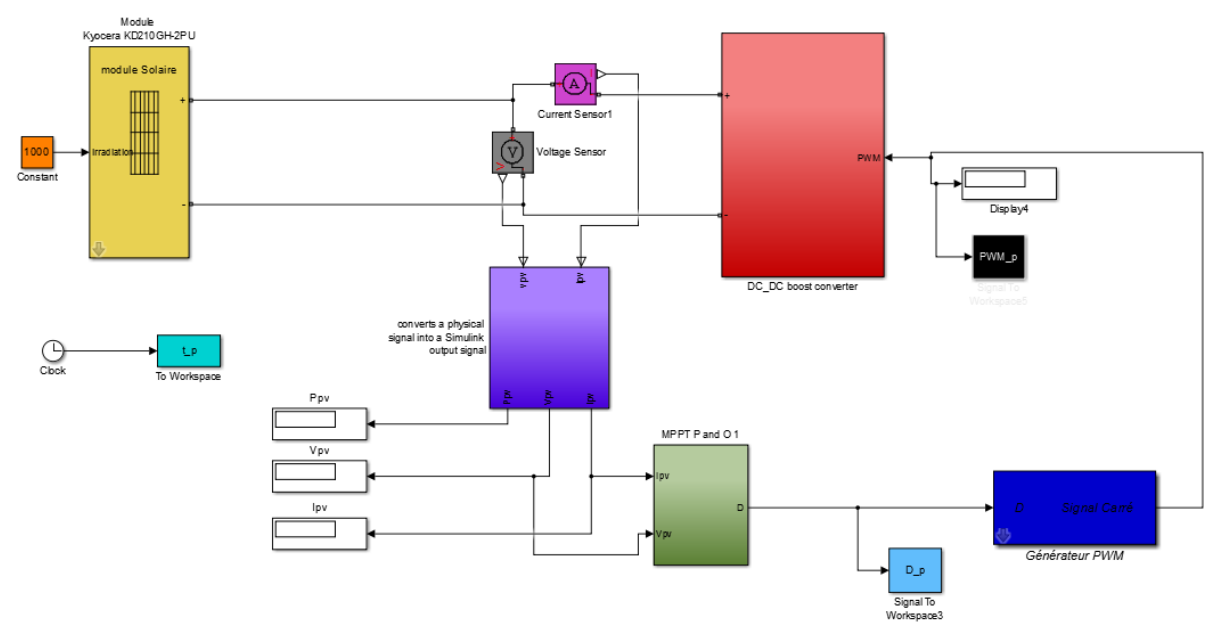

*Figure 4.11.* Schéma blocks Simulink d'un Système photovoltaïque avec la commande MPPT "P&O".

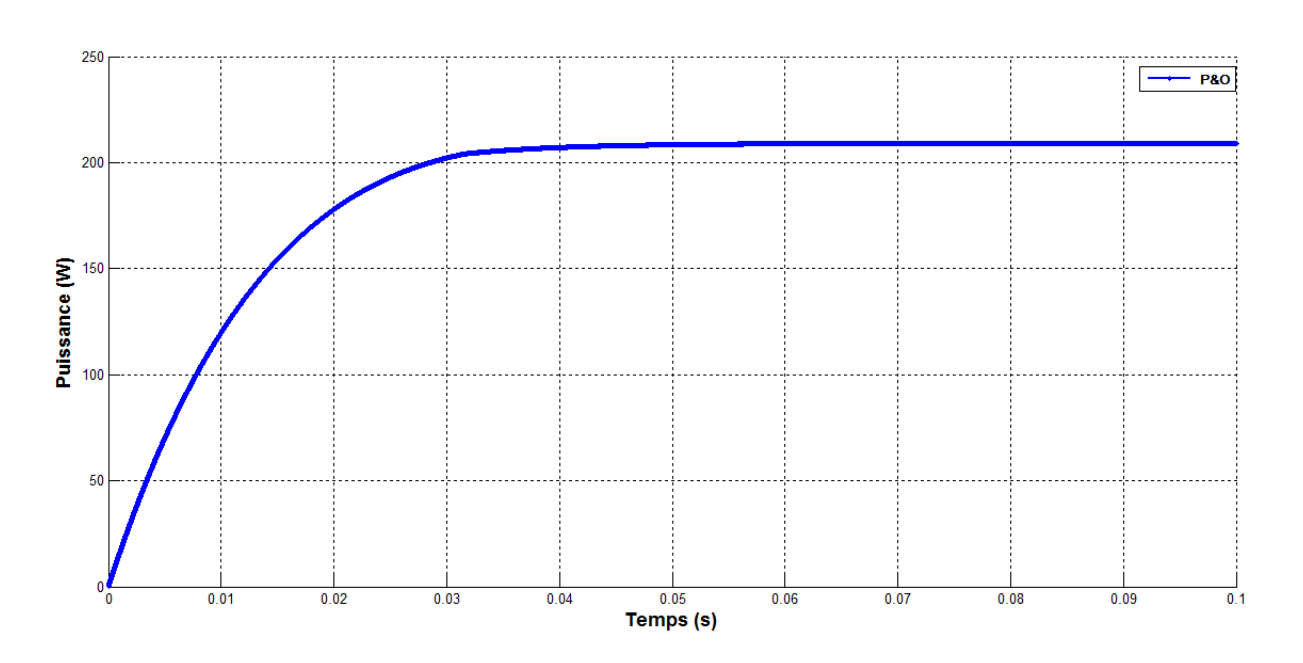

*Figure 4.12.* Puissance en fonction du temps avec l'algorithme "P&O" (STC).

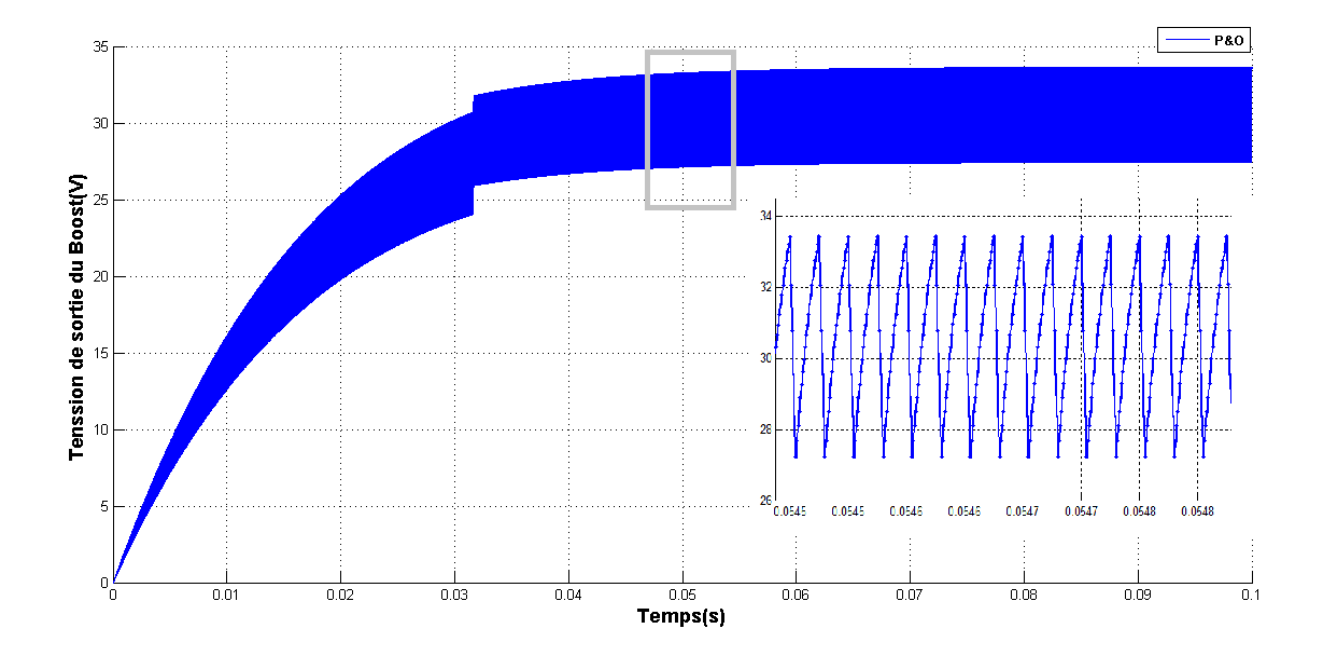

*Figure 4.13.* Tension de sortie du Boost en fonction du temps avec l'algorithme "P&O" (STC).

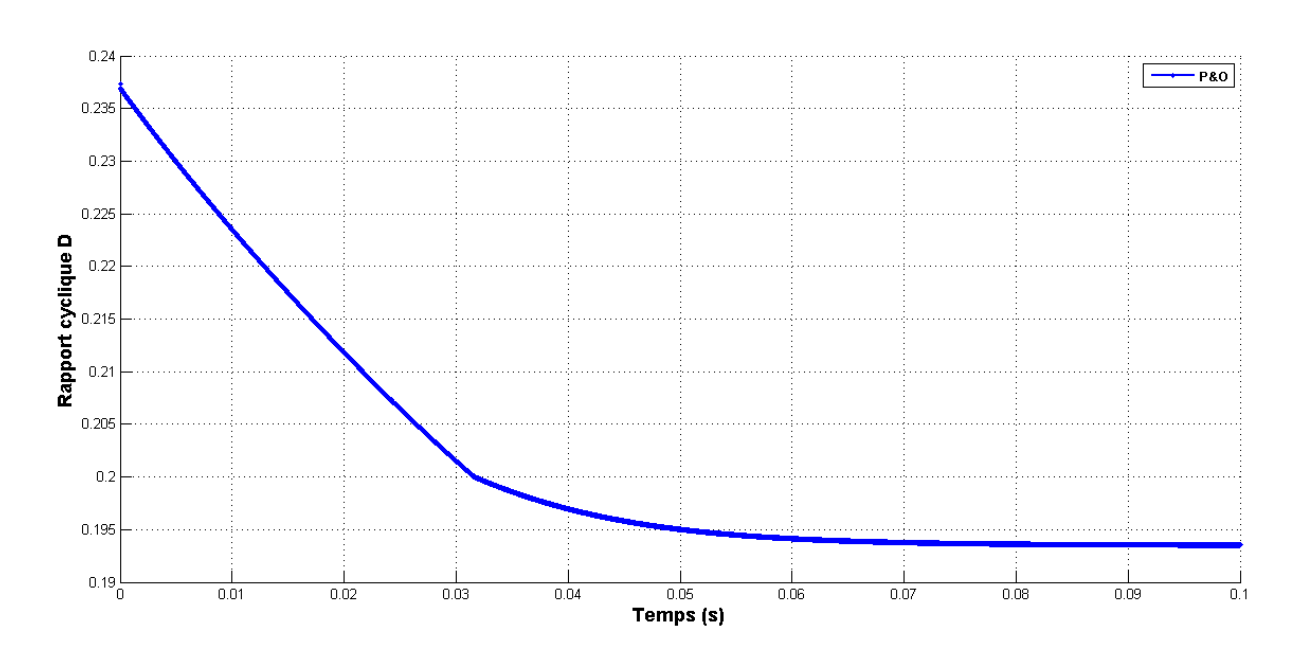

*Figure 4.14.* Rapport cyclique en fonction du temps avec l'algorithme "P&O" (STC).

On remarque sur la figure 4.12 que la puissance de sortie augmente avec le temps jusqu'à ce qu'elle atteint une puissance de 209.1W en un temps de 0.072s. Une fois cette valeur atteinte le processus de suivie du PPM oscille autour de cette valeur. Pareille pour la tension de sortie du Boost (Voir figure 4.13) elle augmente jusqu'à atteindre une valeur max qui correspond au PPM. Nous constatons des oscillations autour de cette valeur.

Quant au rapport cyclique (Voir figure 4.14), celui-ci diminue en convergent vers une valeur qui correspond au PPM.

# **4.5.2 Simulation de l'algorithme P&O avec une variation d'ensoleillement**

La simulation du système de la figure 4.10 sous des irradiations de 500W/m<sup>2</sup> à 700W/m<sup>2</sup> jusqu'à 1000W/m<sup>2</sup> a permit de tracer les graphes représenté dans les figures ci-dessous.

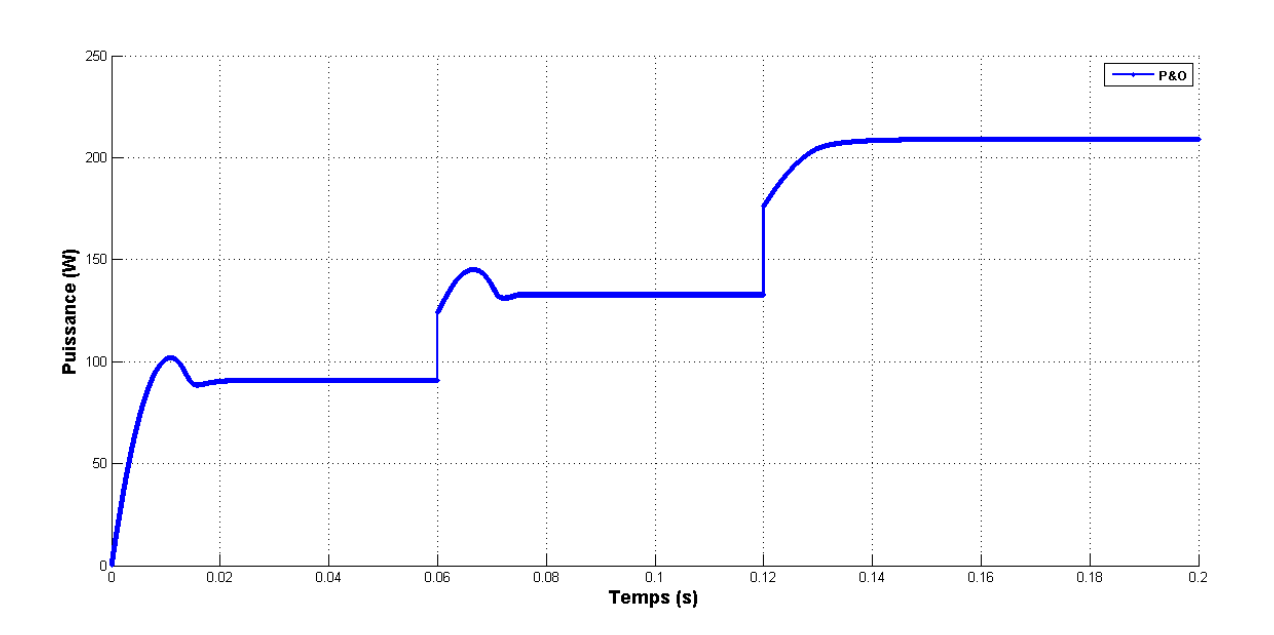

*Figure 4.15.* Puissance en fonction du temps pour une variation d'irradiation de 500 passant par 700 jusqu'à 1000W/m<sup>2</sup>.

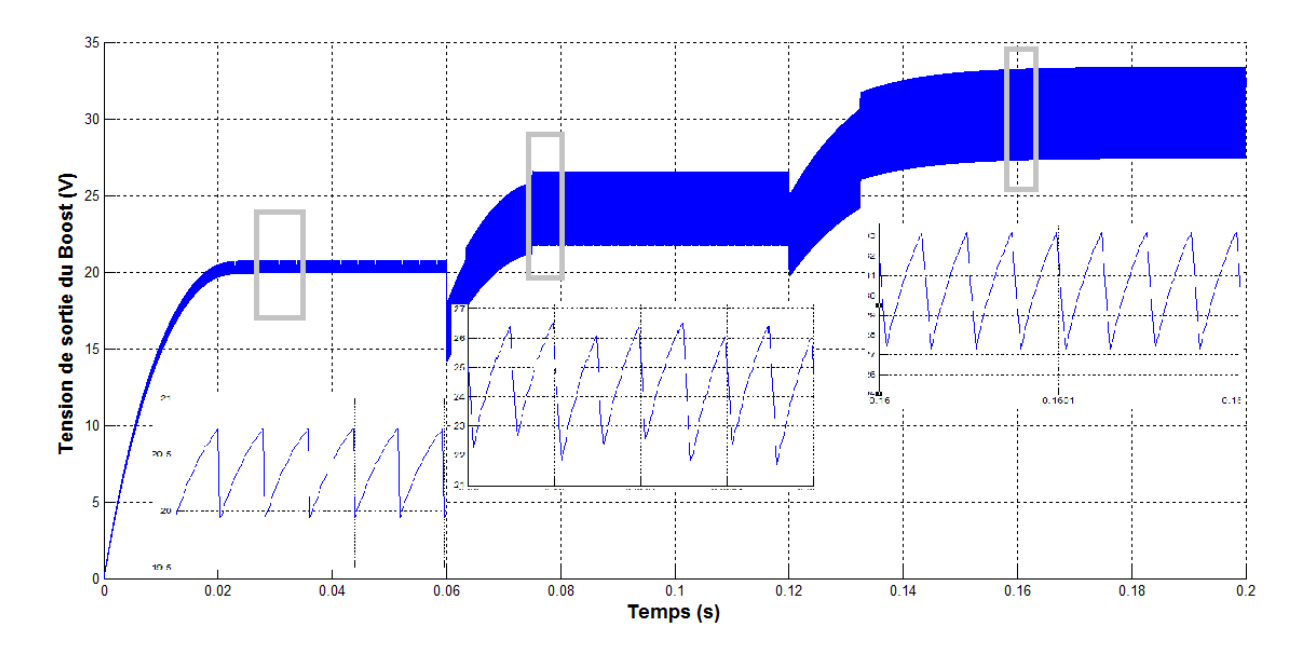

*Figure 4.16.* Tension en fonction du temps pour une variation d'irradiation de 500 passant par 700 jusqu'à 1000W/m<sup>2</sup>.

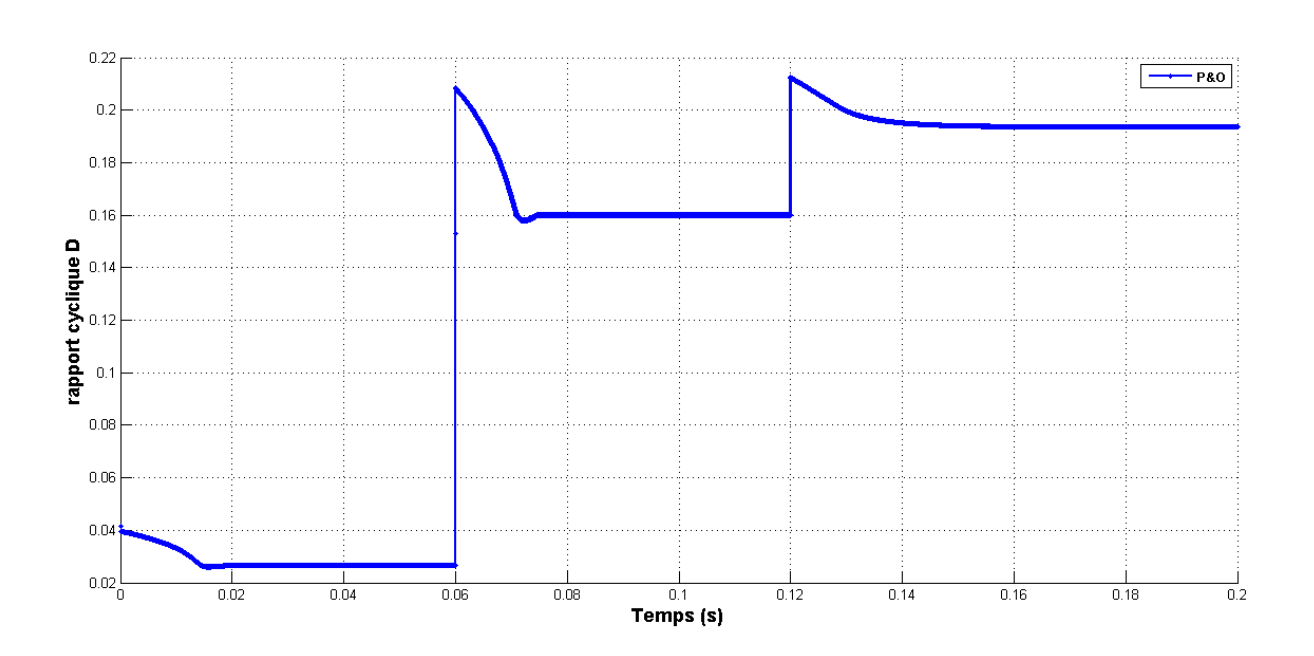

*Figure 4.17.* Rapport cyclique en fonction du temps pour une variation d'irradiation de 500 passant par 700 jusqu'à 1000W/m<sup>2</sup>.

500W/m<sup>2</sup>: le système répond en 0.018s avec un dépassement de 11.95%, puis il se stabilise pour une valeur de puissance de 90.9W à 0.028s. (Voir figure 4.15)

700W/ $m^2$ : le système monte de la valeur de 90.9Watt à 145.1Watt en 0.010s, soit un dépassement de 7%, pour se stabiliser de nouveau pour une valeur de puissance de 132.8W à 0.075s. (Voir figure 4.15)

 $1000W/m^2$ : le système monte de la valeur de puissance de 132.8W à une puissance de 208.8W en 0.020s pour se stabiliser sur cette valeur jusqu'à la fin. (Voir figure 4.15)

La tension de sortie du Boost augmente de même que la puissance pour atteindre une valeur qui correspond au PPM à chaque variation d'irradiation. (Voir figure 4.16)

Le rapport cyclique décrémente toujours d'une valeur un petit peu plus supérieur au PPM en convergent vers celui-ci. (Voir figure 4.17)

## **4.6 Adaptative P&O fuzzy**

Cette méthode utilise les entrées existantes dans l'algorithme P&O, tels que la puissance différentielle et la tension différentielle. Le changement dans cet algorithme consiste à remplacer la méthode de comparaison et de commutation par une approche de la logique floue Comme le montre la figure 4.18. Le principe de ce MPPT est le même que celui décrit dans le chapitre 3, à l'exception des entrées qui sont différentes comme indiquer dans la figure 4.19. Cinq variables sont proposées N (négatif) , ZE (zéro),PS (Positif petit) , P (positif) et PB (Positif grand ),la figure 4.20 présente les fonctions d'appartenance pour l'entrée de la différence entre la puissance actuelle et la puissance précédente  $\Delta P$ , l'entrée de la différence entre la tension actuelle et la tension précédente  $\Delta V$ , et la sortie de la différence entre le rapport cyclique actuel et le rapport cyclique précédent  $\Delta D$ .[41]

Après le calcule de  $\Delta P$  et  $\Delta V$ , ces dernières sont converties en variables linguistiques, puis  $\Delta D$  est généré en cherchant dans la table de règles de bases (Tableau 4.3), qui est constitué en 25 règles. La sortie de cet algorithme est déterminée en utilisant la méthode de Mamdani. Pour la défuzzification la méthode du centre de gravité (COA) est utilisée. [41]

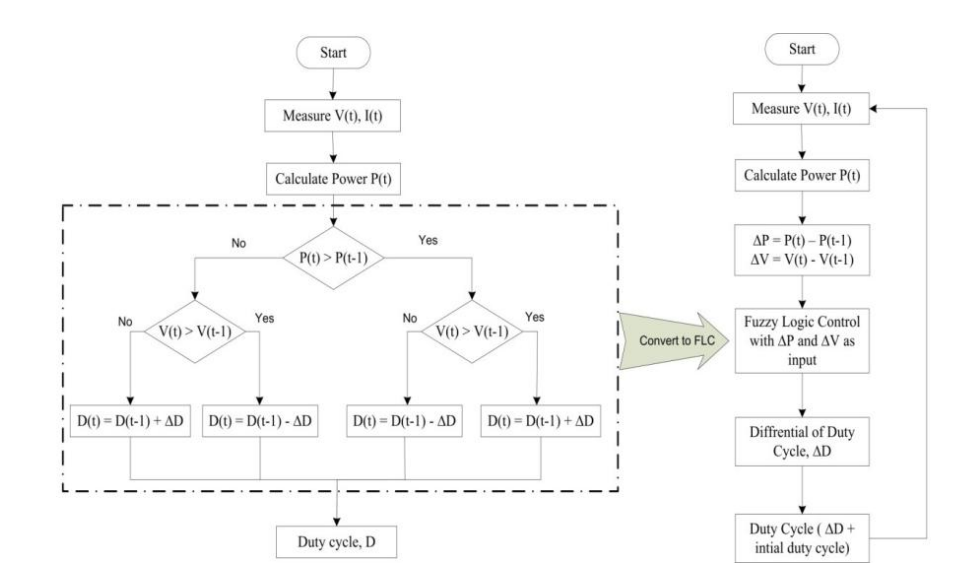

*Figure 4.18.* Comparaison entre l'algorithme P&O et Adaptative P&O fuzzy.

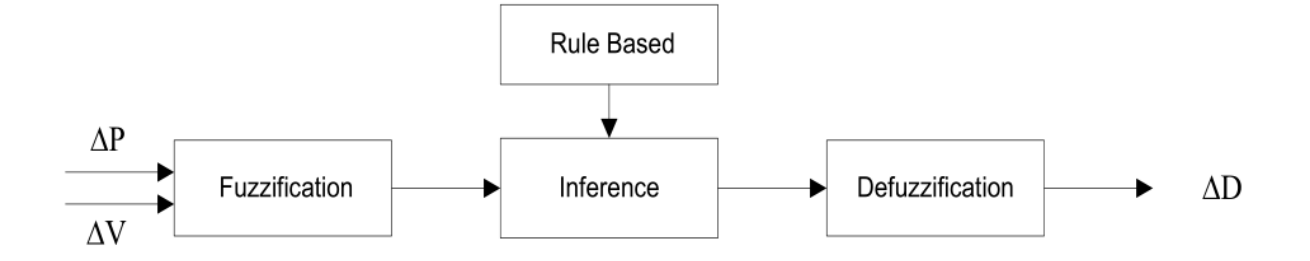

*Figure 4.19.* Le diagramme de l'algorithme Adaptative P&O fuzzy.

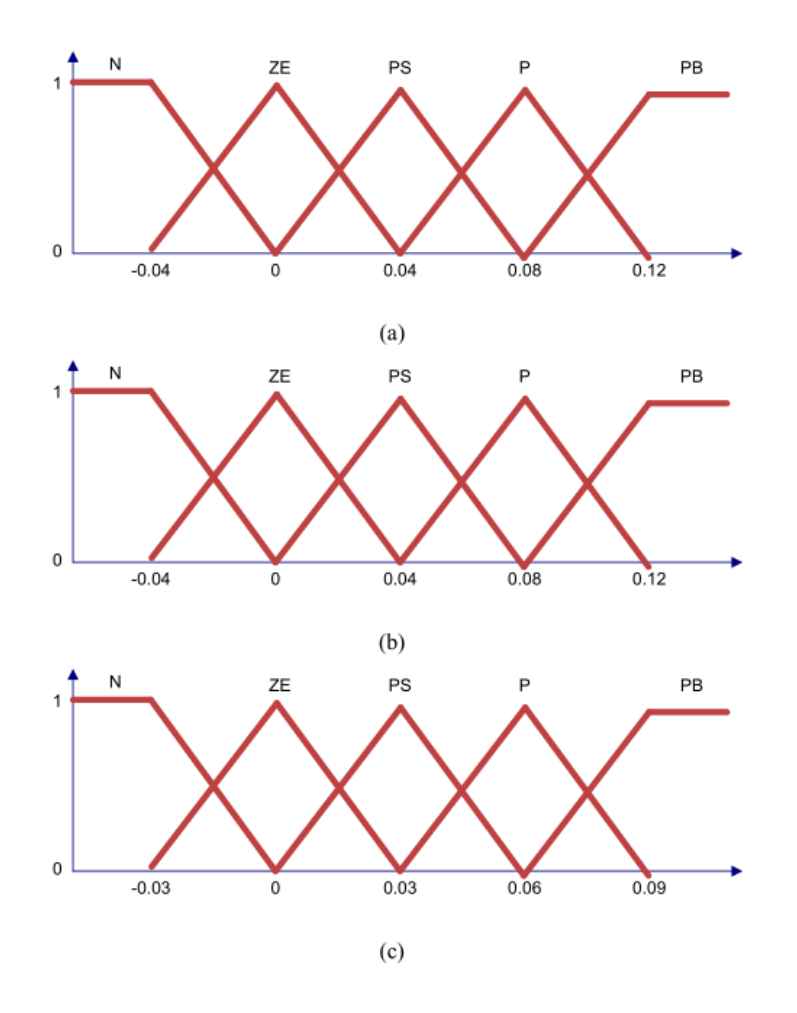

*Figure 4.20.* Les fonctions d'appartenances pour (a) l'entrée $\Delta P$ , (b) l'entrée $\Delta V$ , (c) la sortie $\Delta D$ .

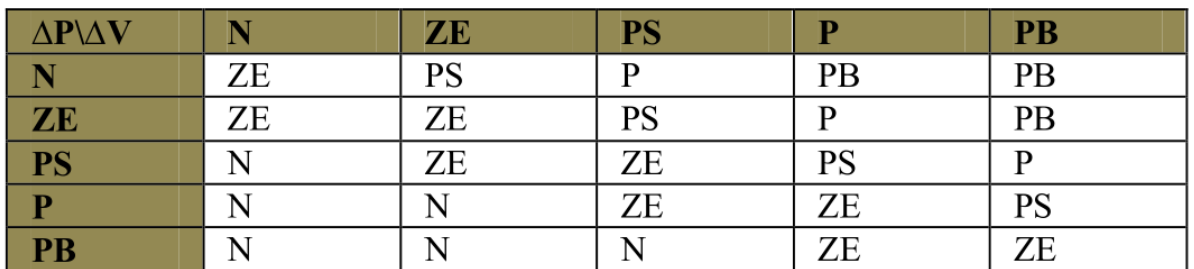

*Tableau 4.3.* Règles de base pour l'algorithme Adaptative P&O fuzzy.

### **4.6.1 Simulation du adaptative P&O fuzzy sous les conditions standards**

Des simulations ont été réalisées sous l'environnement Matlab/SIMULINK pour montrer les améliorations apportées par le MPPT proposé au système photovoltaïque, sous les conditions standards de température et d'irradiation (STC) soit 25°C et 1000W/m<sup>2</sup>, (Figure 4.21).

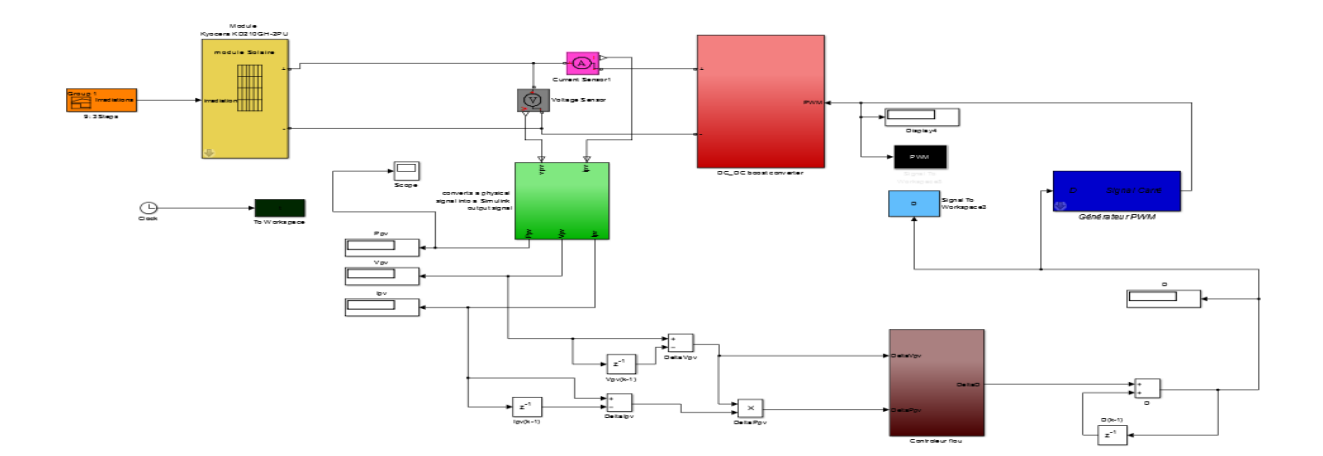

*Figure 4.21.* Simulation de la commande MPPT adaptative P&O fuzzy sous l'environnement Matlab/Simulink.

Les figures ci-dessous montrent les résultats de comparaison entre les puissances, les tensions de sortie du Boost ainsi que le rapport cyclique, en fonction du temps :

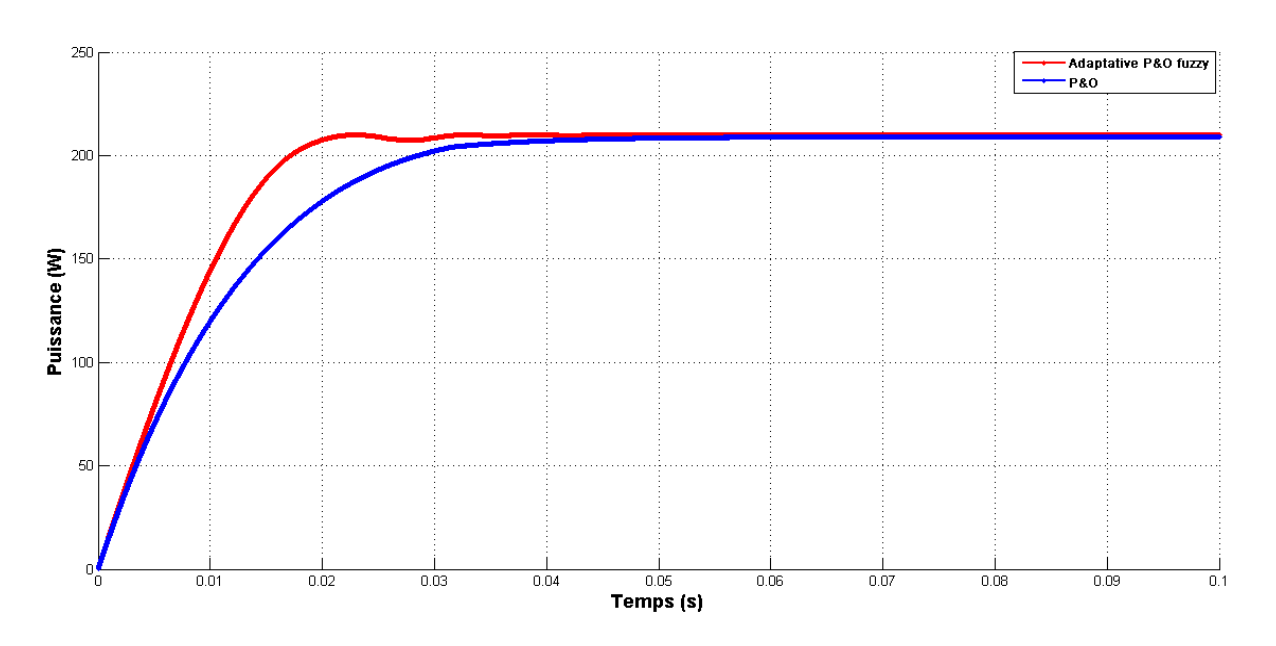

*Figure 4.22.* Puissance en fonction du temps pour l'adaptative P&O fuzzy (STC).

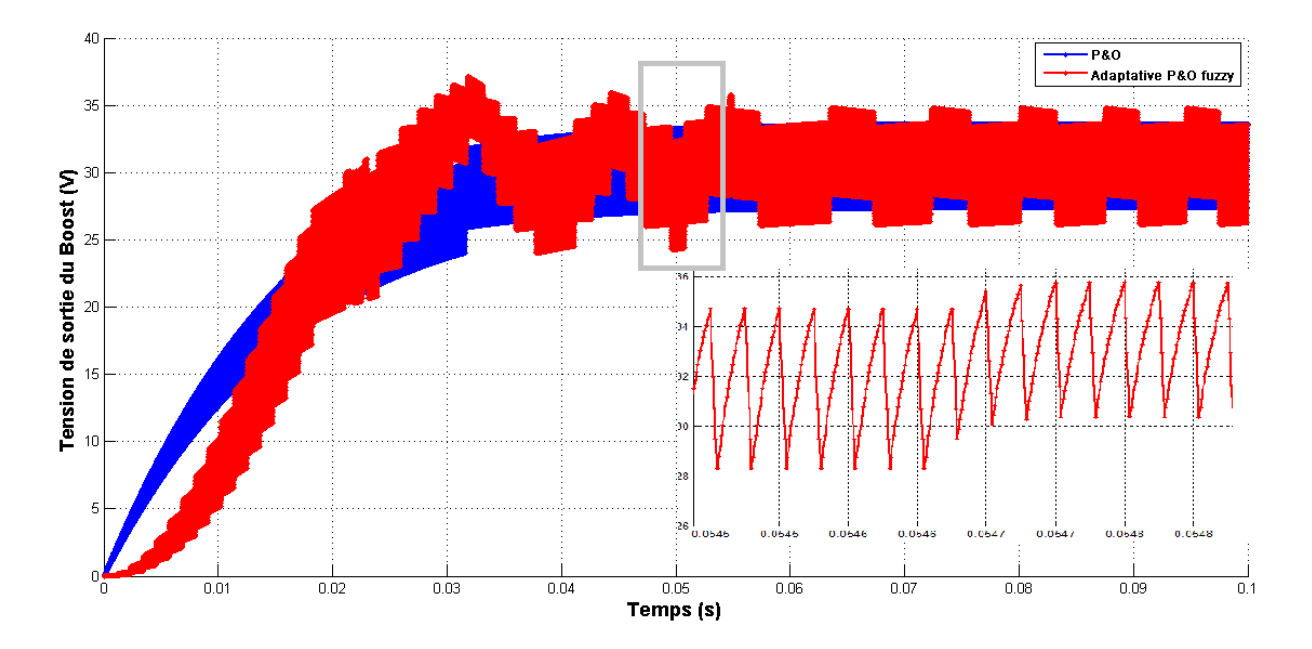

*Figure 4.23.* Tension en fonction du temps avec l'adaptative P&O fuzzy (STC).

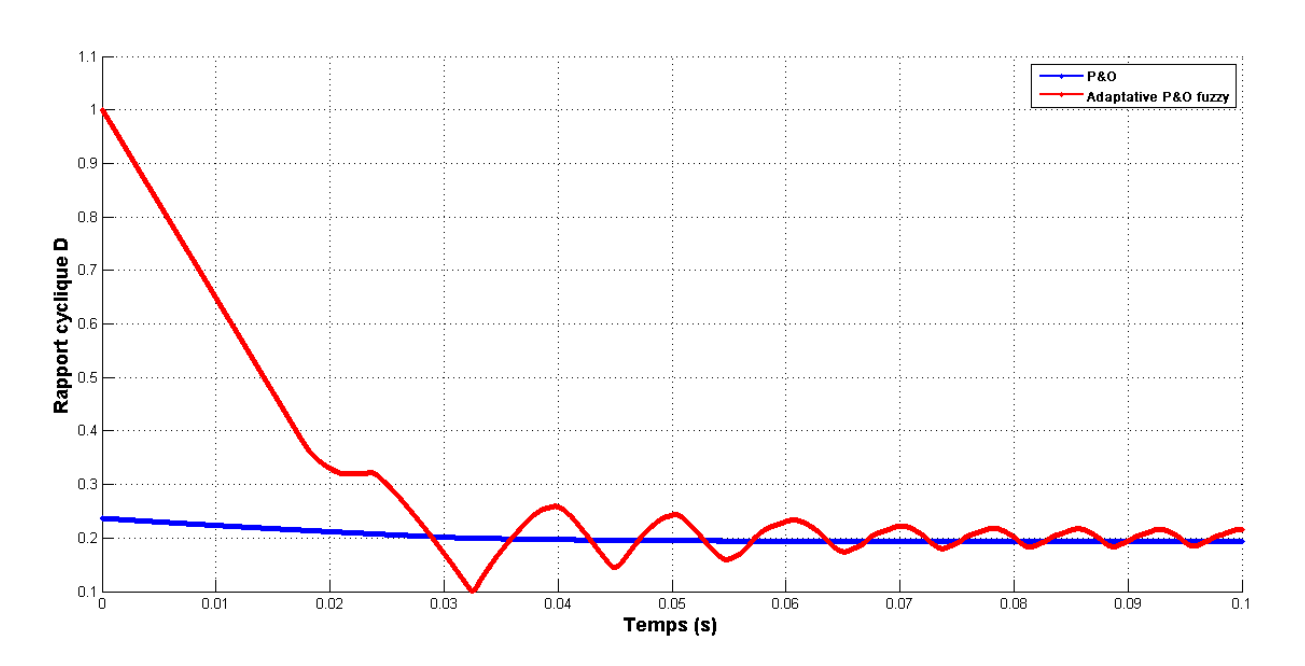

*Figure 4.24.* Rapport cyclique en fonction du temps sous avec l'adaptative P&O fuzzy (STC).

Comparer à l'algorithme P&O l'adaptative P&O fuzzy répond plus rapidement avec une puissance légèrement plus élevé (Voir figure 4.22), en effet la puissance de celui-ci atteint la valeur 210W qui correspond au PPM à 0.023s et une fois atteinte le processus commence à osciller autour de cette valeur, alors que la puissance de l'algorithme P&O n'entre en régime permanant qu'à 0.03s et n'atteint qu'une puissance maximale de 209.1W à 0.072s.

Pareille pour la tension de sortie (Voir figure 4.23) ou celle de l'adaptative P&O fuzzy répond plus rapidement que celle de l'algorithme P&O.

Quant au rapport cyclique (Voir figure 4.24), il décrémente jusqu'à ce qu'il atteint une valeur qui correspond au PPM une fois cette valeur atteinte le système commence à osciller autour de cette valeur.

# **4.6.2 Simulation du Adaptative P&O sous une variation d'ensoleillement**

Une comparaison entre les deux commande P&O et Adaptative P&O fuzzy avec une irradiation de 500 jusque 1000W/m<sup>2</sup> nous donne les résultats suivant :

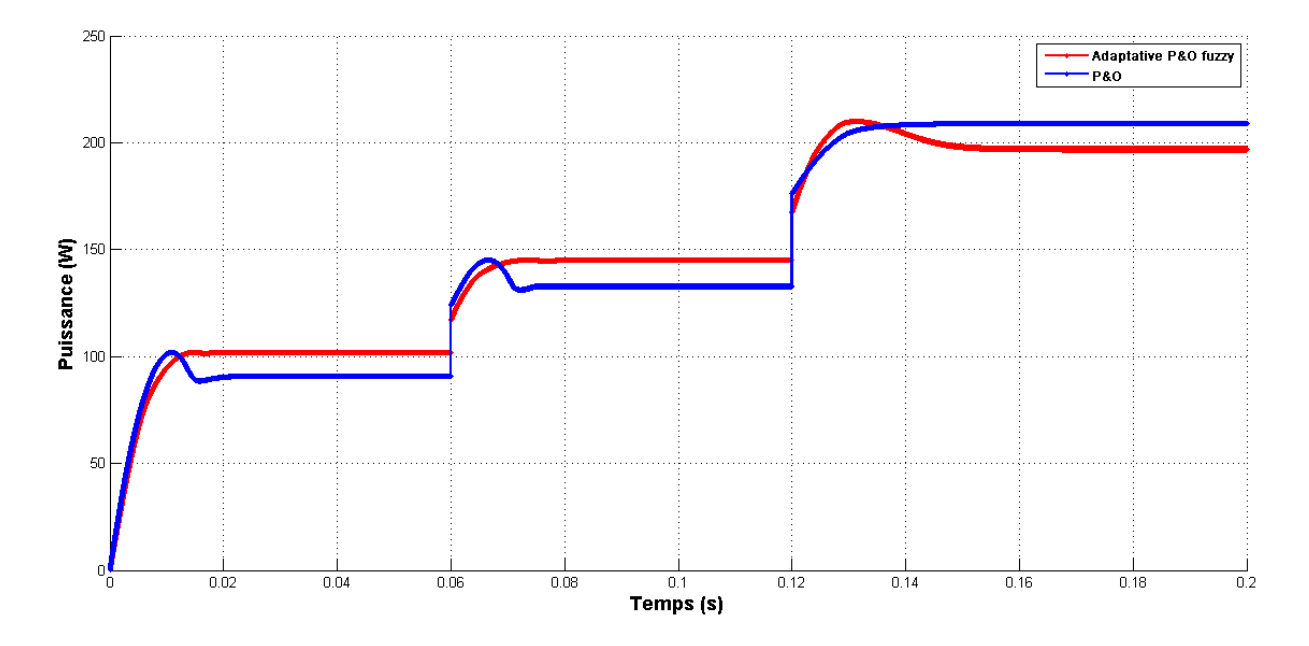

Figure 4.25. Puissance en fonction de la tension sous l'irradiation 500-700-1000W/m<sup>2</sup> pour les deux algorithmes.

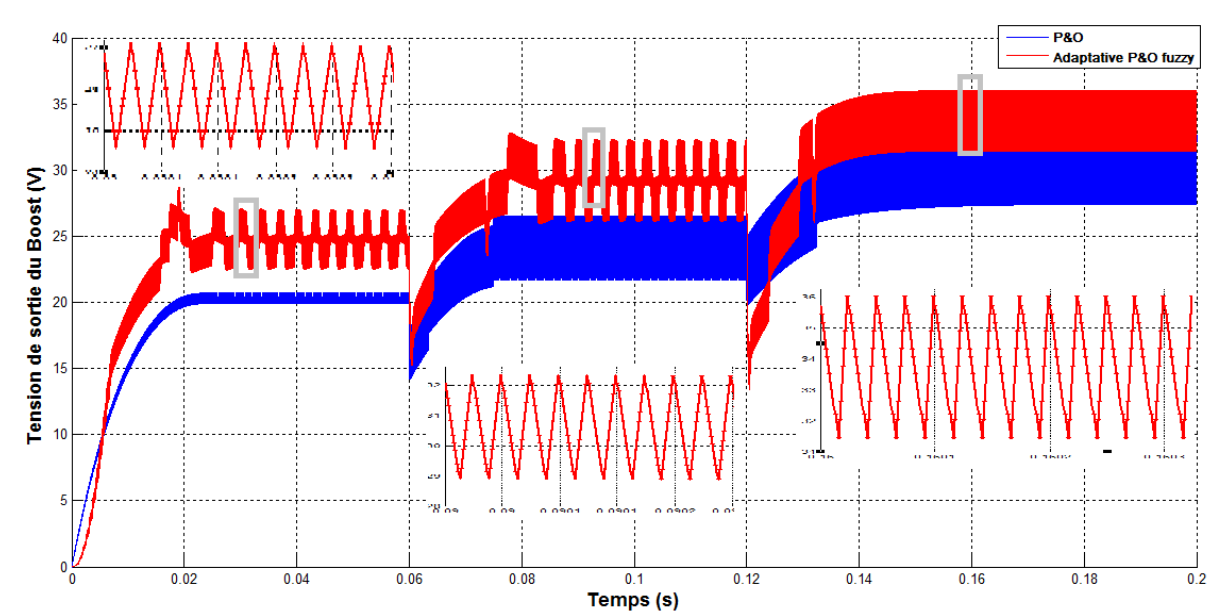

Figure 4.26. Tension en fonction du temps sous l'irradiation 500-700-1000W/m<sup>2</sup> pour les deux algorithmes.

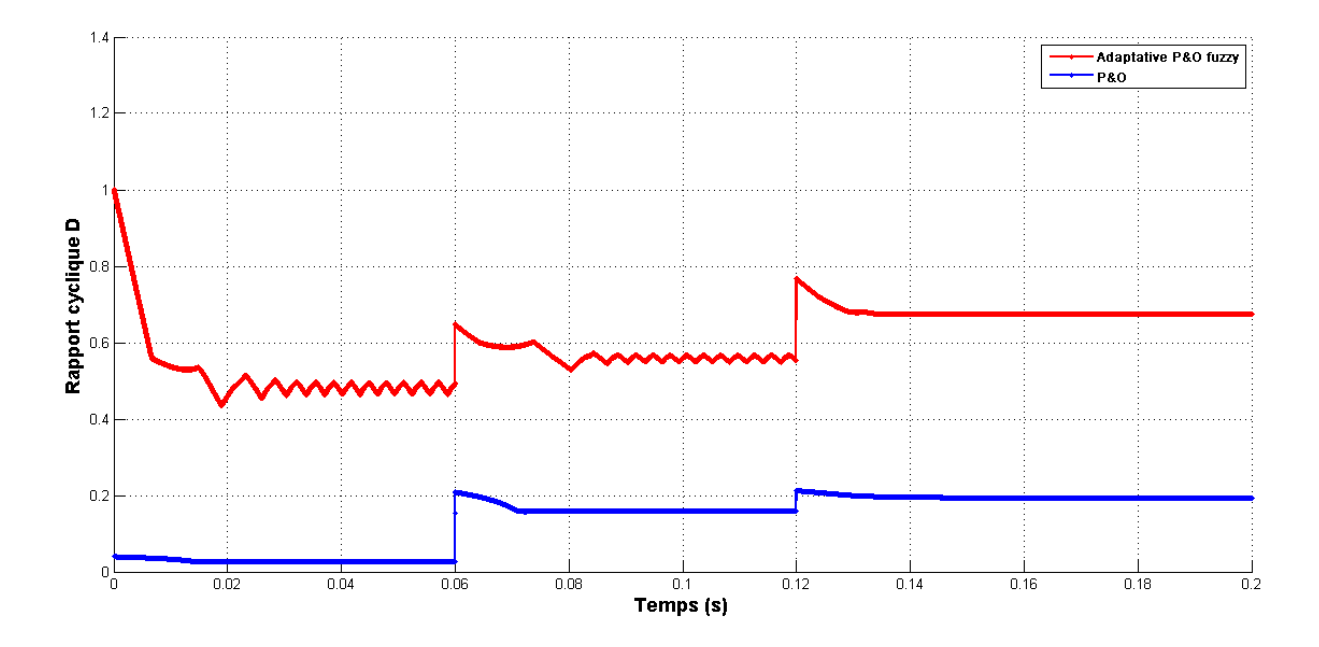

Figure 4.27. Rapport cyclique en fonction du temps sous l'irradiation 500-700-1000W/m<sup>2</sup> pour les deux algorithmes.

500W/m<sup>2</sup>: La puissance augmente jusqu'à atteindre la valeur 101.9W en un temps de 0.014s, une fois cette valeur atteinte le processus de suivie du PPM oscille autour de cette valeur. (Voir figure 4.25)

700W/ $m^2$ : La puissance passe de la valeur de 101.9W à 145.1 W en un temps de 0.13s, une fois la valeur de 145.1W est atteinte le processus de suivie du PPM oscille autour de cette valeur. (Voir figure 4.25)

1000W/m<sup>2</sup>: La puissance passe de la valeur de 145.1W à 210W en un temps de 0.010s, puis rechute tout de suite après pour atteindre la valeur de 197W et on constate des oscillations autour de celle-ci jusqu'à la fin. (Voir figure 4.25)**.**

dans les deux cas d'irradiations 500W/m<sup>2</sup> et 700W/m<sup>2</sup> on constate que la puissance obtenue avec l'algorithme Adaptative P&O fuzzy est légèrement plus élevé comparer à celle obtenue avec l'algorithme P&O.

La tension de sortie du Boost augmente de même que la puissance pour atteindre une valeur qui correspond au PPM à chaque variation d'irradiation.(Voir figure 4.26)

Le rapport cyclique décrémente toujours d'une valeur un petit peu plus supérieur au PPM en convergent vers celui-ci. (Voir figure 4.27)

Nous n'avons pas pu obtenir le résultat de l'article présentant L'adaptative P&O fuzzy [41], avec une irradiation variable. En effet les résultats obtenus dans les conditions standards étaient très prometteurs mais celui-ci ne fonctionnait pas avec des irradiations variables et on a dû utiliser des gains variables selon chaque irradiation pour obtenir ce résultat en escalier.

ли в село в село во 1976 година в 1976 година в 1976 година в 1976 година в 1976 година в 1976 година в 1976 г<br>В 1977 година в 1977 година в 1978 година в 1978 година в 1978 година в 1978 година в 1978 година в 1978 годин

## **4.7 Conclusion**

Nous avons analysé dans l'environnement MATLAB/SIMULINK le fonctionnement électrique d'un système PV, adapté par convertisseur DC-DC (hacheur boost), régulé par une commande MPPT de perturbation et observation (P&O). Cette commande MPPT utilise directement la tension et le courant du panneau photovoltaïque pour chercher le point de fonctionnement correspondant à la puissance maximale.

Nous avons aussi présenté une technique d'optimisation floue permettant une maximisation de la puissance du module photovoltaïque qui utilise les entrées existantes dans l'algorithme P&O, en remplaçant la méthode de comparaison et de commutation par une approche de la logique floue. Une comparaison entre les deux techniques MPPT a été faite.

L'adaptative P&O fuzzy été supposé selon [41] donner de meilleurs performances en terme de rapidité, de puissance et de stabilité comparé a l'algorithme P&O surtout dans de faibles irradiations, ce qu'on a obtenue l'or des premiers essais dans les conditions standards, mais on a rencontré par la suite un obstacle quand l'irradiation est variable et nous n'avons pas pu obtenir le même résultat avec un changement d'irradiations.

La consommation d'énergie, dans le courant du siècle dernier, a considérablement augmenté à cause de l'industrialisation massive. Les prévisions des besoins en énergie pour les années à venir ne font que confirmer, voire amplifier, cette tendance, notamment compte tenu de l'évolution démographique et du développement de certaines zones géographiques, en Asie en particulier.

D'une part, les gisements des ressources énergétiques traditionnelles, d'origines principalement fossiles, ne peuvent être exploités que pour quelques décennies, ce qui laisse présager une situation de pénurie énergétique au niveau mondial de façon imminente. De plus La consommation de ces sources donne lieu à des émissions de gaz à effet de serre et par conséquence à une augmentation de la pollution.

D'autre part, les déchets des centrales nucléaires posent aussi des problèmes en termes de pollution des déchets radioactifs, du démantèlement prochain des vieilles centrales et du risque industriel.

Il est techniquement et économiquement possible de faire des efforts importants pour réduire les activités humaines qui influencent négativement sur le climat et l'environnement. En effet, une des possibilités consiste à accroître le taux de production de l'énergie électrique à partir des ressources de type non-fossiles et renouvelables. Les exploitations en cours et des études de recherche, ont montré que ce type d'énergies renouvelables possède des atouts majeurs pour augmenter le taux de participation de ces énergies propres à la production d'électricité, toute en limitant l'impact négatif sur l'environnement. Aujourd'hui, les sources d'énergies renouvelables, notamment le solaire et l'éolien, sont les énergies dont le taux de croissance est le plus élevé [1]. Leur développement, en particulier l'énergie solaire, au niveau résidentiel et industriel est considérable.

Sans doute La situation géographique de l'Algérie favorise le développement et l'épanouissement de l'utilisation de l'énergie solaire. En effet vu l'importance de l'intensité du rayonnement reçu ainsi que la durée de l'ensoleillement qui dépasse les dix heures par jour pendant plusieurs mois. Ces différents constats ont motivé différents travaux de

1

recherches pour rendre viables des sources photovoltaïques. Cependant les inconvénients majeurs de cette énergie sont le prix du générateur qui reste encore élevé ainsi que le rendement énergétique relativement bas. Pour surmonter ces problèmes, deux voies sont souvent suivies [2]:

- Augmenter le rendement énergétique en adoptant des technologies de très haut niveau lors de la fabrication des cellules photovoltaïques.
- Maximiser la puissance délivrée par le générateur.

Lors de la conception d'un système photovoltaïque on essais toujours d'obtenir le maximum d'énergie solaire afin de répondre aux besoins énergétique des divers récepteurs utilisés. Un générateur photovoltaïque (PV) peut fonctionner dans une large gamme de tension et de courant de sortie mais il en peut délivrer une puissance maximale que pour des valeurs particulières du courant et de tension. En effet la caractéristique I(V) du générateur dépend de l'éclairement solaire et de la température. Ces variations climatiques entrainent la fluctuation du point de puissance maximale.

L'objet de notre mémoire porte sur la présentation de la technique d'adaptation et commande de ces systèmes. L'étude effectuée est axée et orientée vers l'optimisation de la puissance du générateur PV, et sur l'incorporation d'un convertisseur continu-continu commandé par un algorithme de recherche du point de puissance maximale (MPPT).

A cause de la nature non linéaire du système photovoltaïque, il est difficile et compliquer de commander ce système par les régulateurs standards ces derniers nécessitent plusieurs simplifications et linéarisations du système ce qui nous mène loin de notre système vraie, c'est pourquoi on a proposé dans ce projet un régulateur à base de la logique floue.

Dans le cas du réglage par la logique floue, il n'est pas nécessaire d'établir un modèle du système à régler. La conception d'un système flou commence par le choix des variables linguistiques qui déterminent son état, on partitionne ensuite le domaine de chaque variable linguistique en un ensemble de fonctions d'appartenance, qui expriment les valeurs de façon approximative. Puis des règles linguistiques qui établissent les relations d'inférence entre ces variables. En générale les règles sont proposées par un expert.

Ainsi, l'objectif du présent travail est de développer un contrôleur à base de la logique floue pour commander un convertisseur intermédiaire qui permettra au générateur photovoltaïque de délivrer sa puissance maximale à n'importe quel éclairement à température constante dans tous le temps d'une manière rapide et précise cela sans avoir le modèle mathématique exacte du système photovoltaïque.

Le mémoire est subdivisé en quatre chapitres :

Où le premier chapitre expose en détail l'énergie photovoltaïque, par l'étude de l'élément de base qui est la cellule, les différentes technologies de constructions, puis le module, ses caractéristiques, et les avantages du photovoltaïque.

Le deuxième chapitre aborde le problème de couplage, direct et indirect à travers un étage d'adaptation, la conception de ce dernier, ainsi que les techniques de recherche du point de puissance maximale (MPPT) présent dans la littérature.

Le troisième chapitre est consacré aux concepts fondamentaux et la théorie des sous ensembles flous, la conception d'un régulateur flou, ainsi que l'MPPT a base de logique floue.

Le quatrième chapitre, présente un dimensionnement des différents paramètres du hacheur élévateur utilisé, le système étudié et les résultats de la simulation sous l'environnement de simulation (MATLAB/SIMULINK) de l'ensemble générateur photovoltaïque– hacheur élévateur– charge, pour une température constante et un éclairement variable. Une comparaison avec une technique de maximisation de puissance très répondu qui est le perturb and observe (P&O) sera faite.

Enfin, une conclusion générale discute les résultats obtenus.

3

[1] M. LOPEZ, "Contribution à l'optimisation d'un système de conversion éolien pour une unité de production isolée", Thèse de Doctorat de l'Ecole Doctorale, Sciences et Technologies de l'Information des Télécommunications et des Systèmes, France, 2009.

[2] R. Andoulsi, "étude d'une classe de systèmes photovoltaïques par une approche bond graph modélisation, analyse et commande ", Thèse de doctorat université des sciences et technologies de Lille, 2001.

[3] Antonio Luque and Steven Hegedus, "Handbook of photovoltaic science and Engineering" John Wiley & Sons Ltd, 2003.

[4] F. Lasnier, T. G. Ang, "Photovoltaic Engineering Handbook", IOP Publishing Ltd. 1980.ISBN 0-85274-311-4.

[5] S. Ghabrour "modélisation et simulation d'un système de pompage alimenté par un générateur photovoltaïque dans l'environnement MATLAB/SIMULINK ", Thèse de magister université de Batna, 2001/2002.

[6] Maouedj Rachid, "Application de l'énergie photovoltaïque au pompage hydraulique sur les sites de Tlemcen et de Bouzareah", Mémoire De Magister, 2005.

[7] Photovoltaïque Electricité solaire, document délivré par l'association suisse des professionnels de l'énergie solaire.

[8] Guide encyclopédie, CD

[9] S. M. Ait-Cheikh, "Etude, Investigation et conception d'algorithmes de commande appliqués aux systèmes photovoltaïques", Thèse de Doctorat d'état, Ecole Nationale Polytechnique, Alger, Algérie, 2007.

[10] M. Adouane, "Etude et conception d'une stratégie de commande d'un onduleur connecté au réseau électrique", Mémoire de magistère, Ecole Nationale Polytechnique, Alger, Algérie, 2008.

[11] Ludovic Protin, Stéphan Astier, "Convertisseurs photovoltaïques", Techniques de l'Ingénieur -D3 360-.

[12] M. PETIBON Stéphane, "Nouvelles architectures distribuées de gestion et de conversion de l'énergie pour les applications photovoltaïques", Thèse de doctorat de l'université de Toulouse 2009

<u>80 and 200 and 200 and 200 and 200 and 200 and 200 and 200 and 200 and 200 and 200 and 200 and 200 and 200 and 200 and 200 and 200 and 200 and 200 and 200 and 200 and 200 and 200 and 200 and 200 and 200 and 200 and 200 an</u>

[13] Laura Baxerres, Aurélie Michallet, Céline Ramet, Rapport PIP Microtransat Energie I, "Partie électronique et énergétique", 2005-2006

[14] Mohamed Lakhdar Louzane, "Contribution à l'optimisation des systèmes photovoltaïques utilisés pour l'irrigation dans les zones sahariennes- Application zone de Ouargla", Thèse de doctorat en sciences, Université EL Hadj Lakhdar, Batna, 2015.

[15] Salim Abouda, "Contribution à la commande des systèmes photovoltaïques: Application aux systèmes de pompage", Thèse en vue de l'obtention du grade de Docteur en co-tutelle de l'Université de Reims Champagne-Ardenne et de l'Université de Sfax, 2015.

[16] A. Kumar, N.S. Thakur, R. Makade, "Optimization of tilt angle for photovoltaic array", International Journal of Engineering Science and Technology (IJEST) ISSN: 0975-5462 Vol. 3 No. 4 Apr 2011.

[17] M.S. Okundamiya, A.N. Nzeako, "Influence of orientation on the performance of a photovoltaic conversion system in Nigeria", Research Journal of Applied Sciences, Engineering and Technology 2011, 3: 1384-1390.

[18] C. CABAL, "Optimisation énergétique de l'étage d'adaptation électronique dédié à la conversion photovoltaïque", Thèse de Doctorat de l'Université Toulouse III – Paul Sabatier, France, 2008.

[19] T. Esram, P. L. Chapman, "Comparison of photovoltaic array maximum power point tracking techniques", IEEE Transactions On, Energy Conversion, Vol. 22, pp. 439- 449, Jun. 2007.

[20] D. P. Hohm, M. E. Ropp, "Comparative study of maximum power point tracking algorithms using an experimental programmable, maximum power point tracking test bed", IEEE Photovoltaic Specialists Conference, PVSC 2000 pp. 1699-1702, Sept. 2000.

[21] Laura Baxerres, Aurélie Michallet, Céline Ramet, Rapport PIP Microtransat Energie II, "Partie électronique et énergétique", 2005-2006.

[22] L.Baghli, "contribution à la commande de la machine asynchrone, utilisation de la logique floue, des réseaux de neurones et des algorithmes génétiques" Thèse de doctorat, faculté des sciences, Nancy 1990.

<u>81</u>

[23] A.Kaufmann " Introduction à la logique floue " Techniques de l'ingénieur, traité mesures et contrôle R.77 032. 1992.

[24] L.Zahen, L.Xu, "on-Line Fuzzy Tunning of Indirect field-oriented induction machine drive", IEEE. Trans. On. Power. Electr, Vol. 13, N°.1,pp-134-141, January 1998.

[25] D. driankov H. hellendoorn et M. reinfrank "an introduction to fuzzy control", Springer 1993.

[26] Baogang Hu, G.K.I. Mann, R.G. Gosine ''New methodology for analytical and optimal design of fuzzy PID controllers'', IEEE Trans On fuzzy Sys, Vol.7, N°.5,PP.5216539,Oct. 1999

[27] C. C Lee,"fuzzy logic control system: Fuzzy logic controller part 1", IEEE Trans Syst. Man and cybernetics, Vol.20, PP.4046418, Mar/Apr. 1990

[28] B B meunier, "la logique floue et ses applications", Edition Addison-Wesley, 1995

[29] R.R. Yager D.P Filev "essentials of fuzzy modeling and control", John wiley & Sons. 1994 [30] "Matlab, fuzzy logic Toolbox", User's guid R2016a.

[31] H.Buhler, "Reglage par logique floue" press polytechnique, romandes 1995

[32] B.K.BOSE, "POWER ELECTRONICS AND VARIABLE FREQUENCY DRIVES", IEEE PRESS, 1997

[33] R.Bradai, "Commande vectorielle de la machine asynchrone associée aux onduleurs multiniveaux, Utilisation des régulateurs Neuro-Flous" thése de magister Université M'hamed Bouguerra Boumerdes, 2001.

[34] F.L Lewis, K. Liu, "Toward a parading for fuzzy logic controller". Automatica, Vol. 32, N°2, PP.167-181, 1996.

[35] G. Balasubramanian, S. Singaravelu, "Fuzzy logic controller for the maximum power point tracking in photovoltaic system", Department of Electrical Engineering Annamalai University Annamalainagar-608 002, INDIA, International Journal of Computer Applications (0975 – 8887) Volume 41– No.12, March 2012.

[36] M. AZZOUZI, "Comparison between MPPT P&O and MPPT Fuzzy Controls in Optimizing the Photovoltaic Generator", Faculty of Sciences and Technology Ziane Achour University of Djelfa, Algeria, International Journal of Advanced Computer Science and Applications, Vol. 3, No. 12, 2012.

<u>82 and 2008 and 2008 and 2008 and 2008 and 2008 and 2008 and 2008 and 2008 and 2008 and 2008 and 2008 and 200</u>

[37] Muhammad H. Rashid, «Power Electronics Handbook», Ed. Academic Press Elsevier, 2001.

[38] A. Messai, "Contribution à l'amélioration des performances de la commande MPPT d'un système photovoltaïque en utilisant les techniques de l'intelligence artificiel implémenter sur circuits programmables", Thèse de doctorat En Electronique. UNIVERSITE DE SAAD DAHLEB DE BLIDA, 2012.

[39] M. S. Jamri and T. C. Wei Modeling and Control of a Photovoltaic Energy System Using the State-Space Averaging Technique", American Journal of Applied Sciences 7 (5): 682-691, 2010

[40] B. Amrouche, M. Belhamel and A. Guessoum artificial intelligence based P&O MPPT method for photovoltaic systems", Revue des Energies Renouvelables ICRESD-07 Tlemcen e2007) 11 – 16.

[41] M.A.A.Mohd Zainuri, M.A.Mohd Radzi, Azura Che Soh, N.Abdul Rahim "Adaptive P&O-Fuzzy Control MPPT for PV Boost Dc-Dc Converter" IEEE International Conference on Power and Energy (PECon), 2-5 December 2012, Kota Kinabalu Sabah, Malaysia 2012.

[42] KYOCERA-KD210GH-2PU-datasheet-EN

# **Annexes**

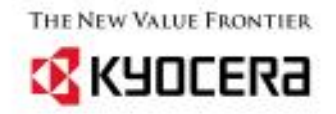

# **KD210GH-2PU**

з.

High efficiency multicrystal photovoltaic module

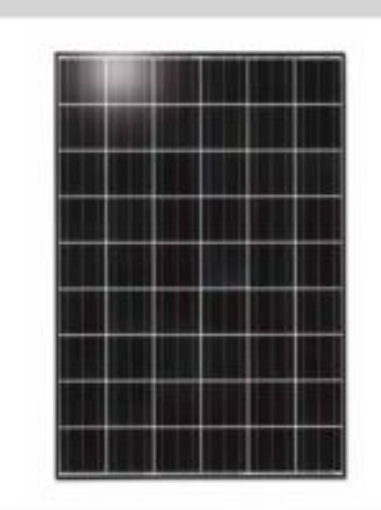

#### **EXAMPLES OF APPLICATION**

- Grid-connected systems, for e.g.
- Residential solar power systems
- Public and industrial solar power systems
- Solar power stations

#### **CUTTING-EDGE TECHNOLOGY**

Exhaustive research work and continuous further development of production processes enable the integrated Kyocera high-performance solar cells with a standard size of 156 mm x 156 mm to achieve over 16 % efficiency, guaranteeing an extremely high annual yield of energy from the photovoltaic system.

To protect against the harshest weather conditions, the cells are embedded between a reinforced glass covering and EVA foil, and are sealed with a PET foil backing. The laminate is set in a sturdy aluminium frame which is easy to assemble. The module fulfils test conditions according to IEC 61215 ed. 2 for a surface load of 5,400Nim2.

The junction box on the module backside is equipped with bypass diodes that eliminate the risk of the individual solar cells overheating (hot spot effect). Many series-connected photovoltaic modules can be easily wired using pre-assembled solar cables and multi-contact plugs.

Kyocera manufactures all the components at its own production sites - without buying in semifinished products - to ensure consistently high product quality.

TUVdosCOM Service: Internet platform for tested quality and service<br>TLP/delCom-ID: 0000023299<br>IEC 61215 ed. 2, IEC 61730 and Safety Class 8<br>Safety Class 8<br>Kyoceta is ISO 9001 and ISO 14001<br>certified and registered.

**KYOCERA** SOLAR We care!

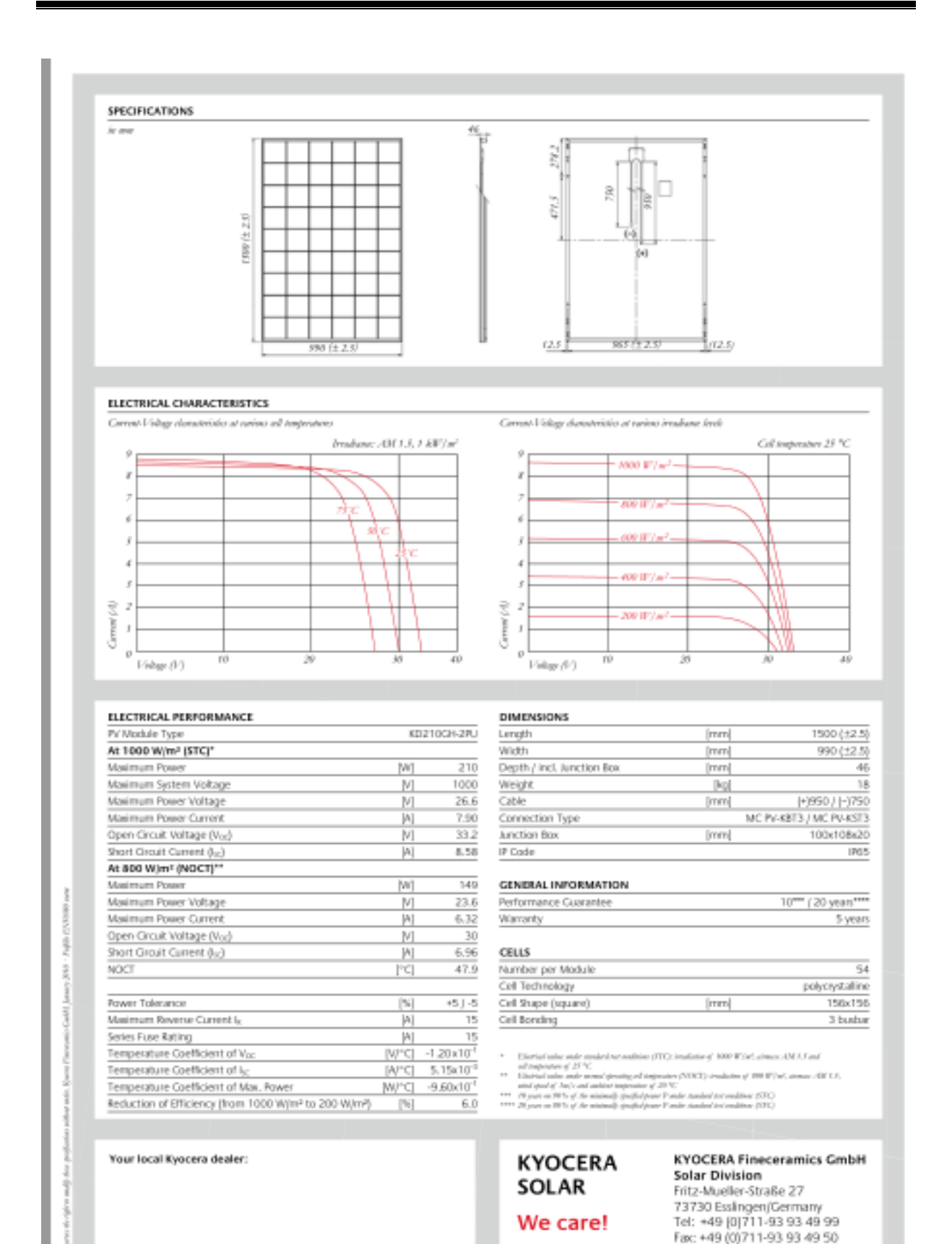

E-Mail: solar@kyocera.de www.kyocerasolar.de